# KAGUYA (SELENE) Product Format Description

# - Lunar Imager/Spectrometer (LISM (TC/MI/SP)) / SPICE Kernel-

Version 1.3

February 16, 2010

Change Log

| Ver. | Date     | Change                                                    | Remarks |
|------|----------|-----------------------------------------------------------|---------|
| 1.0  | 09/11/1  | The first edition                                         |         |
| 1.1  | 09/11/6  | (Revision only in Japanese version (no change in English  |         |
|      |          | version)                                                  |         |
| 1.2  | 09/11/19 | $\langle$ Appendix-2>p.6(Table 2.1-2)                     |         |
|      |          | "Strip Division Number" of the Catalog Information File   |         |
|      |          | was deleted.                                              |         |
| 1.3  | 10/2/16  | $\langle$ Appendix-1>p.67-68                              |         |
|      |          | Appendix3 "Details of SP Ancillary Information" addition. |         |

# Index

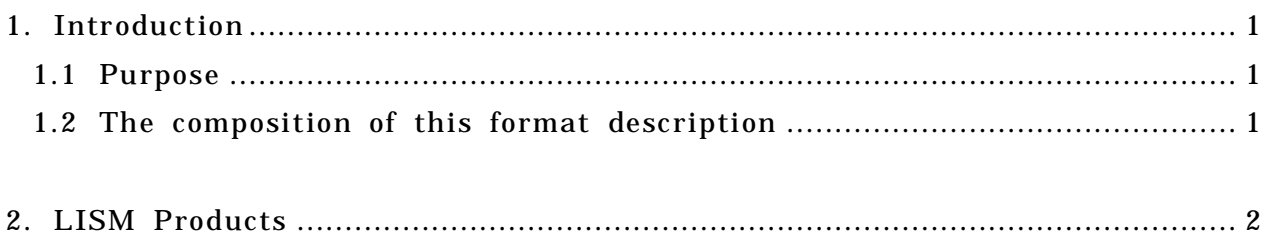

Appendix-1 : LISM RGC Product Format Description

# Appendix-2 : LISM DTM / Ortho Product Format Description

Appendix-3 : SPICE Kernel Format Description

#### 1. Introduction

#### 1.1Purpose

This document describes the format\*2 used for the catalog and product files for the Lunar Imager/Spectrometer \*1(LISM) that was board KAGUYA (SELENE), the format used for the SPICE kernel\*3. These files provided by Japan Aerospace Exploration Agency (JAXA).

In addition, the following three high-performance optical instruments (TC, MI, SP) are on LISM.

Terrain Camera (TC) Multi band Imager (MI) Spectral Profiler (SP)

\*1 : Refer to the following "Project Homepage of KAGUYA" and "Image Gallery of KAGUYA" used for the LISM mission.

- 9 Project Homepage for KAGUYA http://www.kaguya.jaxa.jp/en/equipment/tc\_e.htm
- Image Gallery for KAGUYA TC: http://wms.selene.jaxa.jp/selene\_viewer/en/observation\_mission/tc/  $MT$ http://wms.selene.jaxa.jp/selene\_viewer/en/observation\_mission/mi/ SP: http://wms.selene.jaxa.jp/selene\_viewer/en/observation\_mission/sp/
- \*2 : The data format used for SELENE is based on the PDS (Planetary Data System) by NASA. However, the data format is not fully compliant with the PDS format.
- \*3 : SPICE karnel refers to data which store satellite auxiliary information (time, location, attitude and observation range etc).

#### 1.2The composition of this format description

Table 1-1 shows the composition of this format description.

#### Table 1-1 the composition of this format description

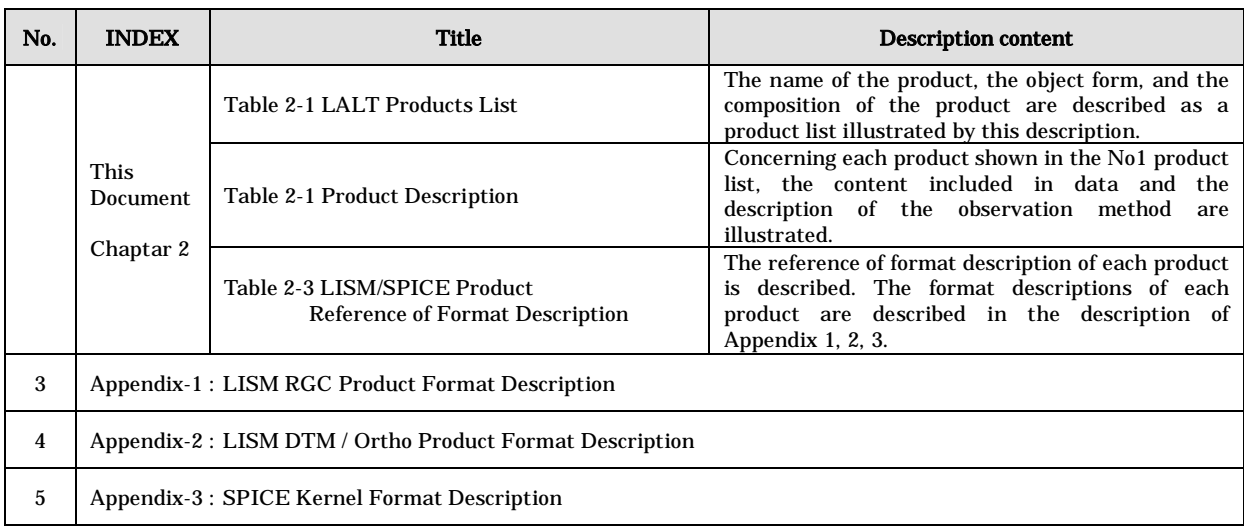

## 2. LISM Products

The list of LISM/SPICE products, which this document describes, is shown in Table 2-1. The description for each product is shown in Table 2-2.

In addition, the reference of format description of each product is shown in Table 2-4.

| Level       |                 | <b>Product Name</b>                       | <b>Product ID</b>  | Data Type    | <b>Product</b><br>Format*1 |  |
|-------------|-----------------|-------------------------------------------|--------------------|--------------|----------------------------|--|
|             |                 | TC_Morning_MAP                            | TC_Morning_MAP     | <b>MAP</b>   | A                          |  |
|             |                 | TC_Evening_MAP                            | TC_Evening_MAP     | <b>MAP</b>   | $\mathbf{A}$               |  |
|             |                 | DTM_TCOrtho                               | DTM TCOrtho        | <b>IMAGE</b> | D                          |  |
|             |                 | MI-VIS Level2B2                           | MI-VIS_Level2B2    | <b>IMAGE</b> | D                          |  |
|             |                 | MI-NIR_Level2B2                           | MI-NIR_Level2B2    | IMAGE        | D                          |  |
|             | Standard        | MI-VIS_Level2C2                           | MI-VIS_Level2C2    | <b>IMAGE</b> | D                          |  |
|             |                 | MI-NIR_Level2C2                           | MI-NIR_Level2C2    | <b>IMAGE</b> | D                          |  |
|             |                 | SP Level2B1                               | SP Level2B1        | TBD          | A                          |  |
|             |                 | SP_Level2B2                               | SP Level2B2        | TBD          | A                          |  |
| <b>NSIT</b> |                 | SP_Level2C                                | SP_Level2C         | TBD          | A                          |  |
|             |                 | SP_Level2D                                | SP_Level2D         | TBD          | A                          |  |
|             | Higher<br>Level | <b>TCOrtho_MAP</b>                        | <b>TCOrtho_MAP</b> | <b>MAP</b>   | $\mathbf{A}$               |  |
|             |                 | DTM_MAP                                   | DTM_MAP            | <b>MAP</b>   |                            |  |
|             |                 | <b>MI MAP</b>                             | MI MAP             | <b>MAP</b>   | A                          |  |
|             |                 | DTM_TCOrtho_S                             | DTM_TCOrtho_S      | <b>IMAGE</b> | A                          |  |
|             |                 | TCOrtho_MAP_S                             | TCOrtho_MAP_S      | <b>MAP</b>   | A                          |  |
|             |                 | DTM_MAP_S                                 | DTM_MAP_S          | <b>MAP</b>   | $\mathbf{A}$               |  |
|             |                 | TCOrtho_MSC                               | TCOrtho_MSC        | <b>IMAGE</b> | $\mathbf{A}$               |  |
|             |                 | DTM_MSC                                   | DTM_MSC            | <b>IMAGE</b> | A                          |  |
|             |                 | Others                                    | Others             |              | Depends on the products    |  |
|             | Standard        | Spacecraft trajectory                     | <b>SPK</b>         | <b>SPK</b>   | D                          |  |
|             |                 | Orientation of spacecraft                 | <b>CK</b>          | CK           | D                          |  |
| SPICE       |                 | Spacecraft clock coefficients             | <b>SCLK</b>        | <b>SCLK</b>  | D                          |  |
|             | Higher          | Long period spacecraft clock coefficients | LONG_SCLK          | <b>SCLK</b>  | D                          |  |
|             | Level           | <b>RISE Spacecraft trajectory</b>         | RISE_SPK           | <b>SPK</b>   | D                          |  |

Table 2-1 LISM/SPICE Products Lists

:Map product

\*1 Product Format : A - Attached, D - Detached

# Table 2-2 (1/2) LISM/SPICE Product Description

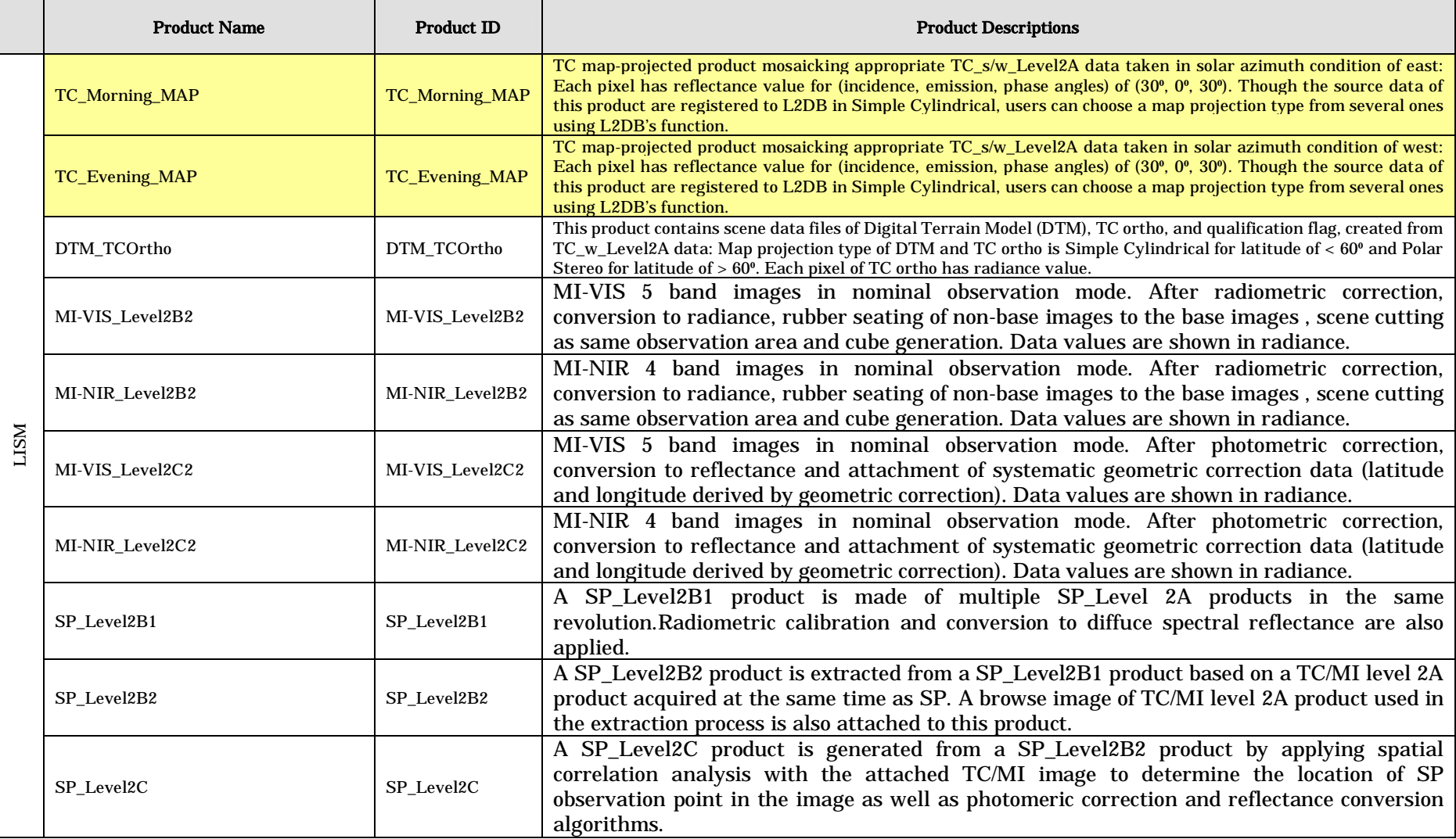

# Table 2-3 (1/2) LISM/SPICE Product Description

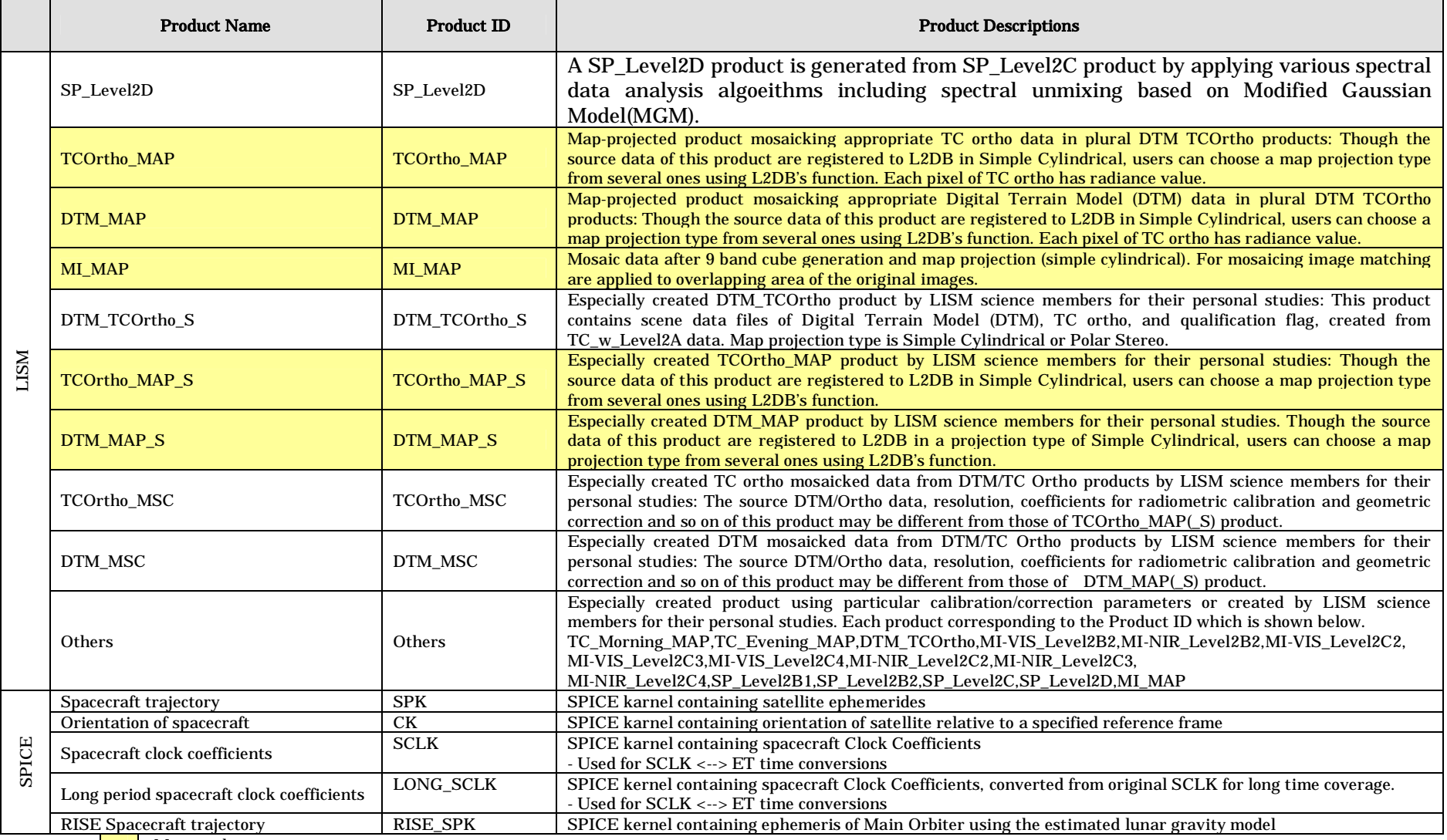

4

Map product

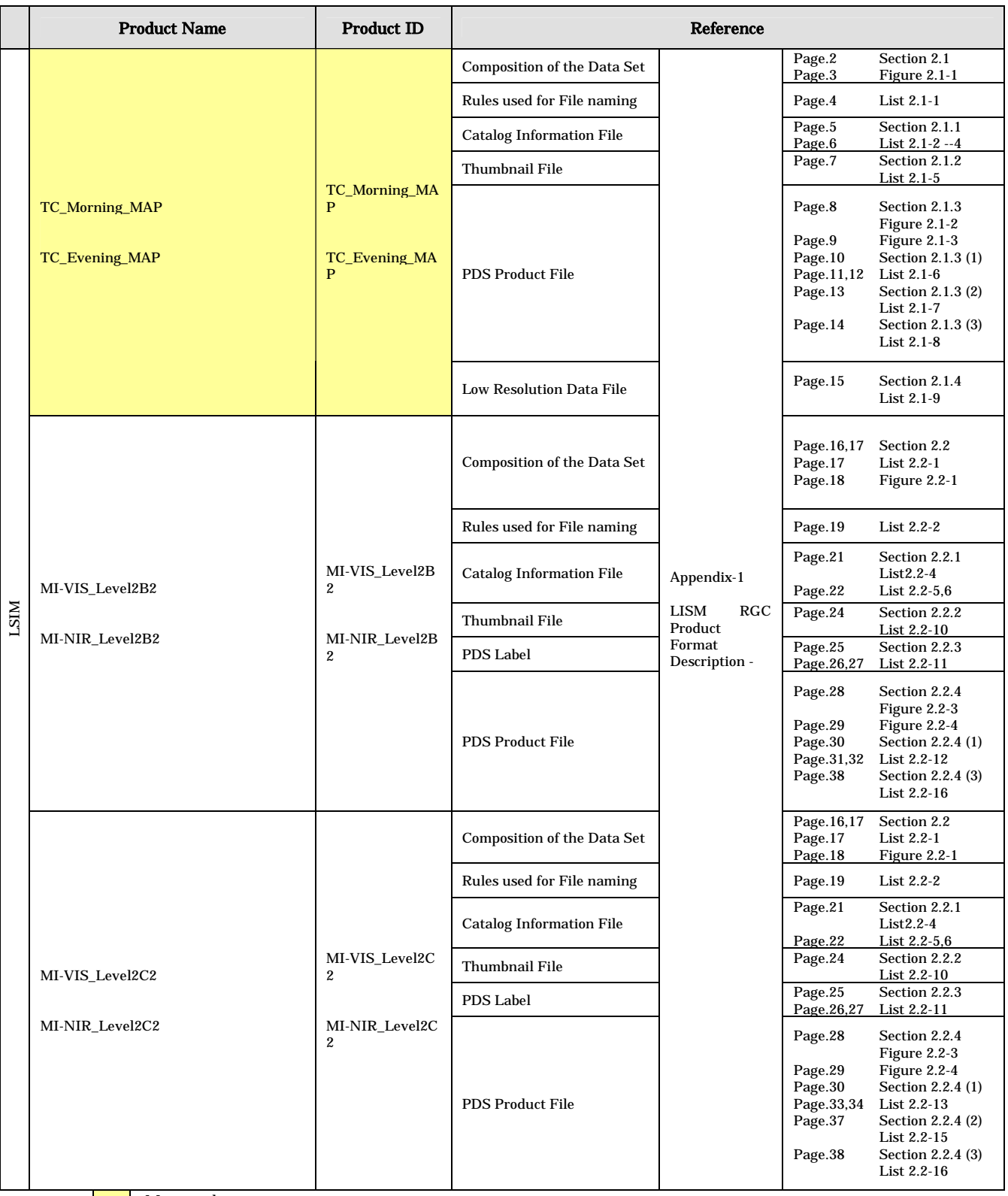

# Table 2-4 (1/4) LISM/SPICE Product Format Description Reference

:Map product

## Table 2-3 (2/4) LISM/SPICE Product Format Description Reference

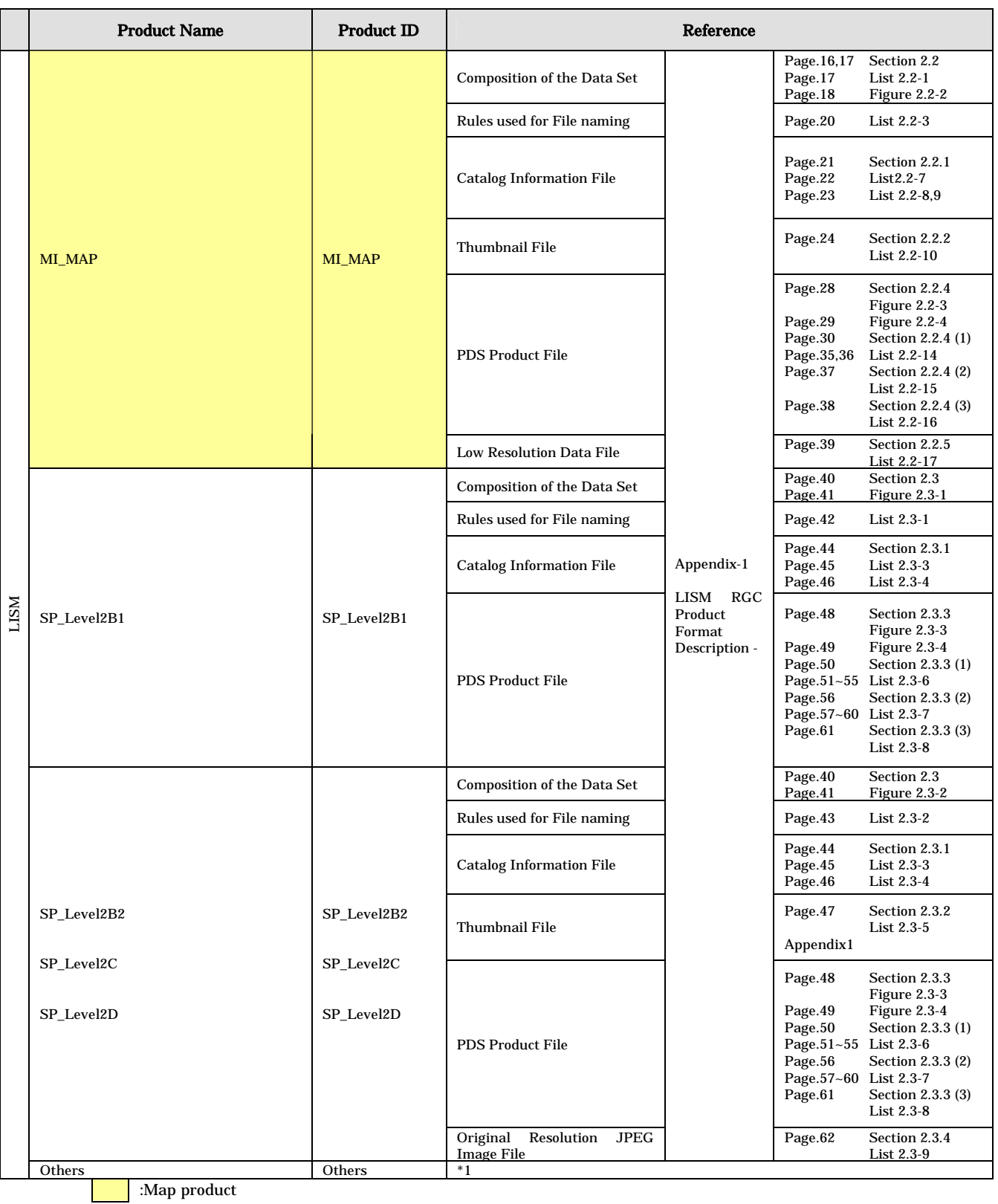

\*1 : "Other" is the flowing products

TC\_Morning\_MAP, TC\_Evening\_MAP, DTM\_TCOrtho, MI-VIS\_Level2B2, MI-NIR\_Level2B2, MI-VIS\_Level2C2, MI-VIS\_Level2C3, MI-VIS\_Level2C4, MI-NIR\_Level2C2, MI-NIR\_Level2C3, MI-NIR\_Level2C4, SP\_Level2B1, SP\_Level2B2, SP\_Level2C, SP\_Level2D, MI\_MAP

# Table 2-3 (3/4) LISM/SPICE Product Format Description Reference

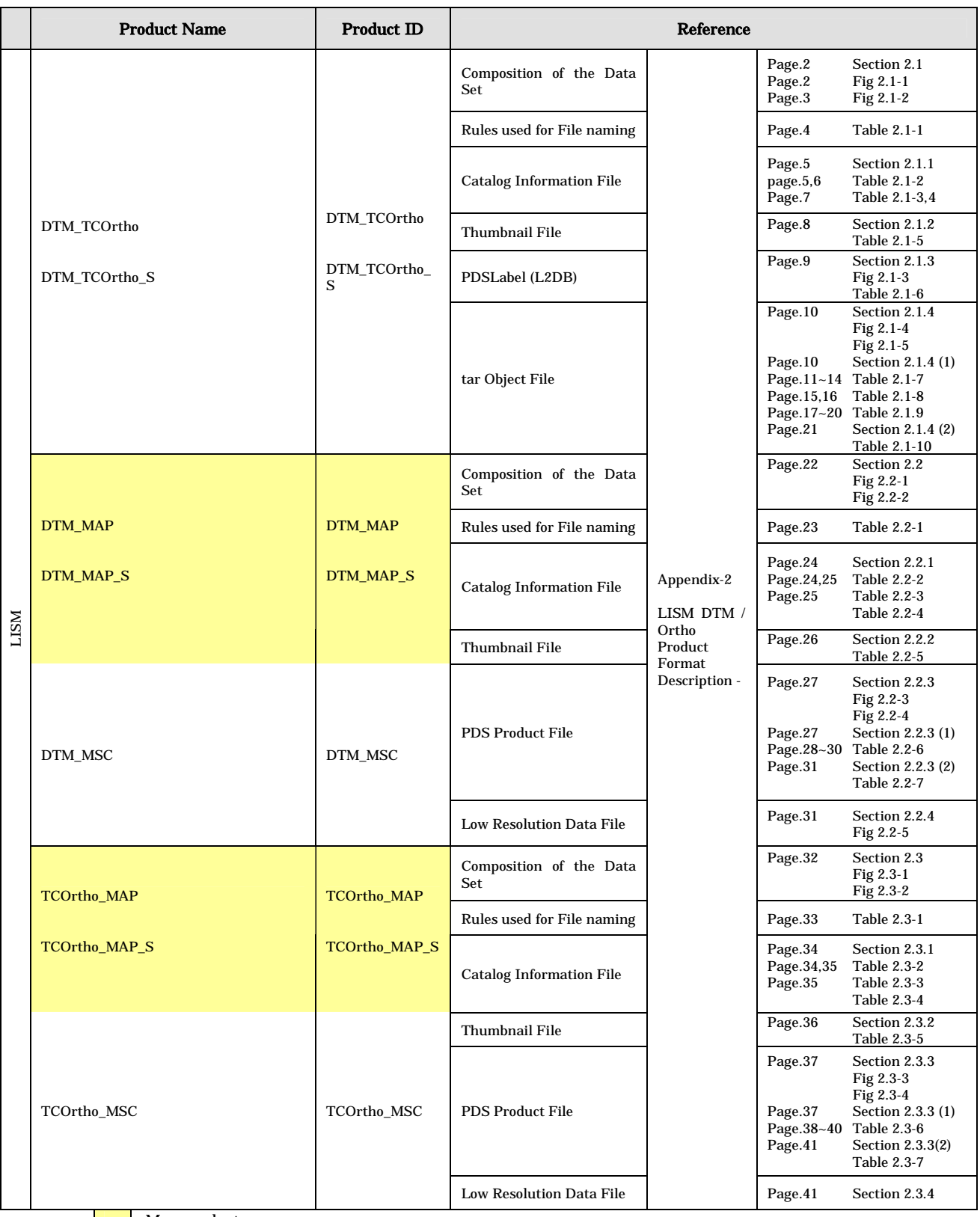

**Nap product** 

# Table 2-3 (4/4) LISM/SPICE Product Format Description Reference

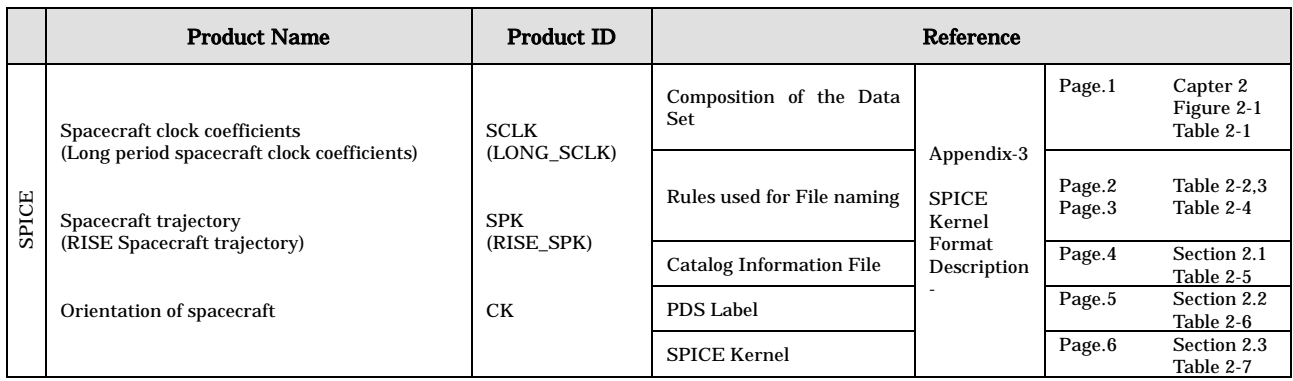

KAGUYA (SELENE) Product Format Description

- LISM (TC/MI/SP) /SPICE Kernel-

Appendix-1

# LISM RGC Product Format Description

Version 1.1

February 16, 2010

#### Contents

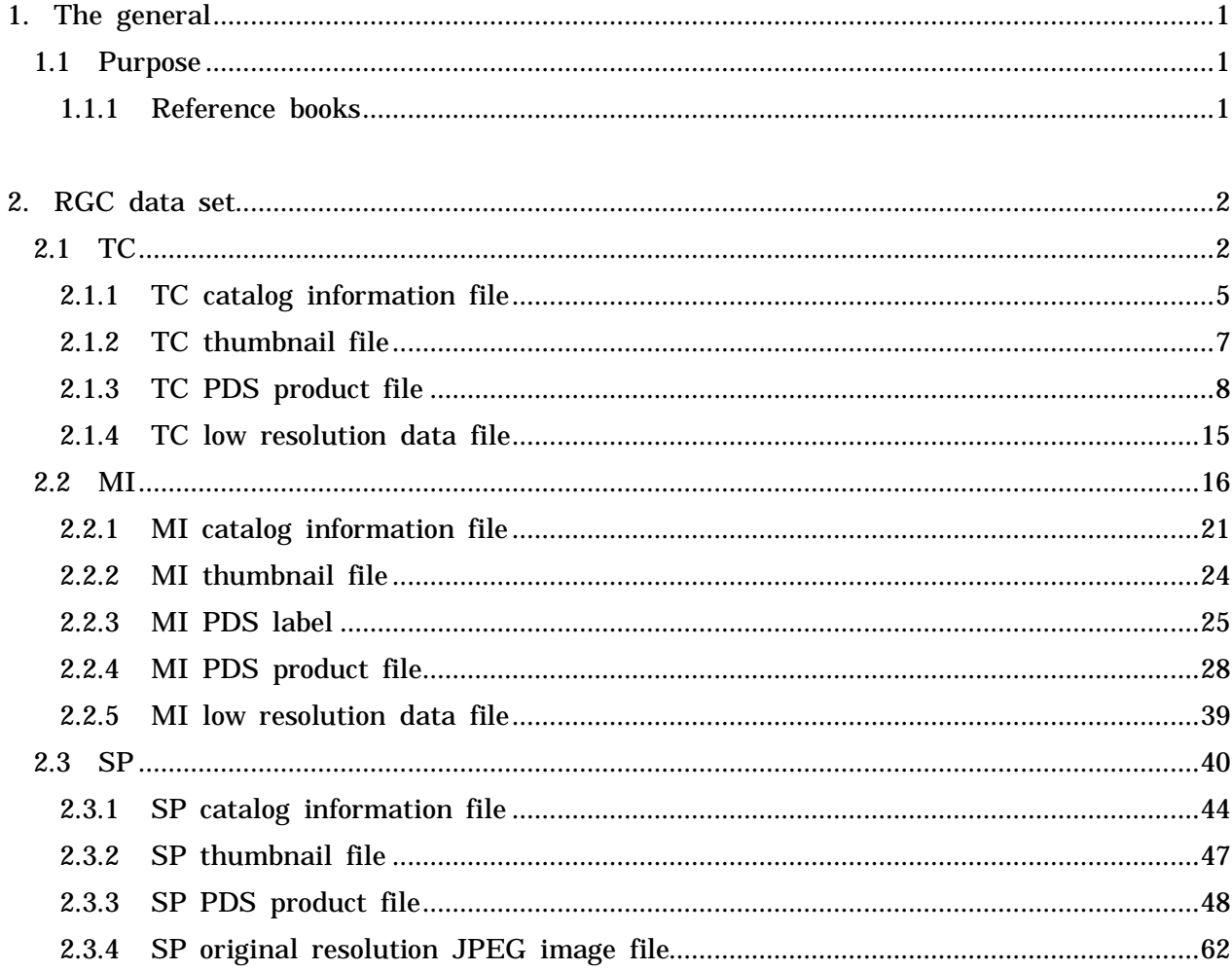

Appendix1 "Rotation/reverse of the thumbnail image"

Appendix2 "Details of the invalid pixel"

Appendix3 "Details of SP Ancillary Information"

# Change Log

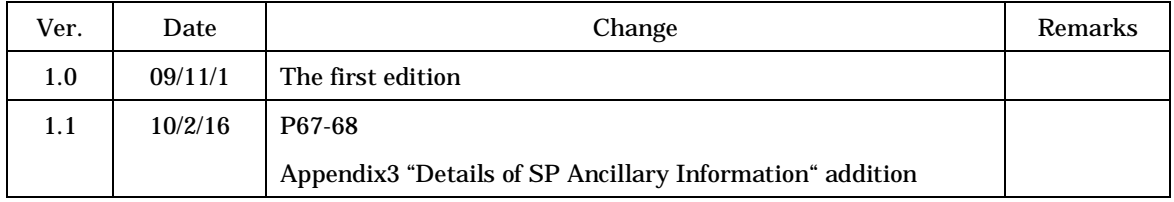

#### 1. The general

#### 1.1 Purpose

This document describes the formats of the Radiometric calibration and Geometric correction (RGC) Data Set. These files provided by Japan Aerospace Exploration Agency (JAXA).

#### 1.2 Reference books

- (1) Planetary Data System Standards Reference Version 3.5
- (2) Digital compression and coding of continuous-tone still images (ISO/IEC 10918-1)
- (3) Documentation of LISM level 2A product file format (RCX-05007)
- (4) Functions for creating LISM SP level 2 product (RCX-03006)

#### 2. RGC data set

The composition of RGC data set varies by detector, band, process level or geometric correction option. After the following page, the details of each data set are shown.

#### 21 TC

RGC data set of TC is broken into the following 9 process levels and geometric correction options.

L2B0 data L2C1 data L2C3 data L2C4 data L3C1 data L3C3 data L3C4 data MAP data MSC data

Among above, in L2B0~L3C4 data, first 3 characters show process level and the last fourth character shows geometric correction option. MAP data, being data registered in L2DB as a map product, are created by mosaicking several L3C, MAP and MSC data (mosaic processing). MSC data, being mosaic data but not a map product, are created by mosaicking several L3C, MAP and MSC data.

RGC data set of TC is created by tar-archiving the following files.

Catalog information file PDS product file PDS label Thumbnail file Low resolution file

The PDS product file of MAP data is not gzip-compressed and along with the catalog information file, the thumbnail file, and the low resolution file, those 4 files are tar-archived. In the Figure 2.1-1, the composition of TC RGC data set of TC MAP data set is shown.

The file nomenclature rule of MAP is described in the List 2.1-1 below.

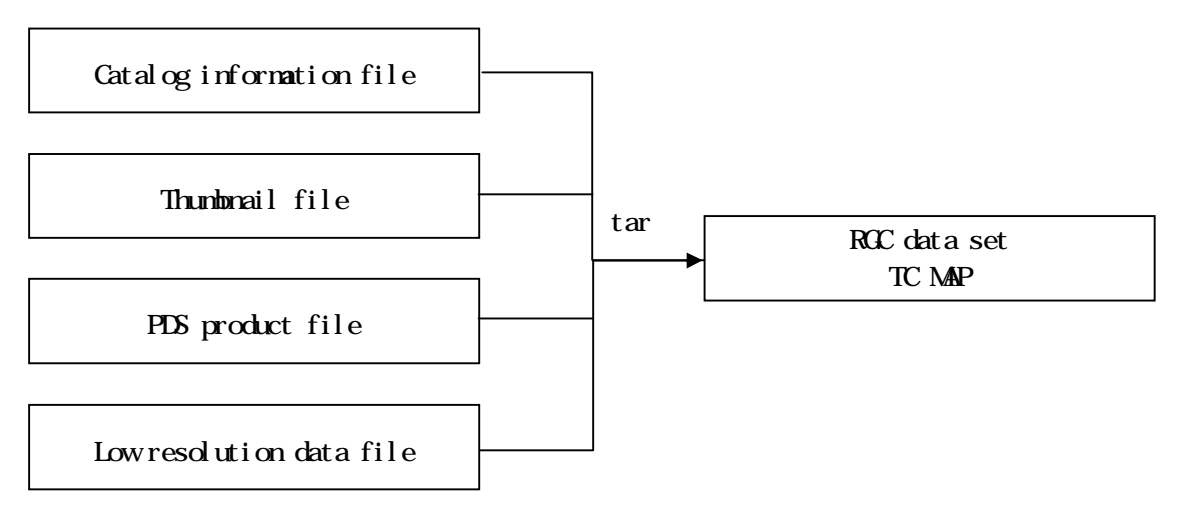

Figure 2.1-1 Composition of TC RGC data set (MAP data set)

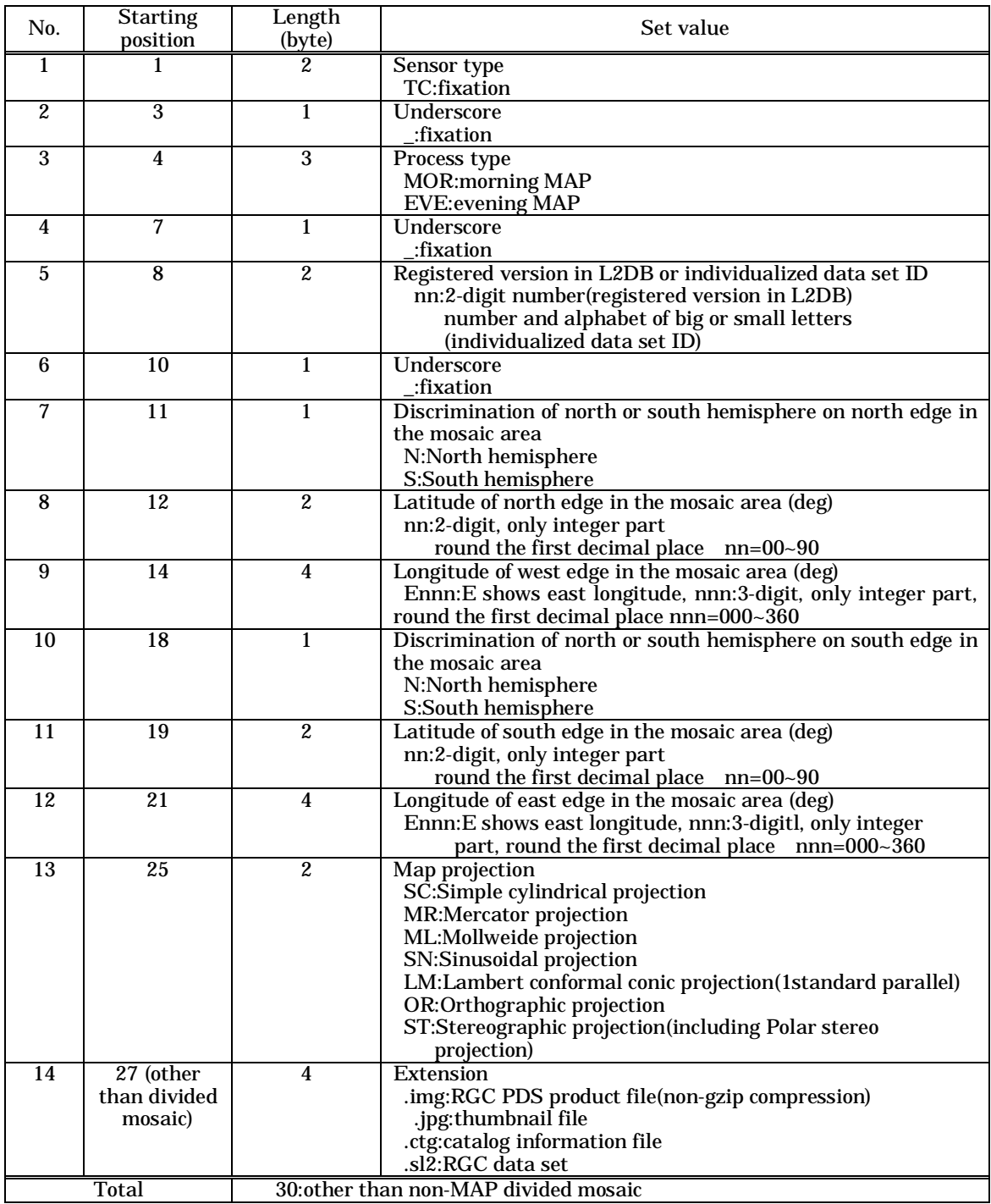

# List 2.1-1 File nomenclature rule of TC (MAP)

#### 2.1.1 TC catalog information file

Catalog information file is the information file attached to explain the general of RGC PDS product and is used to search for the product from L2DB subsystem.

The details of items in the catalog information file are shown in the list of List 2.1-2~List 2.1-4. In comment information, multiple items described in the list of details of items in the catalog information file are recorded in the comma-deliminated "keyword=value" form.

And on each item of the catalog information, value is basis of zero suppression in the absence of mentioning of particular reference.

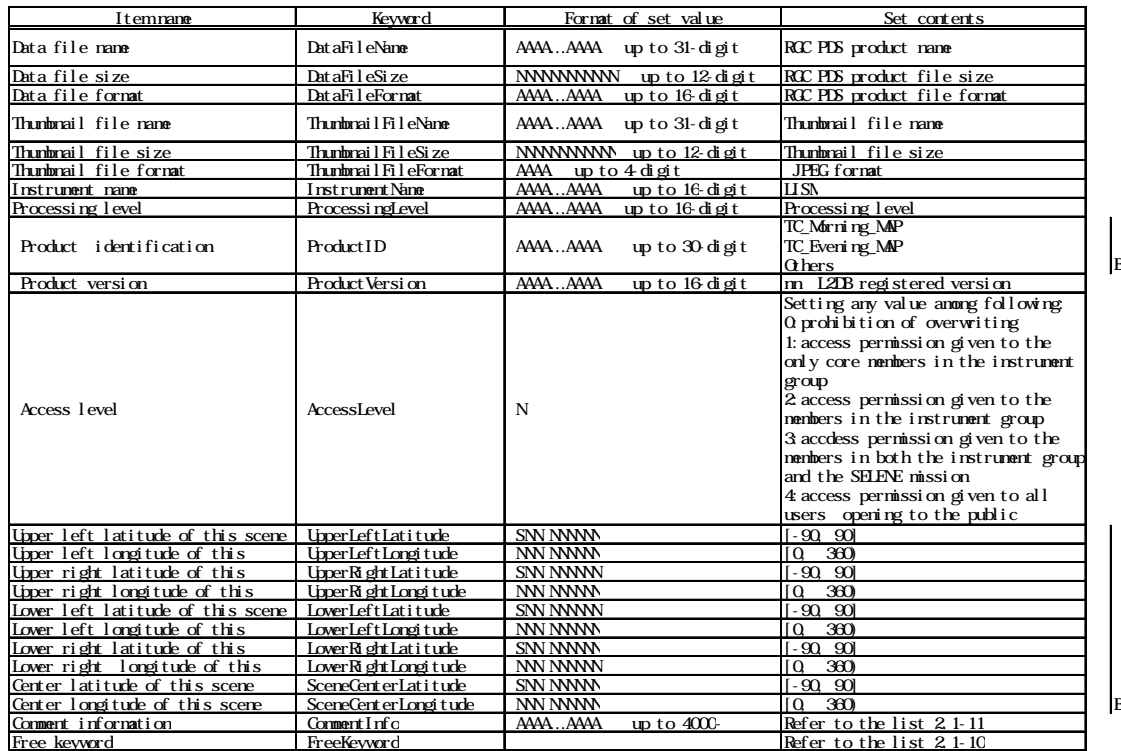

# List 2.1-2 Details of items in catalog information file (TC MAP)

#### List 2.1-3 Details of free keyword items in catalog information file (TC MAP)

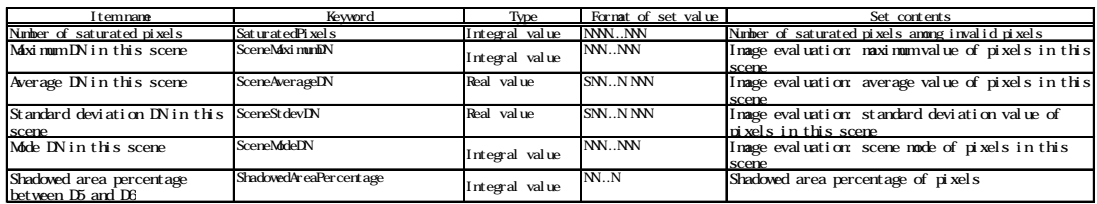

B

#### List 2.1-4 Details of comment information in catalog information file (TC MAP)

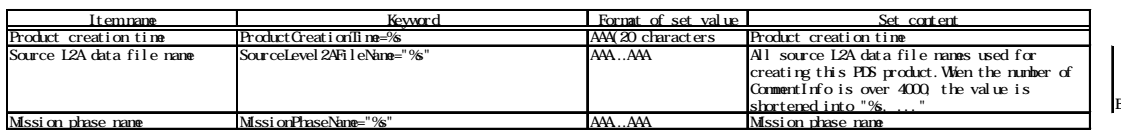

#### 2.1.2 TC thumbnail file

Thumbnail file is the reduced image of image data object included in RGC data set, and is the JPEG format image.

And on the details of JPEG, refer to the reference book (2).

Depending on the moving direction of the spacecraft and ascending/descending of the orbit, a thumbnail image is rotated/reversed in such a way that upper part of it can be just about north direction and right of it can be just about east direction. Involving (a) pole(s), it is not rotated/reversed. On the details of a thumbnail image's rotation/reverse, refer to Appendix1.

The specifications of thumbnail file are described in the List 2.1-5

| Number of vertical<br>Number of |             | File size     | Format    |
|---------------------------------|-------------|---------------|-----------|
| horizontal pixels               | pixels      |               |           |
| 512 or less                     | 512 or less | 100kb or less | 8bit.JPEG |

List 2.1-5 Specifications of thumbnail file

When the size of image data object is smaller than the aforesaid size; the size of thumbnail file is the same as one of the image data object.

#### 2.1.3 TC PDS product file

RGC PDS product file of TC is the PDS file in attached format, and is composed of PDS label segment (header segment), geometric information object, and image data object. PDS label is recorded in text format, and geometric information object and image data object are recorded in binary format.

The composition of TC RGC PDS product file is shown in the Figure 2.1-2 and the format of TC RGC PDS product file is shown in the Figure 2.1-3.

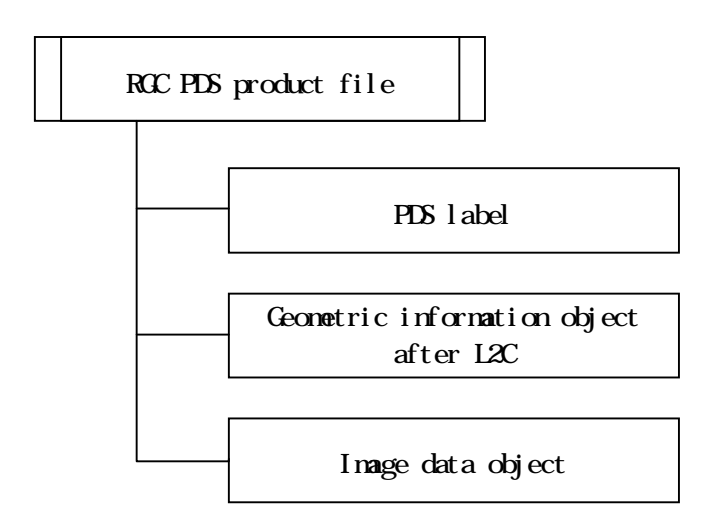

Figure 2.1-2 Composition of TC RGC PDS product file

| PDS label                                |                                                                 | Prerequisite items for PDS header              |                                                                 |  |  |
|------------------------------------------|-----------------------------------------------------------------|------------------------------------------------|-----------------------------------------------------------------|--|--|
|                                          | Version identification                                          |                                                |                                                                 |  |  |
|                                          | Area specifying object position                                 |                                                |                                                                 |  |  |
|                                          | Pointer to all objects                                          |                                                |                                                                 |  |  |
|                                          | Product                                                         | File attribute                                 |                                                                 |  |  |
|                                          | information                                                     | e.g. file name, creating date, update date     |                                                                 |  |  |
|                                          |                                                                 | Product attribute                              |                                                                 |  |  |
|                                          |                                                                 | e.g. software name used for creating product,  |                                                                 |  |  |
|                                          |                                                                 | producer identification, source data file name |                                                                 |  |  |
|                                          |                                                                 | <b>Scene</b>                                   | Common to each instrument                                       |  |  |
|                                          |                                                                 | attribute                                      | e.g. start time of the scene,                                   |  |  |
|                                          |                                                                 |                                                | stop time of the scene,                                         |  |  |
|                                          |                                                                 |                                                | observation mode name                                           |  |  |
|                                          |                                                                 |                                                | Variation by each instrument                                    |  |  |
|                                          |                                                                 |                                                | e.g. observation parameters,                                    |  |  |
|                                          |                                                                 |                                                | status                                                          |  |  |
|                                          |                                                                 |                                                | Description area of geometric data object format                |  |  |
|                                          | (altitude: for MAP)                                             |                                                |                                                                 |  |  |
|                                          | e.g. thinning interval of geometric data, number of data points |                                                |                                                                 |  |  |
|                                          | in vertical and horizontal direction, bit length                |                                                |                                                                 |  |  |
|                                          | Description area of image data object format                    |                                                |                                                                 |  |  |
|                                          |                                                                 |                                                | e.g. number of vertical and horizontal pixels of the scene, bit |  |  |
|                                          | length                                                          |                                                |                                                                 |  |  |
| Geometric data object(altitude: for MAP) |                                                                 |                                                |                                                                 |  |  |
|                                          | Binary two dimensional array data                               |                                                |                                                                 |  |  |
| Image data object                        |                                                                 |                                                |                                                                 |  |  |
|                                          | Binary two dimensional array data                               |                                                |                                                                 |  |  |

Figure 2.1-3 Format of TC RGC PDS product file

#### (1)PDS label

The details of PDS label of TC RGC PDS product file are shown in the list of List 2.1-6. And on the case that the set value of PDS label is numeric value, if it does not fulfill maximum digit number, it is left-aligned by zero suppression in the absence of mentioning of particular reference.

On the details of the invalid pixel, refer to Appendix2.

11

# List 2.1-6(1/2) Details of PDS label (TC MAP)

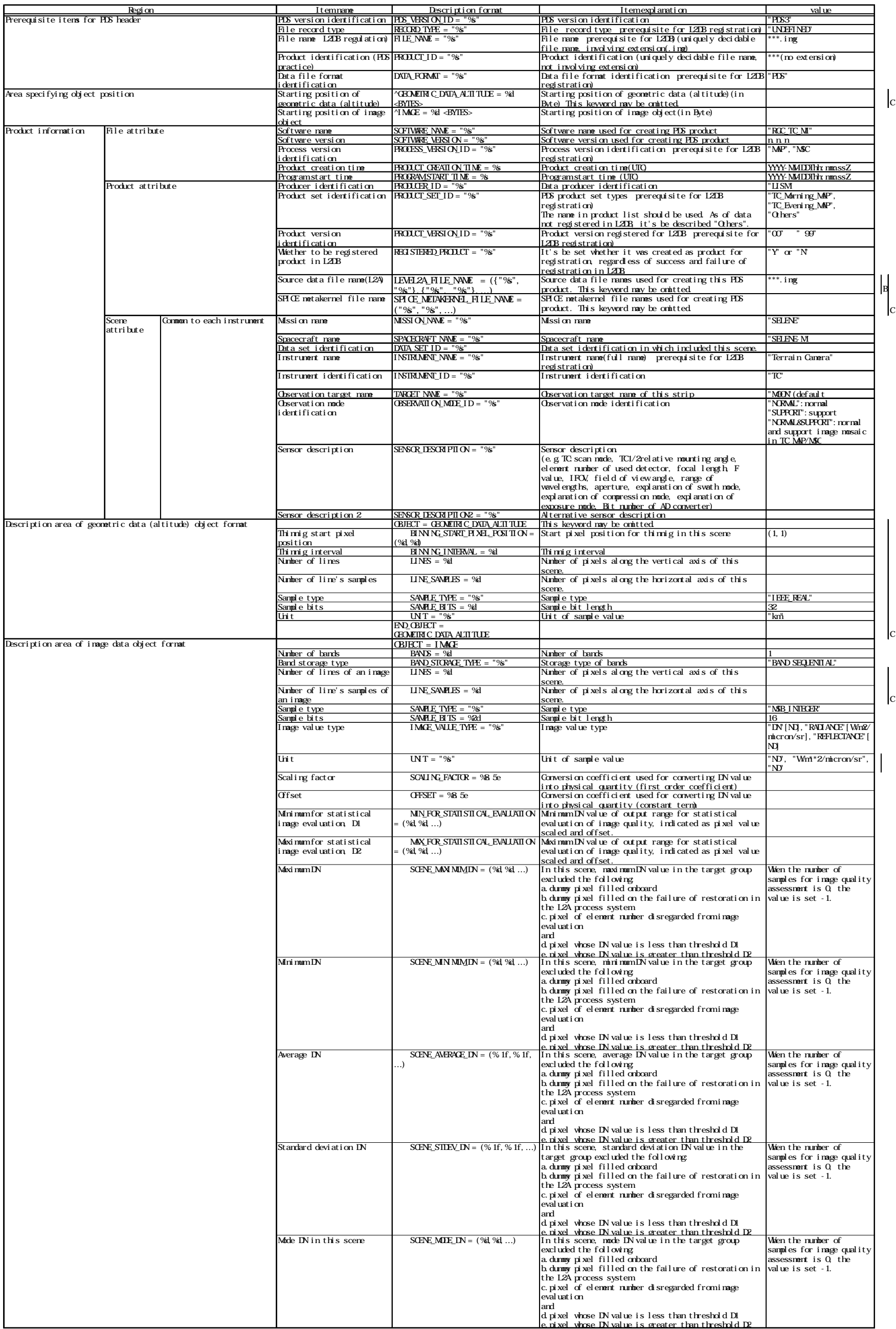

1 2

#### List 2.1-6 (2/2) Details of PDS label (TC MAP)

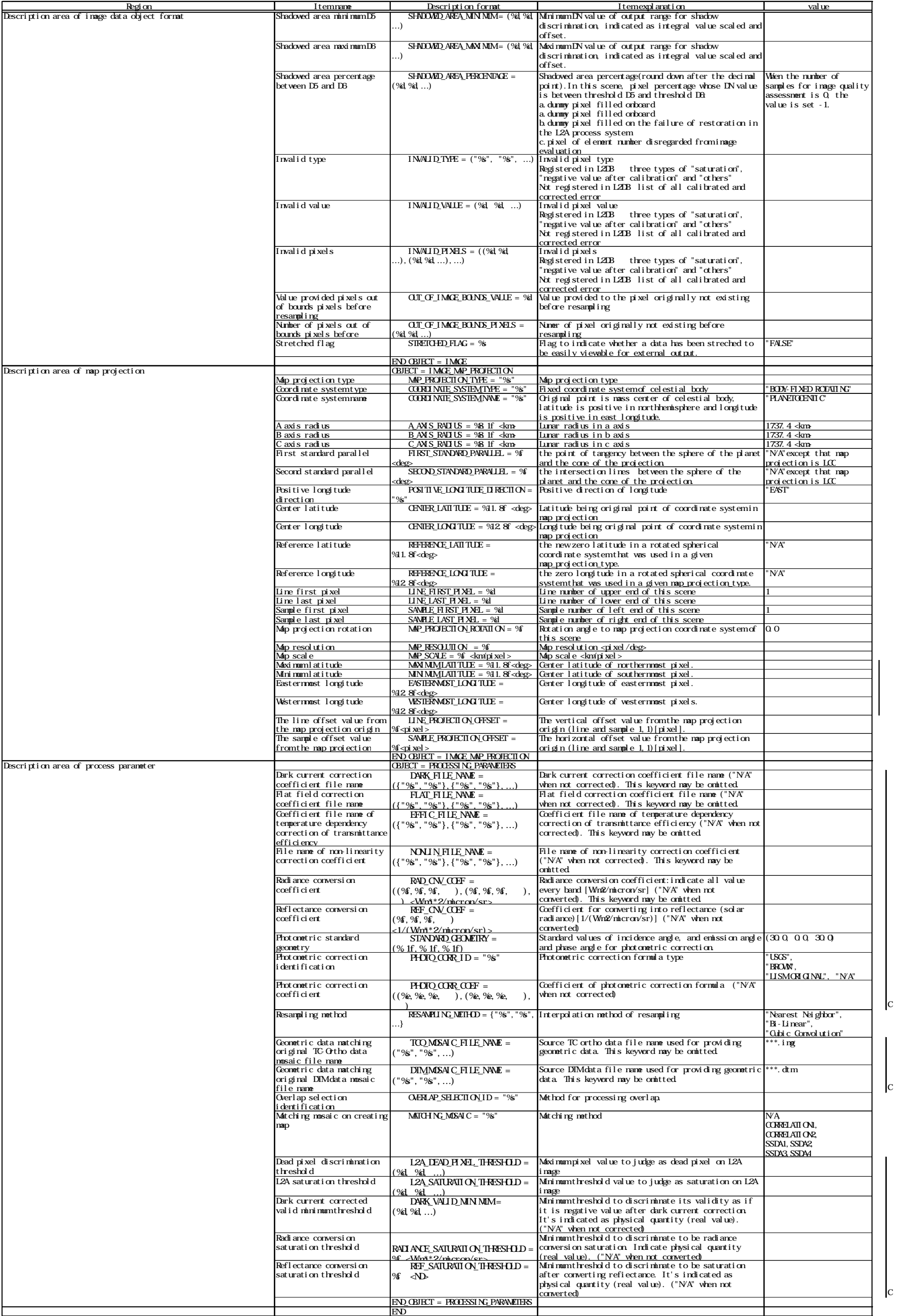

(2)Geometric data object

Map is altitude geometric data object. The geometric data is format of binary two dimensional array data. The specifications of geometric data object are shown in the List 2.1-7

List 2.1-7 Specifications of binary two dimensional array data on geometric data object

| Jnit | <b>Definition</b>                 |
|------|-----------------------------------|
| km   | Distance from lunar radius sphere |
|      |                                   |
|      |                                   |

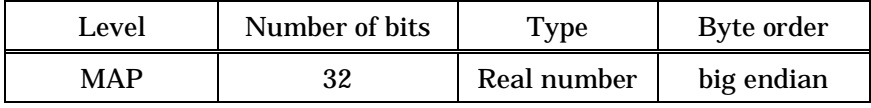

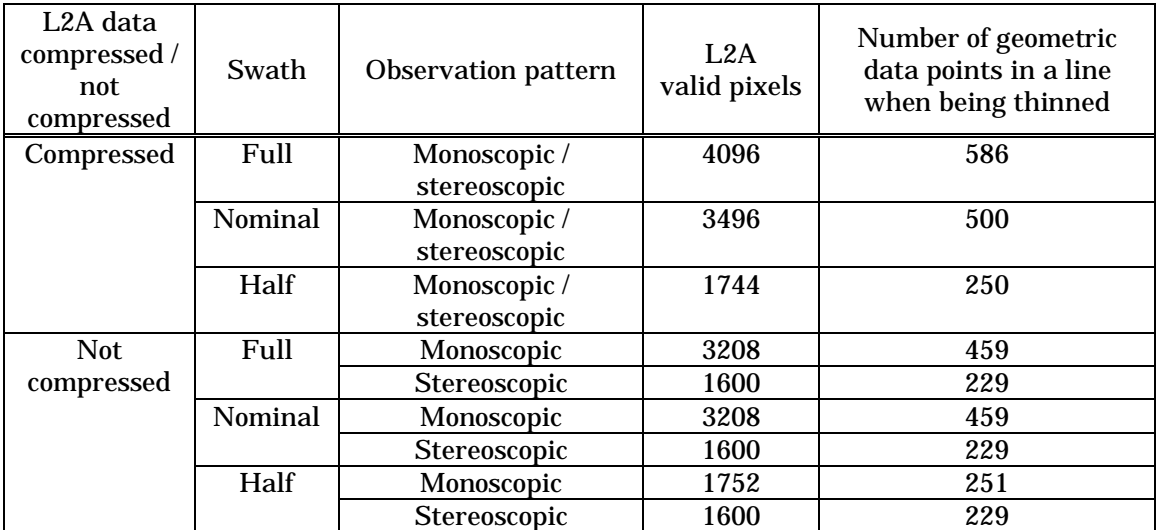

\* On MAP, the number of pixels in a line differs by images.

(3)Image data object

Image data object of TC is the format of binary two dimensional array data. On MAP, the number of pixels in a line differs by images.

The specifications of TC image data object are shown in the List 2.1-8

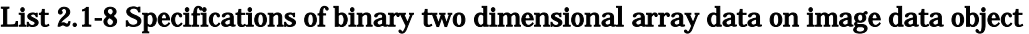

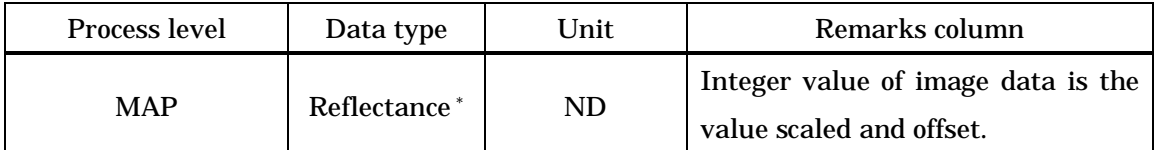

\* In processing to create parameters for data calibration, there are the cases of difference in data type.

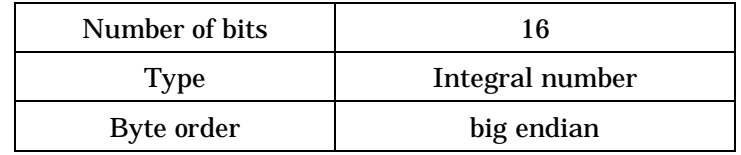

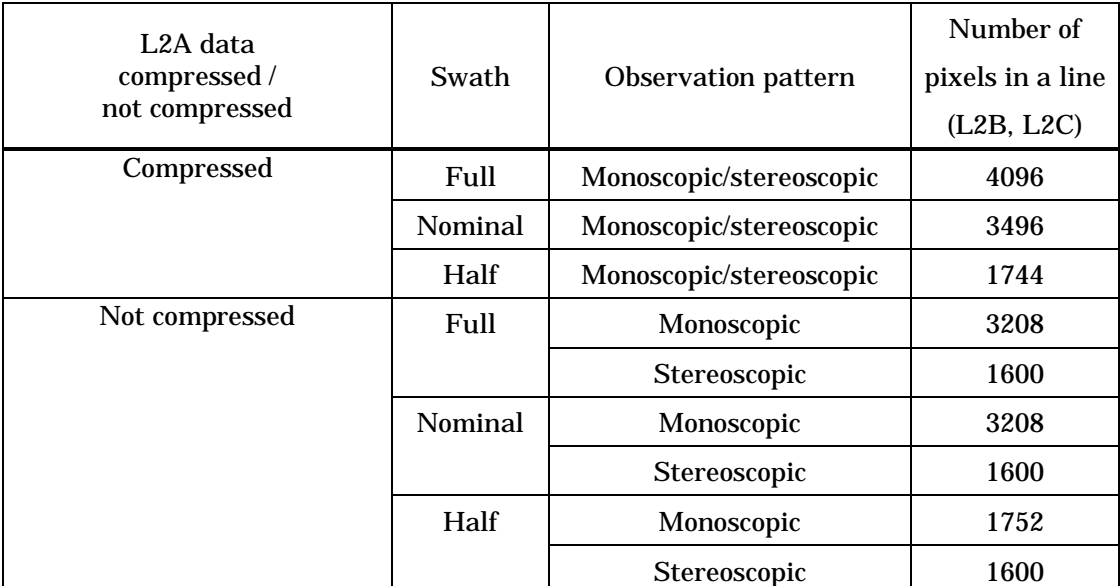

#### 2.1.4 TC low resolution data file

Low resolution data file is the image file in binary two dimensional array data format created for MAP data set, not having the header, and is created by thinning image data object of MAP PDS produce file.

Because this data file is the one used for the internal process of L2DB system, even if you send the request of getting data to L2DB system and obtain RGC data set, it is not included in L2DB product obtained.

The specifications of low resolution data file are shown in the List 2.1-9.

| Data type          | Reflectance [ND]: Integer value of pixel number is the value scaled  |
|--------------------|----------------------------------------------------------------------|
|                    | and offset. (Pixel value of image data object of PDS product file is |
|                    | used as is.)                                                         |
| Resolution         | $128$ [pixel/deg]                                                    |
| Area of image data | Same as MAP PDS product file image data object                       |
| Number of bits     | 16                                                                   |
| <b>Type</b>        | Integral number                                                      |
| Byte order         | big endian                                                           |

List 2.1-9 Specification of low resolution data file

#### 22 MI

RGC data set of MI is broken into the following 11 process levels and geometric correction options.

L2B0data L2B2data L2C1data L2C2data L2C3data L2C4data L2C5data L3C2data L3C4data L3C4data L3C5data MAP data MSC data

Among above, in L2B0~L3C5 data, first 3 characters show process level and the last fourth character shows geometric correction option. MAP data, being data registered in L2DB as a MAP product, are created by mosaicking several L3C, MAP and MSC data (mosaic processing). MSC data, being mosaic data but not a map product, are created by mosaicking several L3C, MAP and MSC data.

RGC data set of MI is created by tar-archiving the following files.

Catalog information file PDS product file tar object file PDS label Low resolution data file

In MI, MI-VIS has 5 bands and MI-NIR has 4 bands, and so total 5 bands of MI-VIS, total 4 bands of MI-NIR, or total 9 bands of MI are made one data set.

And depending on the process level and geometric correction option, some cases are that the images of respective bands of MI-VIS or MI-NIR are recorded in separate PDS product files, and the other cases are that total 5 bands of MI-VIS, total 4 bands of MI-NIR, or total 9 bands of MI are recorded together in one PDS product file in BSQ format (these cases are called "cubed").

Among these, the PDS product files of L2B2, L2C2 but MAP data which are cubed are gzip-compressed and the PDS label specifying their contents is created in detached format. Then along with the catalog information file and the thumbnail file, those 4 files are tar-archived.

The PDS product files of MAP data are cubed, but not gzip-compressed and along with the catalog information file, the thumbnail file, and the low resolution data file, those 4 files are tar-archived.

In the List 2.2-1, on MI it shows whether to be cubed and tar-gzipped by respective process levels and geometric correction options.

| Process level, geometric<br>correction option                                   | Cubed                  | Tar-gzipped               |  |
|---------------------------------------------------------------------------------|------------------------|---------------------------|--|
|                                                                                 | MI-VIS 5 bands cubed   |                           |  |
| L <sub>2</sub> B <sub>2</sub> , L <sub>2</sub> C <sub>2</sub> , M <sub>AP</sub> | MI-NIR 4 bands cubed   | Without being tar-gzipped |  |
|                                                                                 | MI total 9 bands cubed |                           |  |

List 2.2-1 Process level, geometric correction option, cubed and tar-gzipped on MI

In the Figure 2.2-1, the composition of MI RGC data set but MAP data set among cubed MI RGC data set is shown. In the Figure 2.2-2, the composition of RGC data set of MI MAP data is shown.

On aforesaid each file, the file nomenclature rules of L2B and L2C are described in the List 2.2-2, and ones of MAP is described in the List 2.2-3, and the details of each file are described below.

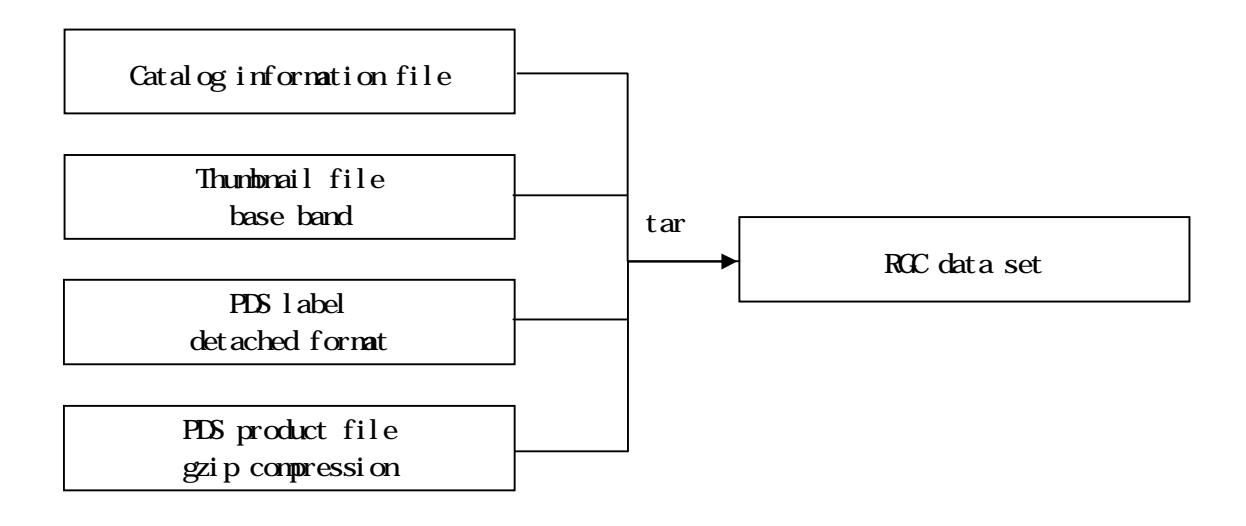

Figure 2.2-1 Composition of cubed MI RGC data set (L2B2, L2C2,)

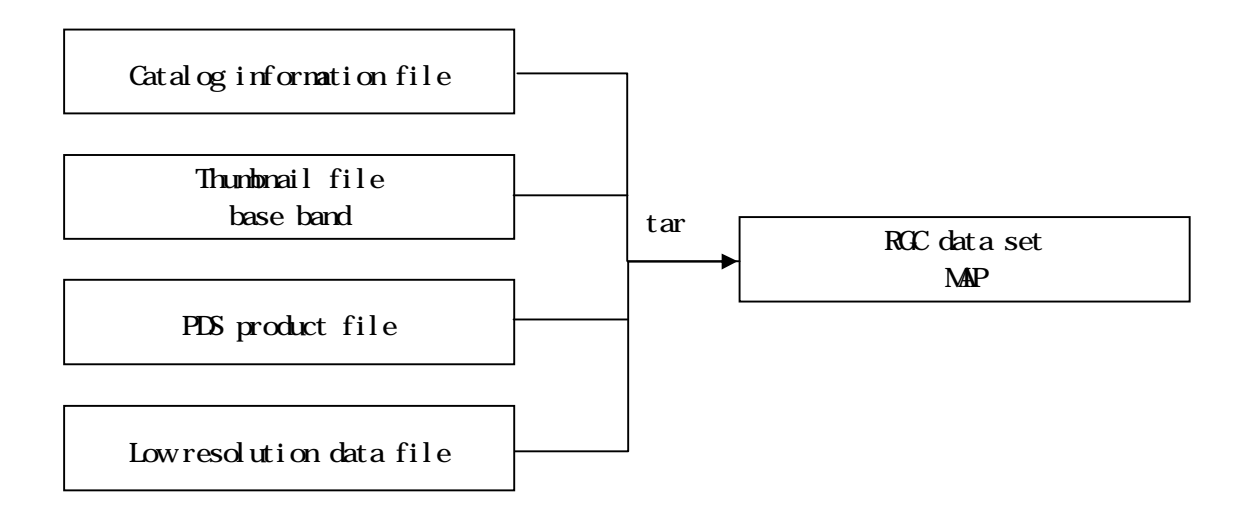

Figure 2.2-2 Composition of cubed MI RGC data set (MAP)

| No.            | <b>Starting</b><br>position | Length(byte)            | Set value                                                                                                    |
|----------------|-----------------------------|-------------------------|----------------------------------------------------------------------------------------------------|
| $\mathbf{1}$   | 1                           | 3                       | Sensor type<br>$MV1-MV5:MI-VIS1-5$<br>MN1~MN4:MI-NIR1~4<br>MIA:MI total 9 bands<br>MVA:MI-VIS total 5 bands<br>MNA:MI-NIR total 4 bands                                                                                                    |
| $\overline{c}$ | 4                           | $\mathbf{1}$            | Underscore<br>:fixation                                                                                                    |
| 3              | 5                           | 3                       | Process level geometric correction option<br>2B2:2B2(level 2B geometric correction option2)<br>2C2:2C2(level 2C geometric correction option2)                                                                                                    |
| 4              | 8                           | $\mathbf{1}$            | Underscore<br>: fixation                                                                                                    |
| 5              | 9                           | $\overline{2}$          | Registered version in L2DB or individualized data set ID<br>nn:2-digit number(registered version in L2DB)<br>number and alphabet of big or small letters<br>(individualized data set ID)                                                                                                    |
| 6              | 11                          | 1                       | Underscore<br>:fixation                                                                                                    |
| 7              | $\overline{12}$             | $\overline{5}$          | Lunar revolution number<br>nnnnn:5-digit number                                                                                                    |
| 8              | 17                          | $\mathbf{1}$            | Discrimination of north or south hemisphere on latitude of the<br>scene center<br>N:North hemisphere<br>S:South hemisphere                                                                                                    |
| 9              | 18                          | 3                       | Latitude of the scene center(deg)<br>nnn:3-digit number, round the second decimal place to one<br>decimal place, but omit the decimal point nnn=000~900                                                                                                    |
| 10             | 21                          | 5                       | Longitude of the scene center(deg)<br>Ennnn: E shows east longitude<br>nnnn:4-digit number, round the second decimal place to one<br>decimal place, but omit the decimal point<br>nnnn=0000~3600                                                                                                    |
| 11             | 26                          | $\boldsymbol{2}$        | Map projection (only for L3C)<br>SC:Simple cylindrical projection<br>MR:Mercator projection<br>ML:Mollweide projection<br>SN:Sinusoidal projection<br>LM:Lambert conformal conic projection (1standard parallel)<br>OR:Orthographic projection<br>ST:Stereographic projection(including Polar stereo<br>projection) |
| 12             | 26<br>(L2B,L2C)             | $\overline{\mathbf{4}}$ | <b>Extension</b><br>.igz:RGC PDS product file(gzip compression)<br>.jpg:thumbnail file<br>.ctg:catalog information file<br>.sl2:RGC data set                                                                                                    |
|                | Total                       | 29:L2B. L2C             |                                                                                                    |

List 2.2-2 File nomenclature rule of MI (L2B, L2C)

| No. | <b>Starting</b><br>position | Length<br>(byte) | Set value                                                                                                    |
|-----|-----------------------------|------------------|----------------------------------------------------------------------------------------------------|
| 1   | 1                           | $\overline{c}$   | Sensor type                                                                                                    |
|     |                             |                  | MI:MI total 9 bands cubed                                                                                       |
|     |                             |                  | MV:MI-VIS 5 bands cubed                                                                                         |
|     |                             |                  | MN:MI-NIR 4 bands cubed                                                                                         |
| 2   | 3                           | 1                | Underscore                                                                                                    |
|     |                             |                  | : fixation                                                                                                    |
| 3   | $\overline{4}$              | 3                | Process type<br>MAP:MAP                                                                                         |
| 4   | $\overline{7}$              | $\mathbf{1}$     | Underscore                                                                                                    |
| 5   | 8                           | $\overline{2}$   | .fixation<br>Registered version in L2DB or individualized data set ID                                           |
|     |                             |                  | nn:2-digit number(registered version in L2DB)                                                                   |
|     |                             |                  | number and alphabet of big or small letters                                                                     |
|     |                             |                  | (individualized data set ID)                                                                                    |
| 6   | 10                          | 1                | Underscore                                                                                                    |
|     |                             |                  | : fixation                                                                                                    |
| 7   | 11                          | $\mathbf{1}$     | Discrimination of north or south hemisphere on north edge in the                                                |
|     |                             |                  | mosaic area                                                                                                    |
|     |                             |                  | N:North hemisphere                                                                                              |
|     |                             |                  | S:South hemisphere                                                                                              |
| 8   | 12                          | $\boldsymbol{2}$ | Latitude of north edge in the mosaic area (deg)                                                                 |
|     |                             |                  | nn:2-digit, only integer part                                                                                   |
|     |                             |                  | round the first decimal place nn=00~90                                                                          |
| 9   | 14                          | 4                | Longitude of west edge in the mosaic area (deg)<br>Ennn:E shows east longitude, nnn:3-digit, only integer part, |
|     |                             |                  | round the first decimal place nnn=000~360                                                                       |
| 10  | 18                          | $\mathbf{1}$     | Discrimination of north or south hemisphere on south edge in the                                                |
|     |                             |                  | mosaic area                                                                                                    |
|     |                             |                  | N:North hemisphere                                                                                              |
|     |                             |                  | S:South hemisphere                                                                                              |
| 11  | 19                          | $\boldsymbol{2}$ | Latitude of south edge in the mosaic area (deg)                                                                 |
|     |                             |                  | nn:2-digit, only integer part,                                                                                  |
|     |                             |                  | round the first decimal place $nn=00-90$                                                                        |
| 12  | 21                          | 4                | Longitude of east edge in the mosaic area (deg)                                                                 |
|     |                             |                  | Ennn: E shows east longitude, nnn: 3-digit, only integer part,                                                  |
|     |                             |                  | round the first decimal place nnn=000~360                                                                       |
| 13  | 25                          | $\boldsymbol{2}$ | Map projection (only for L3C)                                                                                   |
|     |                             |                  | SC:Simple cylindrical projection                                                                                |
|     |                             |                  | MR:Mercator projection<br>ML:Mollweide projection                                                               |
|     |                             |                  | SN:Sinusoidal projection                                                                                        |
|     |                             |                  | LM:Lambert conformal conic projection(1standard parallel)                                                       |
|     |                             |                  | OR: Orthographic projection                                                                                     |
|     |                             |                  | ST:Stereographic projection(including Polar stereo projection)                                                  |
| 14  | 27 (other than              | 4                | <b>Extension</b>                                                                                                |
|     | divided                     |                  | .img:RGC PDS product file(non-gzip compression)                                                                 |
|     | mosaic)                     |                  | .jpg:thumbnail file                                                                                             |
|     |                             |                  | .ctg:catalog information file                                                                                   |
|     |                             |                  | .low:low resolution data file                                                                                   |
|     |                             |                  | .sl2:RGC data set                                                                                               |
|     | Total                       |                  | 30:other than non-MAP divided mosaic                                                                            |

List 2.2-3 File nomenclature rule of MI (MAP)

#### 2.2.1 MI catalog information file

Catalog information file is the information file attached to explain the general of RGC PDS product and is used to search for the product from L2DB subsystem.

The details of items in the catalog information file are shown in the list of List 2.2-4~List 2.2-9.In comment information, multiple items described in the list of details of items in catalog information file are recorded in the comma-deliminated "keyword=value" form.

And on each item of catalog information, value is basis of zero suppression in the absence of mentioning of particular reference.

| Itemnane                                                                                                    | Keyword                                                                                                    | Format of set value                                        | Set contents                                                                                                    |  |
|----------------------------------------------------------------------------------------------------|----------------------------------------------------------------------------------------------------|------------------------------------------------------------|----------------------------------------------------------------------------------------------------|--|
| Data file name                                                                                                    | Dat aFi l eNane                                                                                                    | AAAA AAAA<br>up to 31-digit                                | RCC PDS product name                                                                                                    |  |
| Data file size                                                                                                    | DataFileSize                                                                                                    | NNNNNNNN up to 12-digit                                    | RCC PDS product file size                                                                                                    |  |
| Data file format                                                                                                    | Dat aFileFormat                                                                                                    | AAAA AAAA<br>up to 16 digit                                | RCC PDS product file format                                                                                                    |  |
| Thumbnail file name                                                                                                    | Thumbrail FileNane                                                                                                   | AAAAAAAA up to 31-digit                                    | Thumbrail file name                                                                                                    |  |
| Thumbmail file size                                                                                                    | Thumbmail FileSize                                                                                                   | NNNNNNNN up to 12-digit                                    | Thumbmail file size                                                                                                    |  |
| Thumbnail file format                                                                                                    | Thumbrail FileFormat                                                                                                 | AAAA upto4-digit                                           | JPEG format                                                                                                    |  |
| Instrument name<br>Processing level                                                                                                    | InstrumentName<br>Processi ngLevel                                                                                   | AAAA AAAA<br>up to 16 digit<br>up to 16 digit<br>AAAA AAAA | <b>IISM</b><br>Processing level                                                                                                    |  |
| Product identification                                                                                                    | Product <sub>ID</sub>                                                                                                | AAAA AAAA<br>up to 30 digit                                | MI- VI S Level 2B2, MI- NR Level 2B2<br>MI Level 2B2<br>MI- VI S_Level 2C2, MI- N R_Level 2C2<br>MI Level 2C2<br>MI- VI S_Level 2C3, MI- N R_Level 2C3<br>MI Level 2C3<br>MI- VI S_Level 2C4, MI- N R_Level 2C4<br>MI Level 2C4<br>MI- VI S_Level 2C5, MI- N R_Level 2C5<br>MI Level 2C5<br><b>O</b> hers                                                                                                    |  |
| Product version                                                                                                    | Product Versi on                                                                                                    | AAAA AAAA<br>up to 16 digit                                | nn L2DB registered version                                                                                                    |  |
| Access level                                                                                                    | AccessLevel                                                                                                    | N                                                          | Setting any value among following<br>0. prohibition of overwriting<br>1: access permission given to the<br>only core members in the instrument<br>$_{\rm group}$<br>2 access permission given to the<br>members in the instrument group<br>3 accdess permission given to the<br>members in both the instrument group<br>and the SELENE mission<br>4 access permission given to all<br>users opening to the public |  |
| Start date and time of data                                                                                                    | Start DateTime                                                                                                    | yyyy-nmaddThh mmass.sssssssZ                               | Start date and time of this scene<br>(same contents as "start time<br>(UI) "of PDS label)                                                                                                    |  |
| End date and time of data                                                                                                    | <b>EndDateTine</b>                                                                                                   | yyyy-nmaddThhrnmass.sssssssZ                               | Stop date and time of this scene<br>(same contents as "stop time (UI)"<br>of PDS label)                                                                                                    |  |
| Lumar revolution number                                                                                                    | RevoNinber                                                                                                    | <b>NNNNNNN</b><br>up to 10 digit                           | Lunar revolution number provided by<br>ЦSМ                                                                                                    |  |
| Strip number                                                                                                    | StripNinber                                                                                                    | up to 10-digit<br><b>NNNNNNN</b>                           | Strip number                                                                                                    |  |
| Scene number<br>Location flag                                                                                                    | <b>SceneNinber</b><br>Locat i onFl ag                                                                                | <b>NNNNNNN</b><br>up to 10 digit<br>A                      | Scene number<br>Direction of spacecraft orbit at the<br>start time of this scene<br>A ascending<br>D descending<br>N involving north pole<br>S involving south pole<br>V involving both poles                                                                                                    |  |
| Upper left latitude of this scene                                                                                                    | UperLeftLatitude                                                                                                    | SNN NNNNN                                                  | $1 - 90$ 90                                                                                                    |  |
| Upper left longitude of this scene                                                                                                    | Upper Left Longitude                                                                                                 | NN NNNN                                                    | [0, 360]                                                                                                    |  |
| Upper right latitude of this scene<br>Upper right longitude of this scene<br>Lower left latitude of this scene<br>Lover left longitude of this scene<br>Lover right latitude of this scene | <b>UperRent Latitude</b><br>Upper Right Longitude<br>LoverLeftLatitude<br>Lover Left Longitude<br>LoverRightLatitude | SNN NNNNN<br>NN NWW<br>SNN NNNNN<br>NN NWW<br>SNN NNNNN    | $[-90, 90]$<br>IQ 360<br>$[-90, 90]$<br>IQ 360<br>$[-90, 90]$                                                                                                    |  |
| Lover right longitude of this scene                                                                                                    | Lover Right Longitude                                                                                                | NN NNNN                                                    | [0, 360]                                                                                                    |  |
| Genter latitude of this scene                                                                                                    | SceneCenterLatitude                                                                                                  | SNN NNNNN                                                  | $[-90, 90]$                                                                                                    |  |
| Center longitude of this scene                                                                                                    | SceneCenterLongitude                                                                                                 | NN NNW                                                     | $10 \quad 300$                                                                                                    |  |
| Comment information                                                                                                    | ConnertInfo                                                                                                    | AAAA AAAA<br>up to $4000$                                  | Refertothe list 22-6                                                                                                    |  |
| Free keyvord                                                                                                    | FreeKeyword                                                                                                    |                                                            | Refer to the list 22-5                                                                                                    |  |

List 2.2-4 Details of items in catalog information file (MI L2B, L2C)

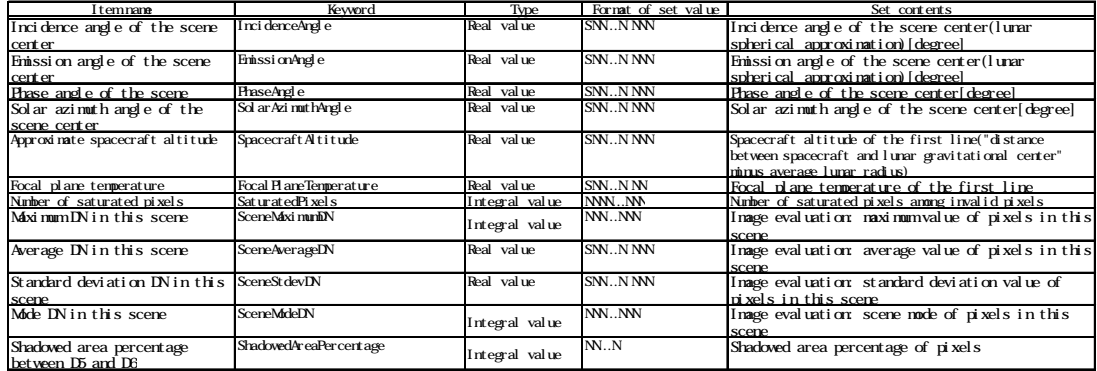

### List 2.2-5 Details of free keyword items in catalog information file (MI L2B, L2C)

# List 2.2-6 Details of comment information in catalog information file (MI L2B, L2C)

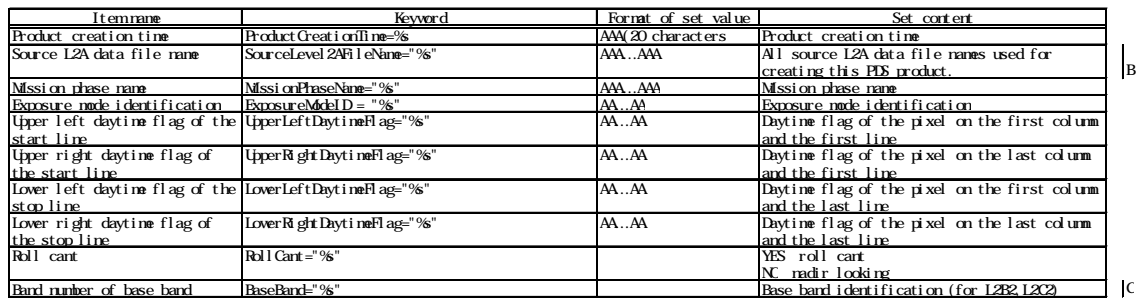

### List 2.2-7 Details of items in catalog information file (MI MAP)

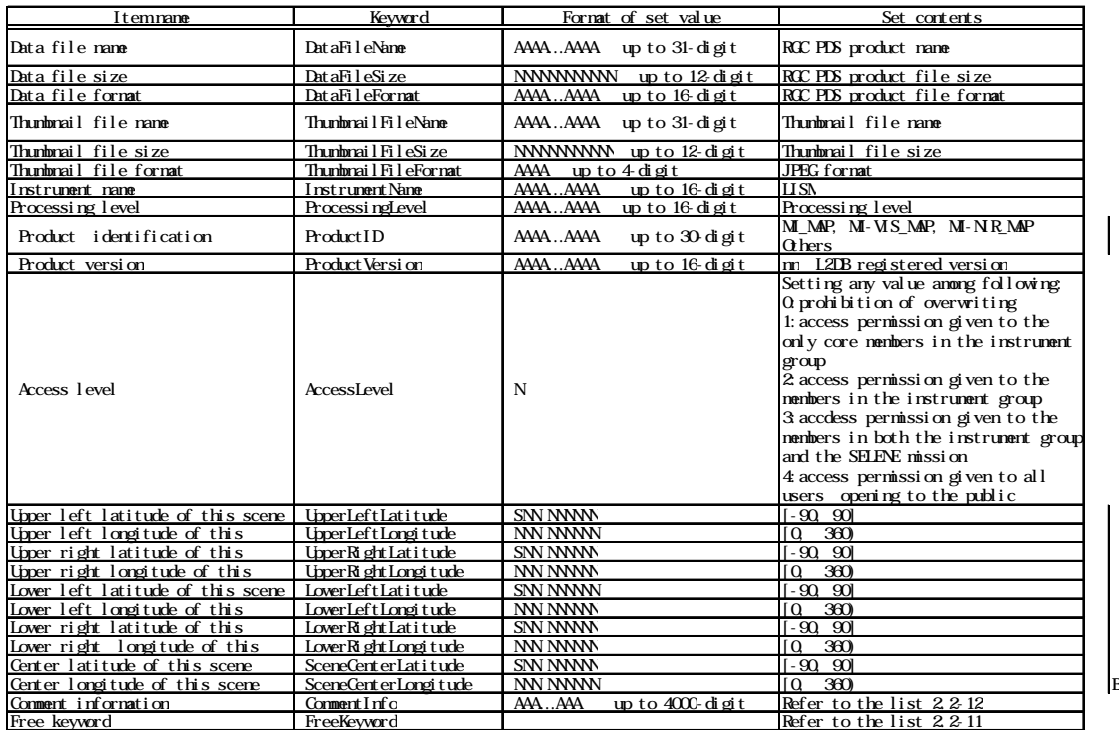
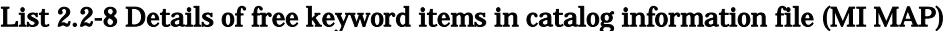

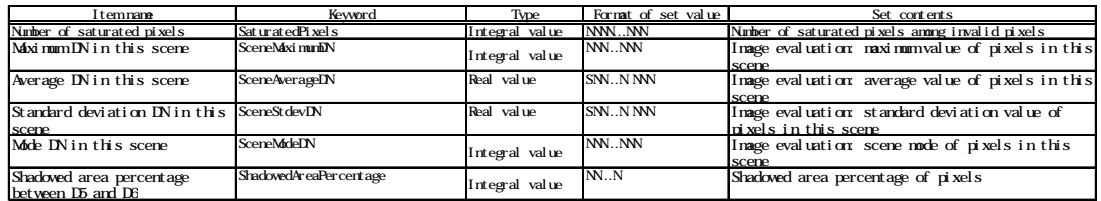

 $-$ <sub>B</sub>

# List 2.2-9 Details of comment information in catalog information file (MI MAP)

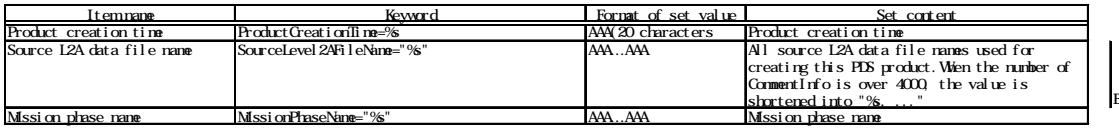

#### 2.2.2 MI thumbnail file

Thumbnail file is the reduced image of image data object included in RGC data set, and is the JPEG format image. In MI, among MI-VIS 5 bands and/or MI-NIR 4 bands included in the data set, data of one band are selected as the base band and only thumbnail of the base band is included in the data set.

And on the details of JPEG, refer to the reference books (2).

Depending on the moving direction of the spacecraft and ascending/descending of the orbit, a thumbnail image is rotated/reversed in such a way that upper part of it can be just about north direction and right of it can be just about east direction. Involving (a) pole(s), it is not rotated/reversed. On the details of a thumbnail image's rotation/reverse, refer to Appendix1.

The specifications of thumbnail are described in the List 2.2-10.

| Number of         | Number of vertical | File size     | Format    |
|-------------------|--------------------|---------------|-----------|
| horizontal pixels | pixels             |               |           |
| 512 or less       | 512 or less        | 100kb or less | 8bit.JPEG |

List 2.2-10 Specifications of thumbnail file

When the size of image data object is smaller than the aforesaid size, the size of thumbnail file is the same as one of the image data object.

#### 2.2.3 MI PDS label

Among RGC PDS product files of MI, the PDS product files of L2B2, L2C2 but MAP data set which are cubed, are created by gzip-compressing.

The details of PDS label in detached format are shown in the list ofList 2.2-11

And on the case that the set value of PDS label is numeric value, if it does not fulfill maximum digit number, it is left-aligned by zero suppression in the absence of mentioning of particular reference.

### List 2.2-11(1/2) Details of PDS label (MI L2B2, L2C2 detached (cubed))

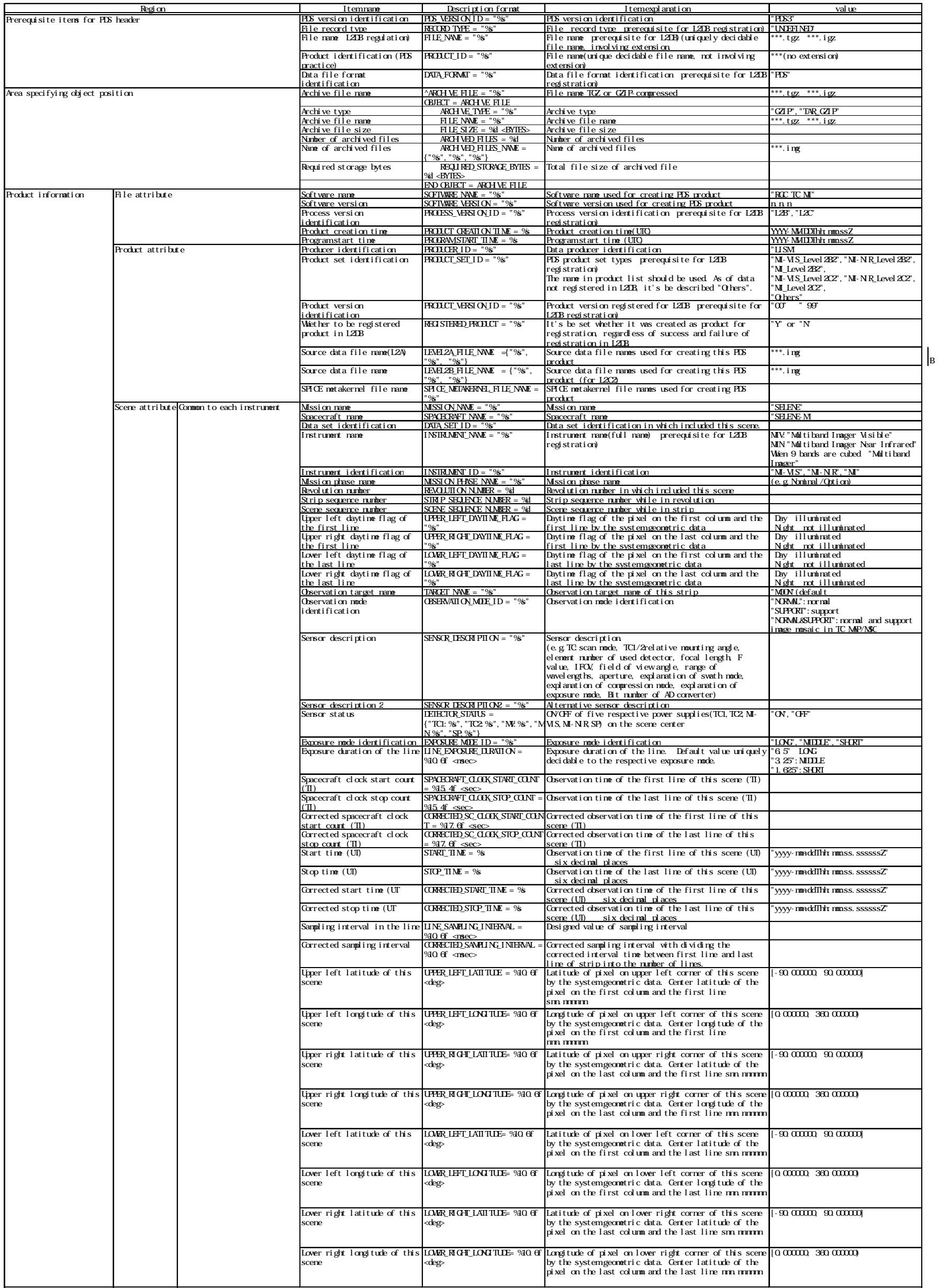

#### List 2.2-11(2/2) Details of PDS label (MI L2B2, L2C2 detached (cubed))

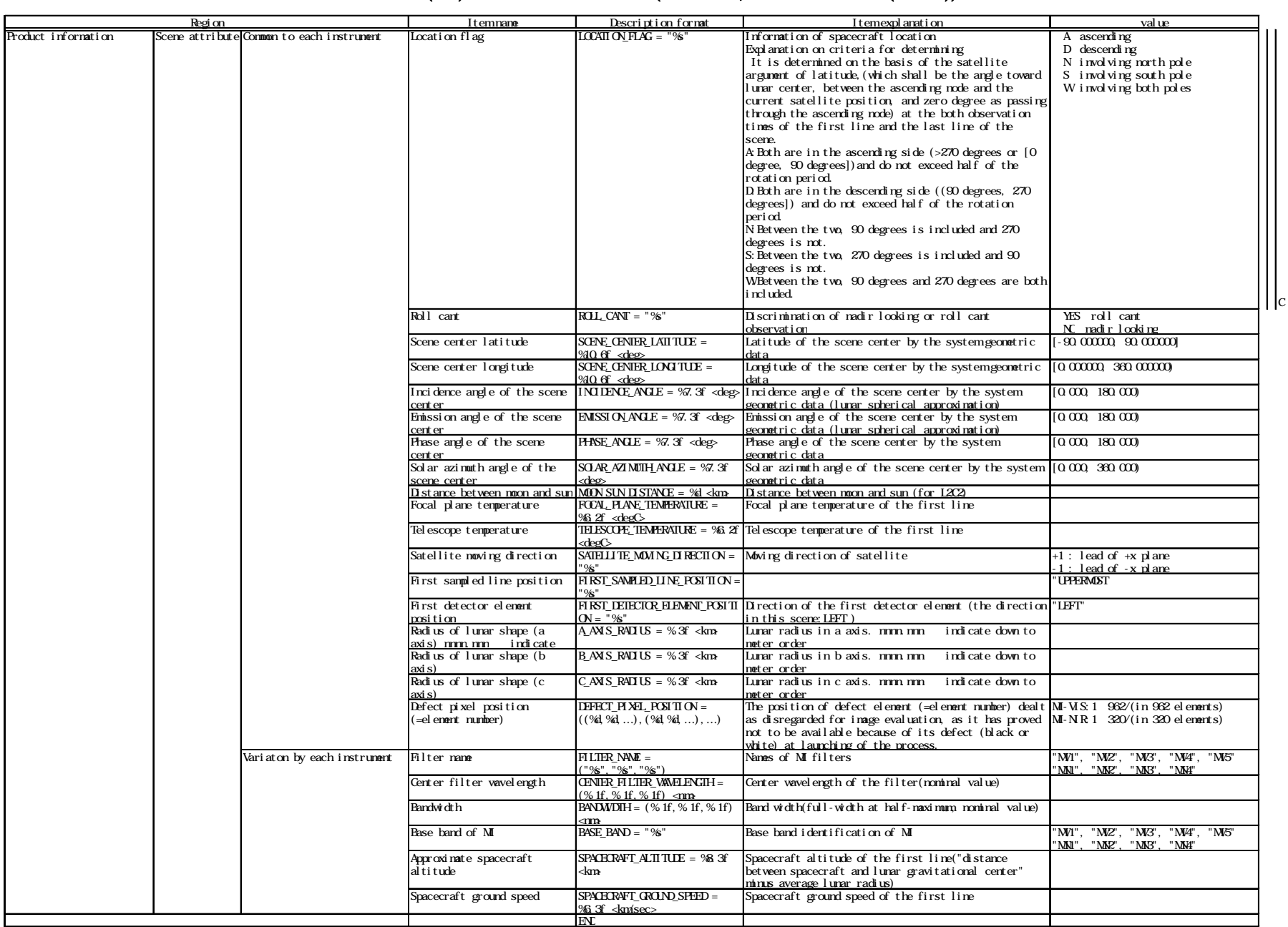

#### 2.2.4 MI PDS product file

RGC PDS product file of MI is the PDS file in attached format, and is composed of PDS label segment (header segment), geometric information object (after L2C), and image data object. PDS label is recorded in text format and geometric information object and image data object are recorded in binary format.

The composition of MI RGC PDS product file is shown in the Figure 2.2-3 and the format of MI RGC PDS product file is shown in the Figure 2.2-4.

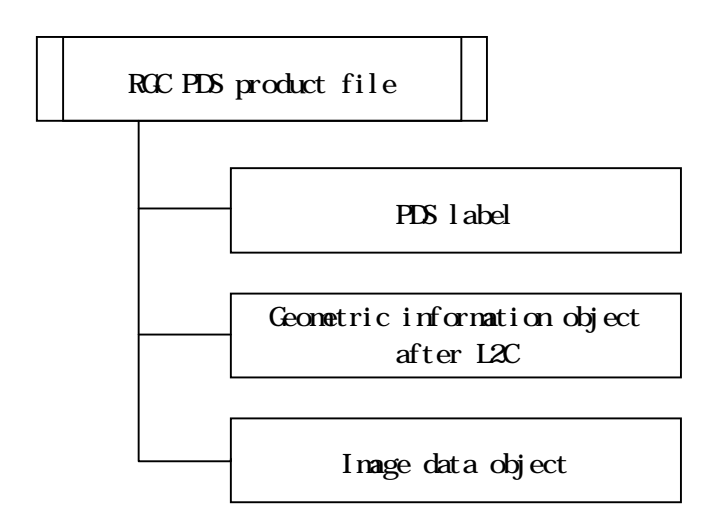

Figure 2.2-3 Composition of Mi RGC PDS product file

| PDS label                                                                          | Prerequisite items for PDS header                                                     |                                                                    |                                                                        |  |  |
|------------------------------------------------------------------------------------|---------------------------------------------------------------------------------------|--------------------------------------------------------------------|------------------------------------------------------------------------|--|--|
|                                                                                    | Version identification                                                                |                                                                    |                                                                        |  |  |
|                                                                                    | Area specifying object position                                                       |                                                                    |                                                                        |  |  |
|                                                                                    | Pointer to all objects                                                                |                                                                    |                                                                        |  |  |
|                                                                                    | Product                                                                               | File attribute                                                     |                                                                        |  |  |
|                                                                                    | information                                                                           |                                                                    | e.g. file name, creating date, update date                             |  |  |
|                                                                                    |                                                                                       | <b>Product attribute</b>                                           |                                                                        |  |  |
|                                                                                    |                                                                                       |                                                                    | e.g. software name used for creating product,                          |  |  |
|                                                                                    |                                                                                       |                                                                    | producer identification, source data file name                         |  |  |
|                                                                                    |                                                                                       | Scene attribute                                                    | Common to each instrument                                              |  |  |
|                                                                                    |                                                                                       |                                                                    | e.g. start time of the scene,                                          |  |  |
|                                                                                    |                                                                                       |                                                                    | stop time of the scene,                                                |  |  |
|                                                                                    |                                                                                       |                                                                    | observation mode name                                                  |  |  |
|                                                                                    |                                                                                       |                                                                    | Variation by each instrument                                           |  |  |
|                                                                                    |                                                                                       |                                                                    | e.g. observation parameters,                                           |  |  |
|                                                                                    |                                                                                       |                                                                    | status                                                                 |  |  |
|                                                                                    | Description area of geometric data object format                                      |                                                                    |                                                                        |  |  |
|                                                                                    | (latitude longitude: L2C, altitude: MAP)                                              |                                                                    |                                                                        |  |  |
|                                                                                    |                                                                                       | e.g. thinning interval of geometric data, number of data points in |                                                                        |  |  |
|                                                                                    | vertical and horizontal direction, bit length                                         |                                                                    |                                                                        |  |  |
|                                                                                    |                                                                                       | Description area of image data object format                       |                                                                        |  |  |
|                                                                                    |                                                                                       |                                                                    | e.g. number of vertical and horizontal pixels of the scene, bit length |  |  |
|                                                                                    | Geometric data object (latitude: L2C)                                                 |                                                                    |                                                                        |  |  |
|                                                                                    | Binary two dimensional array data                                                     |                                                                    |                                                                        |  |  |
|                                                                                    | Geometric data object(longitude: L2C)                                                 |                                                                    |                                                                        |  |  |
|                                                                                    | Binary two dimensional array data                                                     |                                                                    |                                                                        |  |  |
|                                                                                    | Geometric data object (altitude: MAP)                                                 |                                                                    |                                                                        |  |  |
| Binary two dimensional array data                                                  |                                                                                       |                                                                    |                                                                        |  |  |
| Image data object                                                                  |                                                                                       |                                                                    |                                                                        |  |  |
| Binary two dimensional array data                                                  |                                                                                       |                                                                    |                                                                        |  |  |
|                                                                                    | - When 5 bands of MI-VIS are cubed: recorded in BSQ format in order of 1,2,3,4,5 band |                                                                    |                                                                        |  |  |
|                                                                                    | - When 4 bands of MI-NIR are cubed: recorded in BSQ format in order of 1,2,3,4 band   |                                                                    |                                                                        |  |  |
| - When total 9 bands of MI are cubed: recorded in BSQ format in order of 1,2,3,4,5 |                                                                                       |                                                                    |                                                                        |  |  |
| on MI-VIS bands, and 1,2,3,4 on MI-NIR bands.                                      |                                                                                       |                                                                    |                                                                        |  |  |

Figure 2.2-4 Format of MI RGC PDS product file

#### (1)PDS label

The details of PDS label of MI RGC PDS product file are shown in the list of List 2.2-12~List 2.2-14

And on the case that the set value of PDS label is numeric value, if it does not fulfill maximum digit number, it is left-aligned by zero suppression in the absence of mentioning of particular reference.

On the details of the invalid pixel, refer to Appendix2.

### List 2.2-12(1/2) Details of PDS label (MI L2B2)

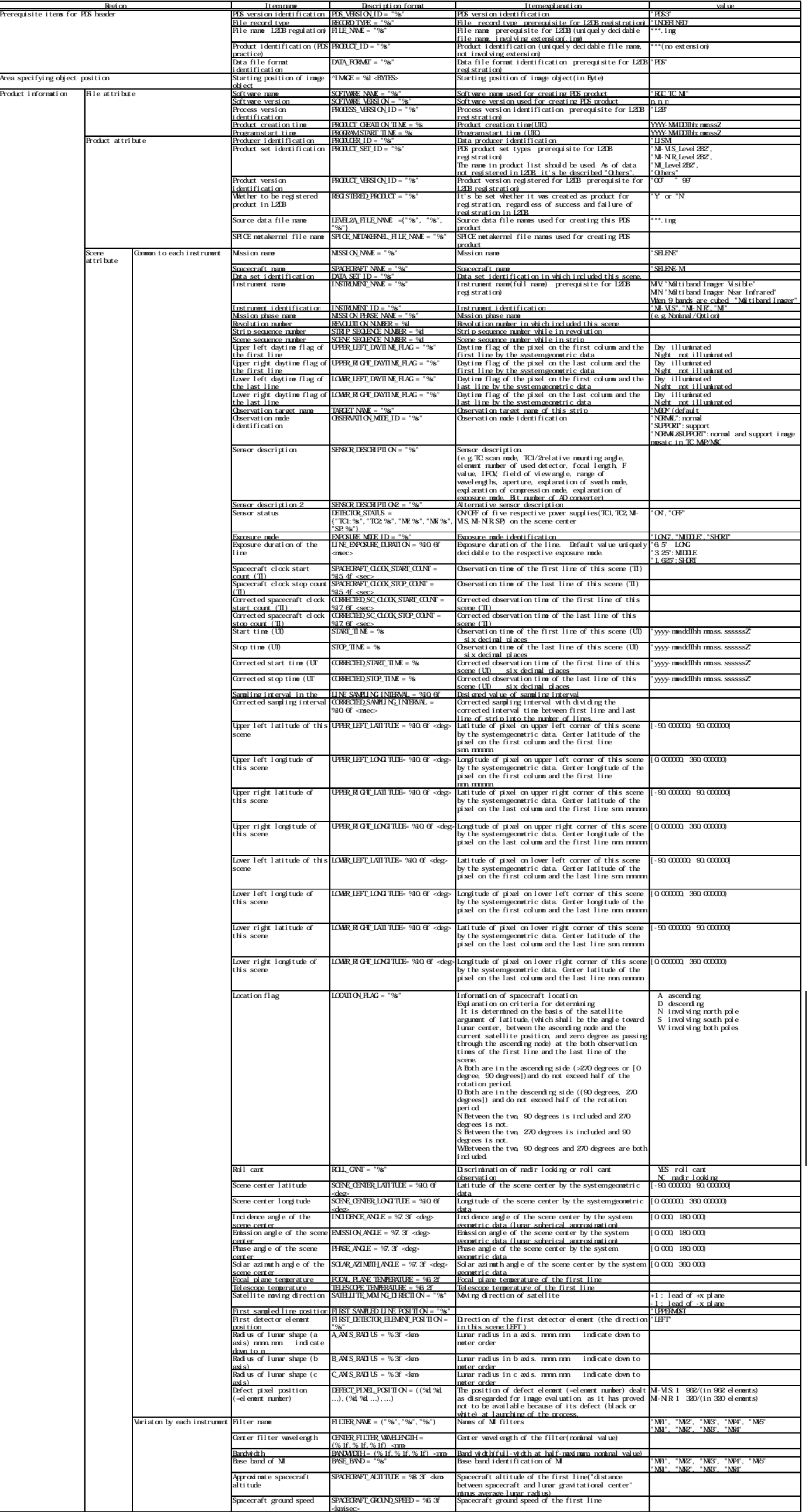

C

### List 2.2-12 (2/2) Details of PDS label (MI L2B2)

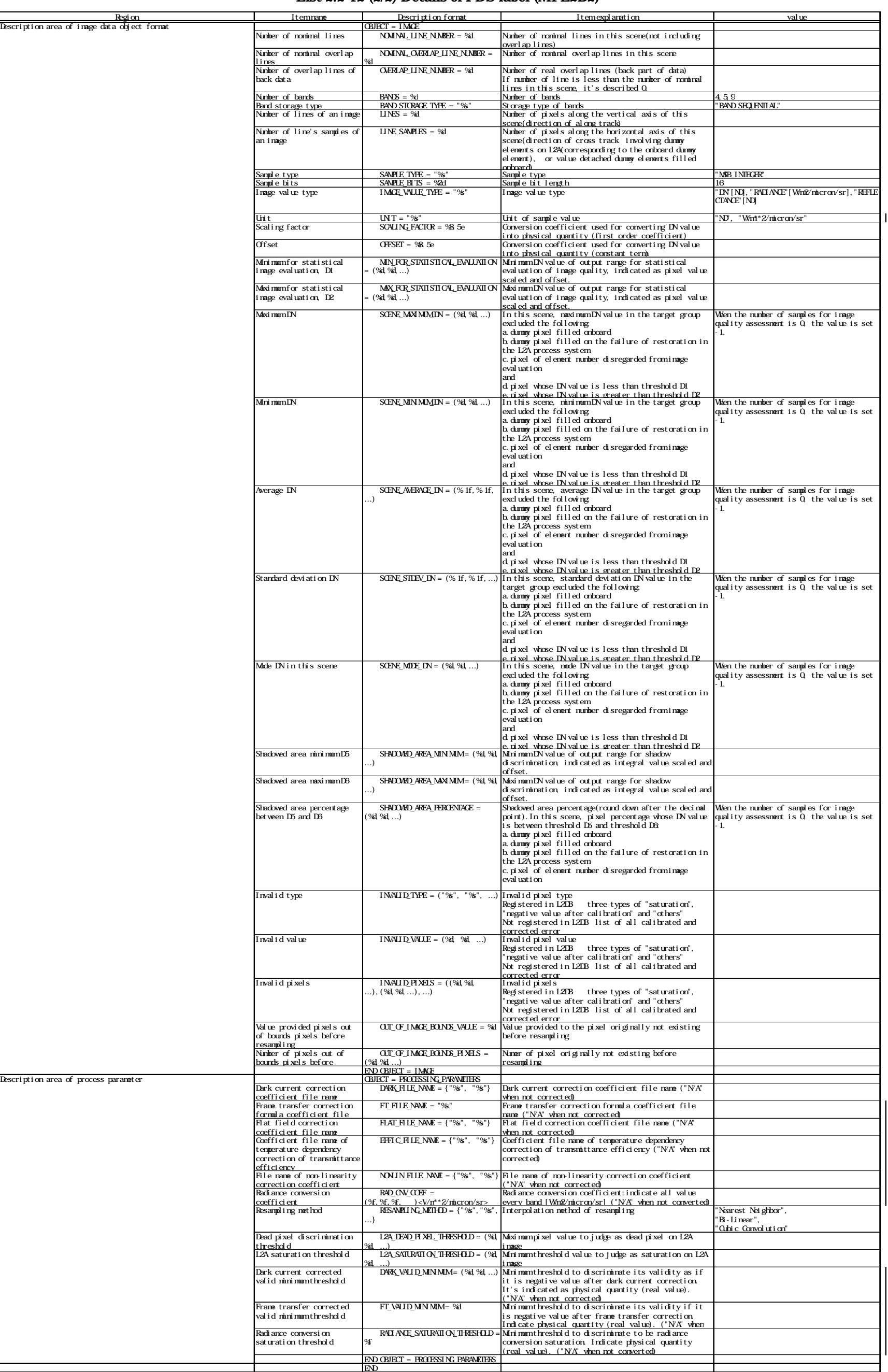

### List 2.2-13(1/2) Details of PDS label (MI L2C2)

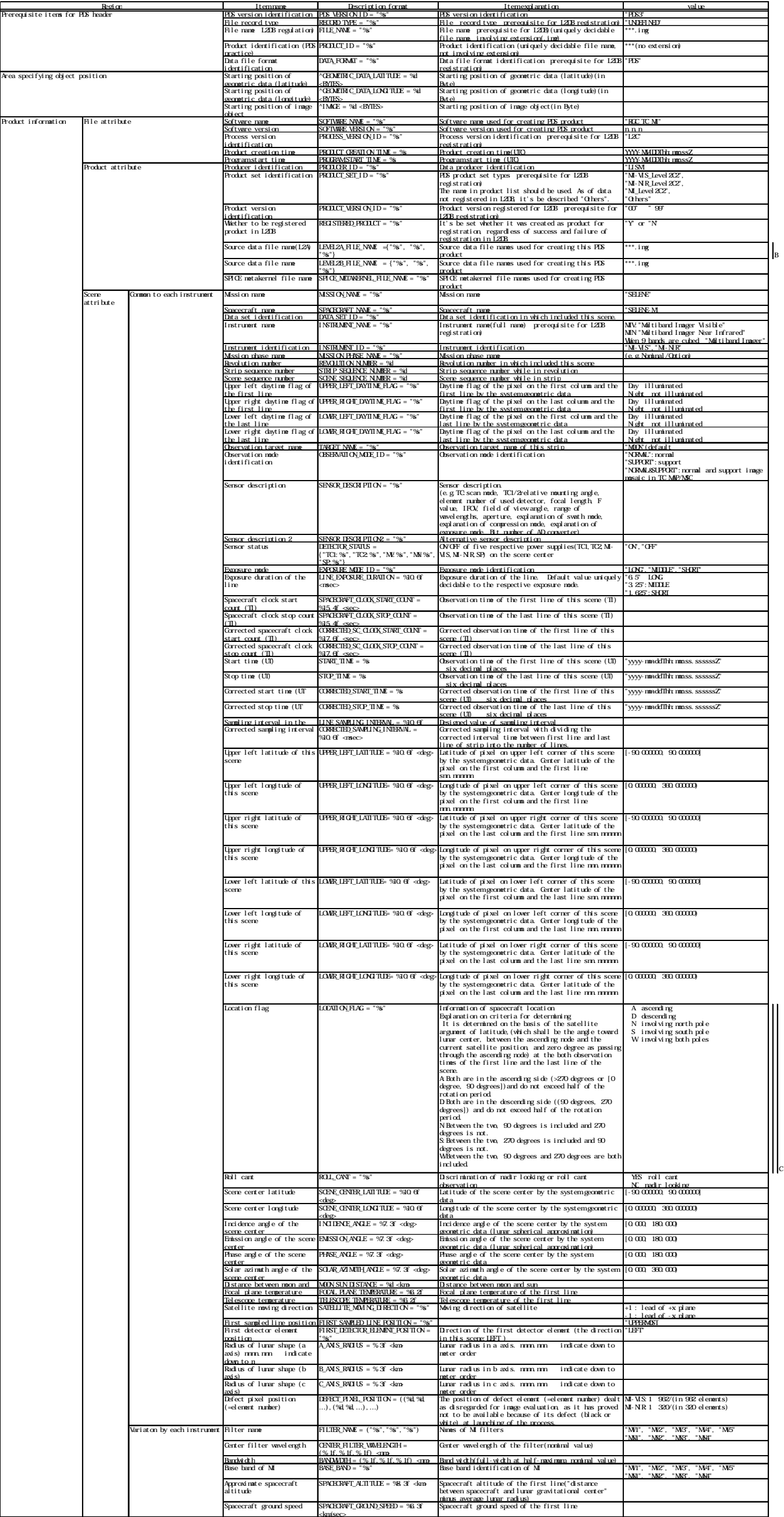

C

### List 2.2-13(2/2) Details of PDS label (MI L2C2)

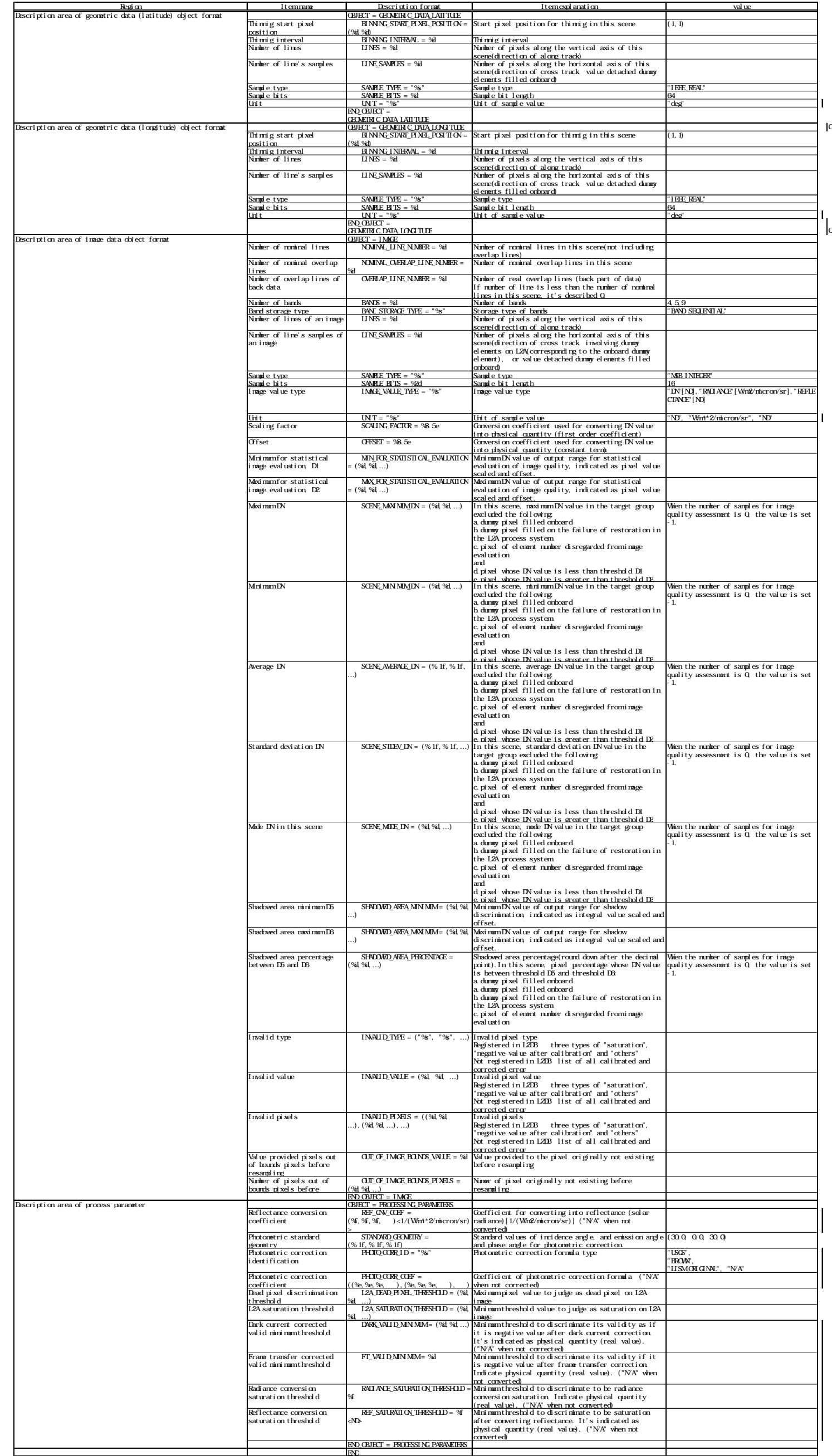

#### List 2.2-14(1/2) Details of PDS label (MI MAP)

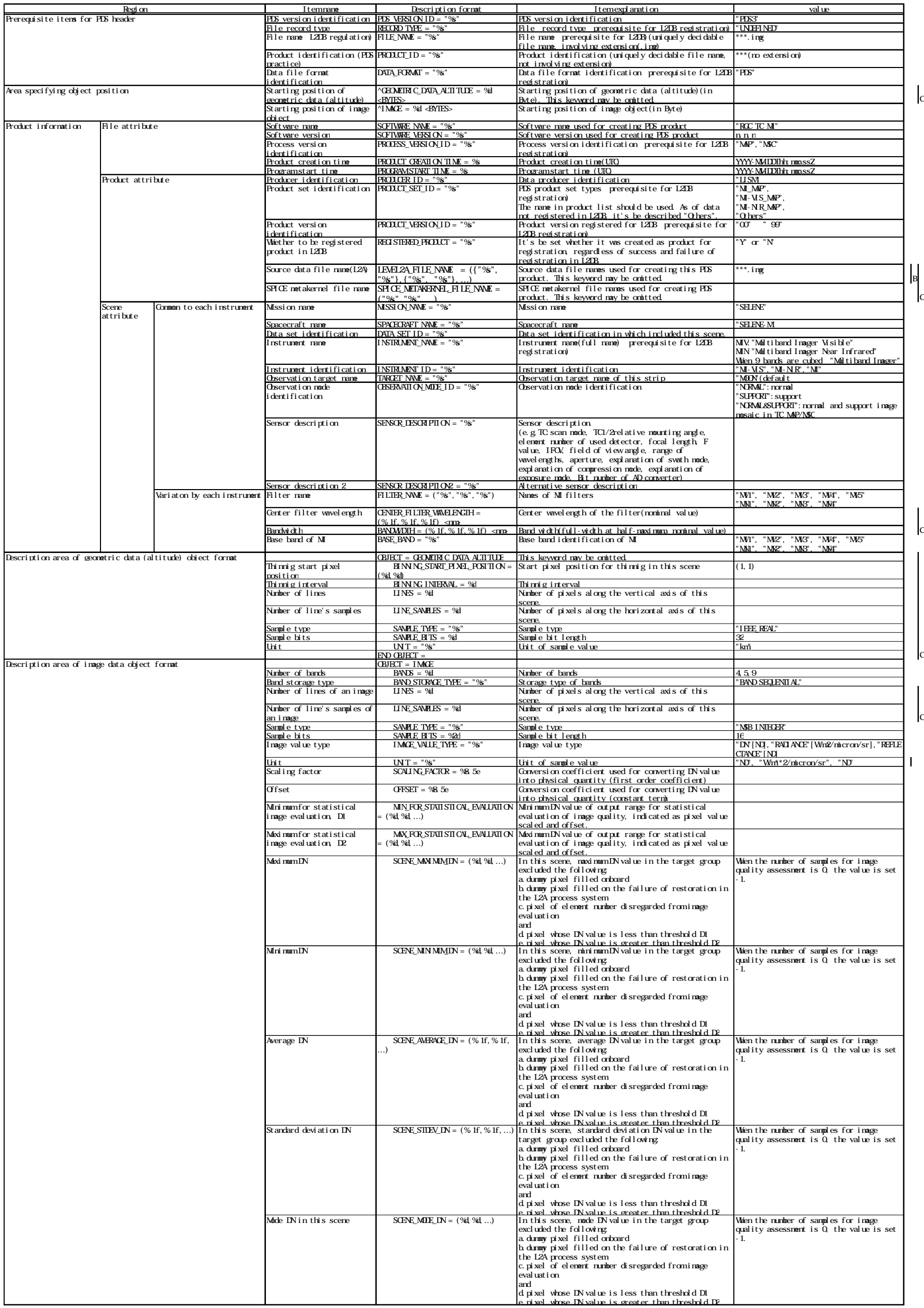

#### List 2.2-14(2/2) Details of PDS label (MI MAP)

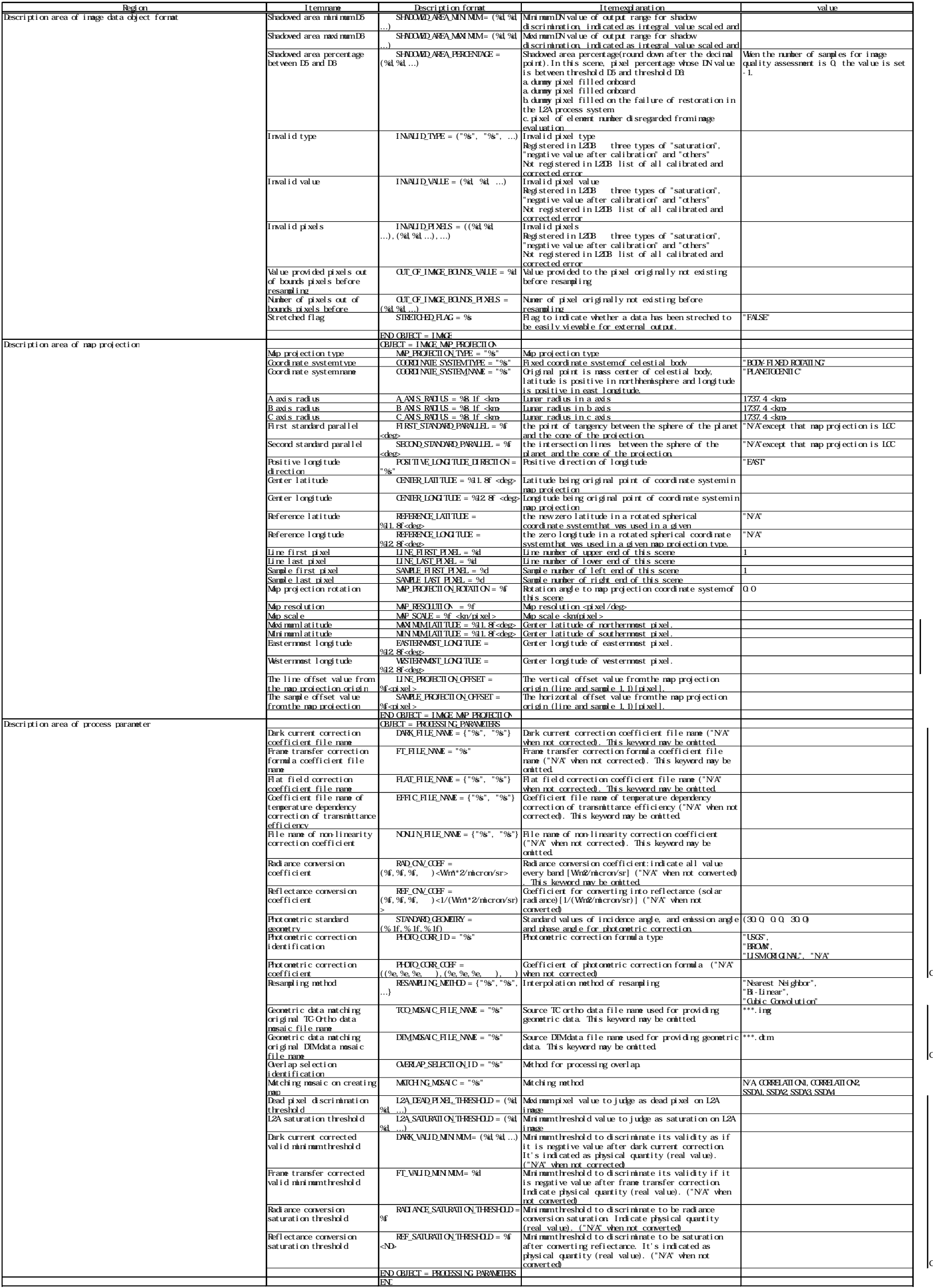

C

(2)Geometric data object

MI geometric data object is the one given to after L2C product, and L2C2 is latitude and longitude data, and on MAP is altitude data object. These geometric data are format of binary two dimensional array data.

Geometric data of L2C2 is recorded after being thinned if all absolute values of the image latitude are not greater than 89 degree. Thinning interval is 8 pixels in Mi-VIS and 4 pixels in MI-NIR (default value, separately set as needed). When the number of horizontal or vertical pixels of the image is not "multiples of thinning interval plus 1", they are maximum size of "multiples of thinning interval plus 1" in the image.

The specifications of geometric data object are shown in the List 2.2-15.

List 2.2-15 Specifications of binary two dimensional array data on geometric data object

| Data type       | Unit | Definition                        |  |
|-----------------|------|-----------------------------------|--|
| Latitude        | deg  | $-90-90$                          |  |
| Longitude       | deg  | East longitude 0~360              |  |
| <b>Altitude</b> | km   | Distance from lunar radius sphere |  |

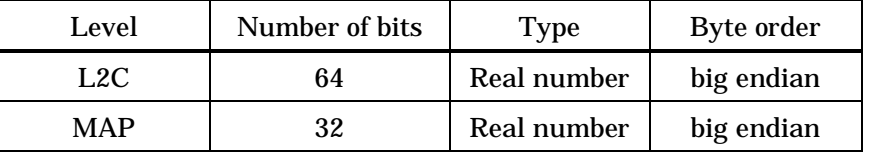

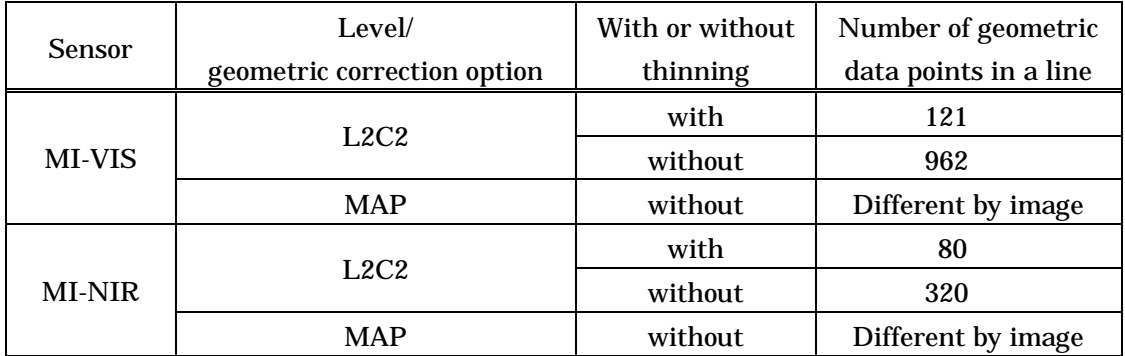

(3)Image data object

Image data object of MI is the format of binary two dimensional array data. On MI RGC PDS product files, there is one image data object per one file regardless of with or without being cubed. On the case of cubed data set, the same number of image data as cubed bands are recorded in one image data object in BSQ format. On whether to be cubed by level/geometric correction options, refer to the List 2.2-1

The specifications of MI image data object are shown in the List 2.2-16.

List 2.2-16 Specifications of binary two dimensional array data on image data object

| Process level          | Data type                | Unit             | Remarks column                      |
|------------------------|--------------------------|------------------|-------------------------------------|
| I .2B                  | Radiance <sup>*</sup>    | $W/m^2/\mu m/sr$ | Integral value of image data is the |
| L <sub>2</sub> C, MAP, | Reflectance <sup>*</sup> | ND               | value scaled and offset.            |

\* In processing to create parameters for data calibration, there are the cases of difference in data type

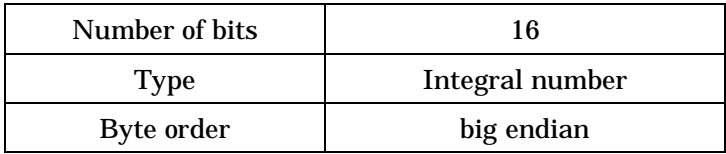

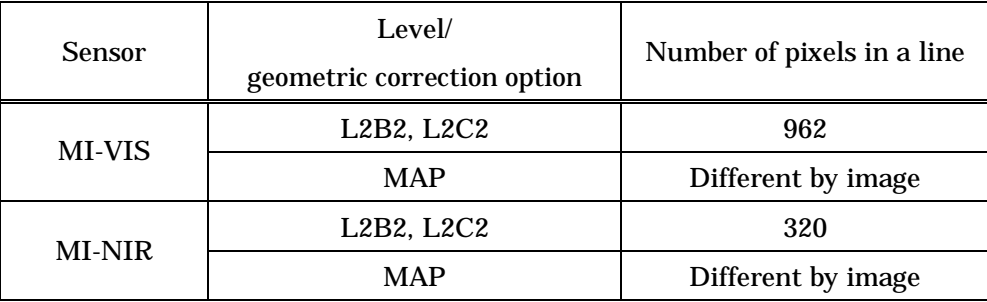

#### 2.2.5 MI low resolution data file

Low resolution data file is the image file in binary two dimensional array data format created for MAP data set, not having the header, and is created by thinning image data object of all bands of MAP PDS product file.

Because this data file is the one used for the internal process of L2DB system, even if you send the request of getting data to L2DB system and obtain RGC data set, it is not included in L2DB product obtained.

The specifications of low resolution data file are shown in the List 2.2-17.

| Data type          | Reflectance [ND]: Integral value of pixel number is the value scaled |  |  |  |
|--------------------|----------------------------------------------------------------------|--|--|--|
|                    | and offset. (Pixel value of image data object of PDS product file is |  |  |  |
|                    | used as is.)                                                         |  |  |  |
| Resolution         | 128 [pixel/deg]                                                      |  |  |  |
| Area of image data | Same as MAP PDS product file image data object                       |  |  |  |
| Number of bits     | 16                                                                   |  |  |  |
| <b>Type</b>        | Integral number                                                      |  |  |  |
| Byte order         | big endian                                                           |  |  |  |

List 2.2-17 Specifications of low resolution data file

2.3 SP

RGC data set of SP is broken into the following 4 process levels.

L2B1 data L2B2 data L2C data L2D data

RGC data set of SP is created by tar-archiving the following files. Depending on a parameter value, there are the cases that the original resolution JPEG image file is not included in the RGC data set of SP.

Catalog information file

Thumbnail file

PDS product file

Original resolution JPEG image file

Among above, the thumbnail file and the original resolution JPEG image file are not SP own data, but they are JPEG files generated from L2A data set of TC or MI acquired at the same time of SP observation, and is attached after L2B2.

In the Figure 2.3-1, the composition of SP L2B1 RGC data is shown and in the Figure 2.3-2, the one of SP L2B2, L2C and L2D RGC data set is shown.

On aforesaid each file, the file nomenclature rule is described in the List 2.3-1, List 2.3-2 and the details of each file are described below.

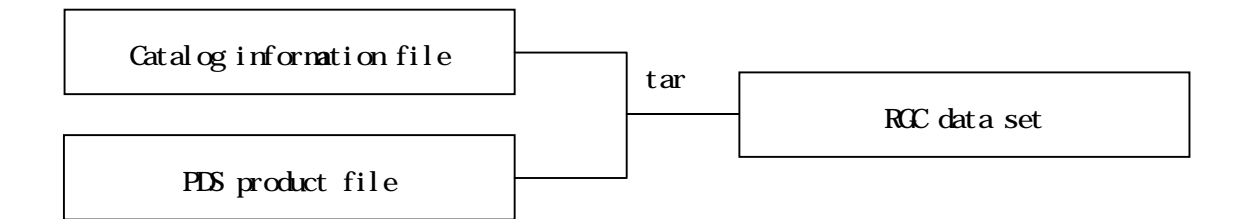

Figure 2.3-1 Composition of SP RGC data set (L2B1)

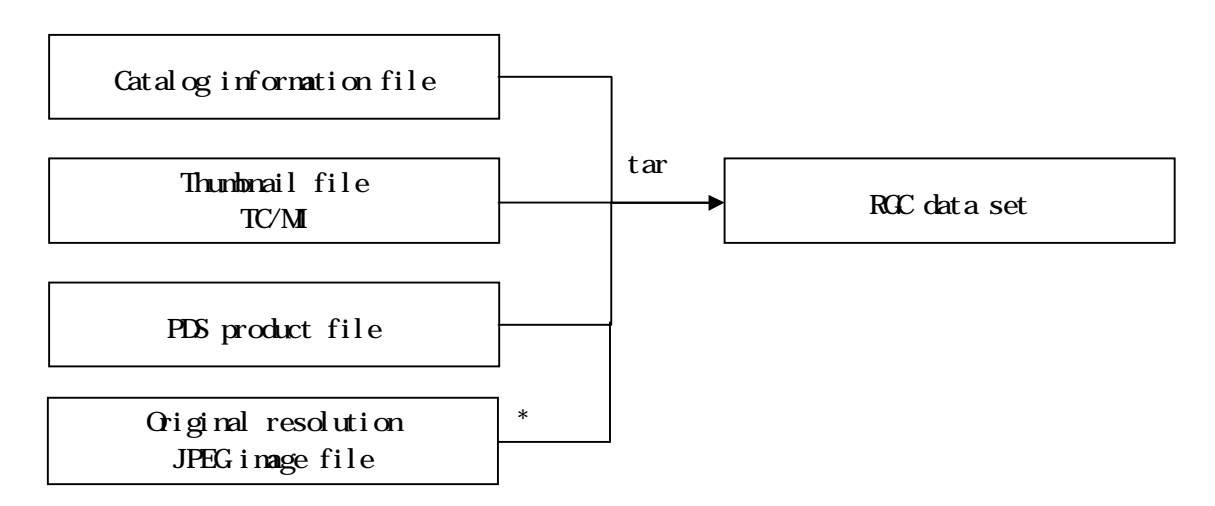

\* There are some cases the original resolution JPEG image file is not included in the RGC data set of SP.

#### Figure 2.3-2 Composition of SP RGC data set (L2B2, L2C, L2D)

| No.             | <b>Starting</b>         | Length                  | Set value                                                                              |
|-----------------|-------------------------|-------------------------|----------------------------------------------------------------------------------------|
|                 | position                | (byte)                  |                                                                                        |
| 1               |                         | 3                       | Sensor type<br>SP:fixation                                                             |
| $\overline{2}$  | $\overline{\mathbf{4}}$ | $\overline{3}$          | geometric correction option<br>Process level                                           |
|                 |                         |                         | 2B1:fixation                                                                           |
| $\overline{3}$  | $\overline{7}$          | $\overline{1}$          | Underscore                                                                             |
|                 |                         |                         | :fixation                                                                              |
| $\overline{4}$  | $\overline{8}$          | $\overline{2}$          | Registered version in L2DB or individualized data set ID                               |
|                 |                         |                         | nn:2-digit number(registered version in L2DB)                                          |
|                 |                         |                         | number and alphabet of big or small letters                                            |
|                 |                         |                         | (individualized data set ID)                                                           |
| $\overline{5}$  | 10                      | 1                       | Underscore                                                                             |
|                 |                         |                         | :fixation                                                                              |
| 6               | $\overline{11}$         | 5                       | Lunar revolution number                                                                |
|                 |                         |                         | nnnnn:5-digit number                                                                   |
| 7               | 16                      | 1                       | Underscore                                                                             |
| 8               | $\overline{17}$         | 1                       | :fixation                                                                              |
|                 |                         |                         | Rev. number involving in product                                                       |
| $\overline{9}$  | $\overline{18}$         | 1                       | 1~9 Z (Z represents 10 and above)<br>Determination of day and night                    |
|                 |                         |                         | A~F 2~9 Z                                                                              |
|                 |                         |                         | A:night→day→night                                                                      |
|                 |                         |                         | <b>B:day only</b>                                                                      |
|                 |                         |                         | $C:$ night $\rightarrow$ day                                                           |
|                 |                         |                         | $D:day \rightarrow$ night                                                              |
|                 |                         |                         | E:night only                                                                           |
|                 |                         |                         | F:failure to determine day/night in all lines                                          |
|                 |                         |                         | 2~9 Z:number of days(Z represents 10 and above)                                        |
| 10              | $\overline{19}$         | $\mathbf{1}$            | Lightning of calibration lamp                                                          |
|                 |                         |                         | N B R W                                                                                |
|                 |                         |                         | N:non-lightning                                                                        |
|                 |                         |                         | B:lightning of both radiance lamp and wavelength lamp                                  |
|                 |                         |                         | R:lightning of only radiance lamp                                                      |
|                 |                         |                         | W:lightning of only wavelength lamp                                                    |
| 11              | 20                      | $\mathbf{1}$            | Number of L2A scene on high resolution mode                                            |
| $\overline{12}$ | $\overline{21}$         | $\overline{5}$          | 0~9 Z (Z represents 10 and above)                                                      |
|                 |                         |                         | Longitude of the point of lowest latitude in dayside<br>Ennnnn: E shows east longitude |
|                 |                         |                         | E00000~E35999 (two decimal places, but omit decimal                                    |
|                 |                         |                         | point)                                                                                 |
|                 |                         |                         | (when all lines are in nightside)<br><b>NIGHT</b>                                      |
| 13              | 26                      | $\mathbf{1}$            | With or without roll cant operation N, R                                               |
|                 |                         |                         | N:without roll cant                                                                    |
|                 |                         |                         | R:with roll cant                                                                       |
| 14              | 27                      | $\overline{\mathbf{4}}$ | Extension                                                                              |
|                 |                         |                         | .spc:RGC PDS product file                                                              |
|                 |                         |                         | .ctg:catalog information file                                                          |
|                 |                         |                         | .sl2:RGC data set                                                                      |
|                 | <b>Total</b>            | $\overline{30}$         |                                                                                        |

List 2.3-1 File nomenclature rule of SP (L2B1)

| No.             | <b>Starting</b><br>position | Length(byte)   | Set value                                              |  |
|-----------------|-----------------------------|----------------|--------------------------------------------------------|--|
| $\mathbf{1}$    | 1                           | $\overline{3}$ | Sensor type                                            |  |
|                 |                             |                | SP_:fixation                                           |  |
| $\overline{2}$  | $\overline{\mathbf{4}}$     | 3(2)           | Process level geometric correction option              |  |
|                 |                             |                | 2B2:2B2(level 2B2)                                     |  |
|                 |                             |                | 2C:2C (level 2C)                                       |  |
|                 |                             |                | 2D:2D (level 2D)                                       |  |
| $\overline{3}$  | 7(6)                        | 1              | Underscore                                             |  |
|                 |                             |                | :fixation                                              |  |
| 4               | 8(7)                        | $\overline{2}$ | Registered version in L2DB or individualized data set  |  |
|                 |                             |                | ID                                                     |  |
|                 |                             |                | nn:2-digit number(registered version in L2DB)          |  |
|                 |                             |                | number and alphabet of big or small letters            |  |
|                 |                             |                | (individualized data set ID)                           |  |
| $\overline{5}$  | 10(9)                       | $\overline{1}$ | Underscore                                             |  |
|                 |                             |                | :fixation                                              |  |
| $\overline{6}$  | 11(10)                      | $\overline{5}$ | Lunar revolution number                                |  |
|                 |                             |                | nnnnn:5-digit number                                   |  |
| 7               | 16(15)                      | 1              | Underscore                                             |  |
|                 |                             |                | :fixation                                              |  |
| $\overline{8}$  | 17(16)                      | 1              | Discrimination of north or south hemisphere on         |  |
|                 |                             |                | latitude of the data column center                     |  |
|                 |                             |                | N:North hemisphere                                     |  |
|                 |                             |                | S:South hemisphere                                     |  |
| 9               | 18(17)                      | $\overline{3}$ | Latitude of the data column center(deg)                |  |
|                 |                             |                | nnn:3-digit number, round the second decimal place to  |  |
|                 |                             |                | one                                                    |  |
|                 |                             |                | decimal place, but omit the decimal point nnn=000      |  |
|                 |                             |                | $-900$                                                 |  |
| $\overline{10}$ | 21(20)                      | 1              | Underscore                                             |  |
|                 |                             |                | :fixation                                              |  |
| $\overline{11}$ | 22(21)                      | 5              | Longitude of the data column center(deg)               |  |
|                 |                             |                | Ennnn: E shows east longitude                          |  |
|                 |                             |                | nnnn:4-digit number, round the second decimal place to |  |
|                 |                             |                | one decimal place, but omit the decimal point          |  |
|                 |                             |                | nnnn=0000~3600                                         |  |
| 12              | 27(26)                      | 4              | <b>Extension</b>                                       |  |
|                 |                             |                | .spc:RGC PDS product file                              |  |
|                 |                             |                | .jpg:thumbnail file(after L2B2)                        |  |
|                 |                             |                | .ctg:catalog information file                          |  |
|                 |                             |                | .sl2:RGC data set                                      |  |
|                 |                             | 30:L2B2        |                                                        |  |
| <b>Total</b>    |                             | 29:L2C, L2D    |                                                        |  |

List 2.3-2 File nomenclature rule of SP (L2B2, L2C, L2D)

The numbers out of () in the columns of "Starting Position" and "Length(byte)" are the case of L2B2, and the numbers in () are the cases of L2C and L2D.

The original resolution JPEG image file is named according to the file nomenclature rule of the thumbnail file. But "P" is added before extension.

#### 2.3.1 SP catalog information file

Catalog information file is the information file attached to explain the general of RGC PDS product and is used to search for product from L2DB subsystem.

The details of items in the catalog information file are shown in the list of List 2.3-3.In theList 2.3-4, the details of free keyword items are shown.

And on each item of catalog information, value is basis of zero suppression in the absence of mentioning of particular reference.

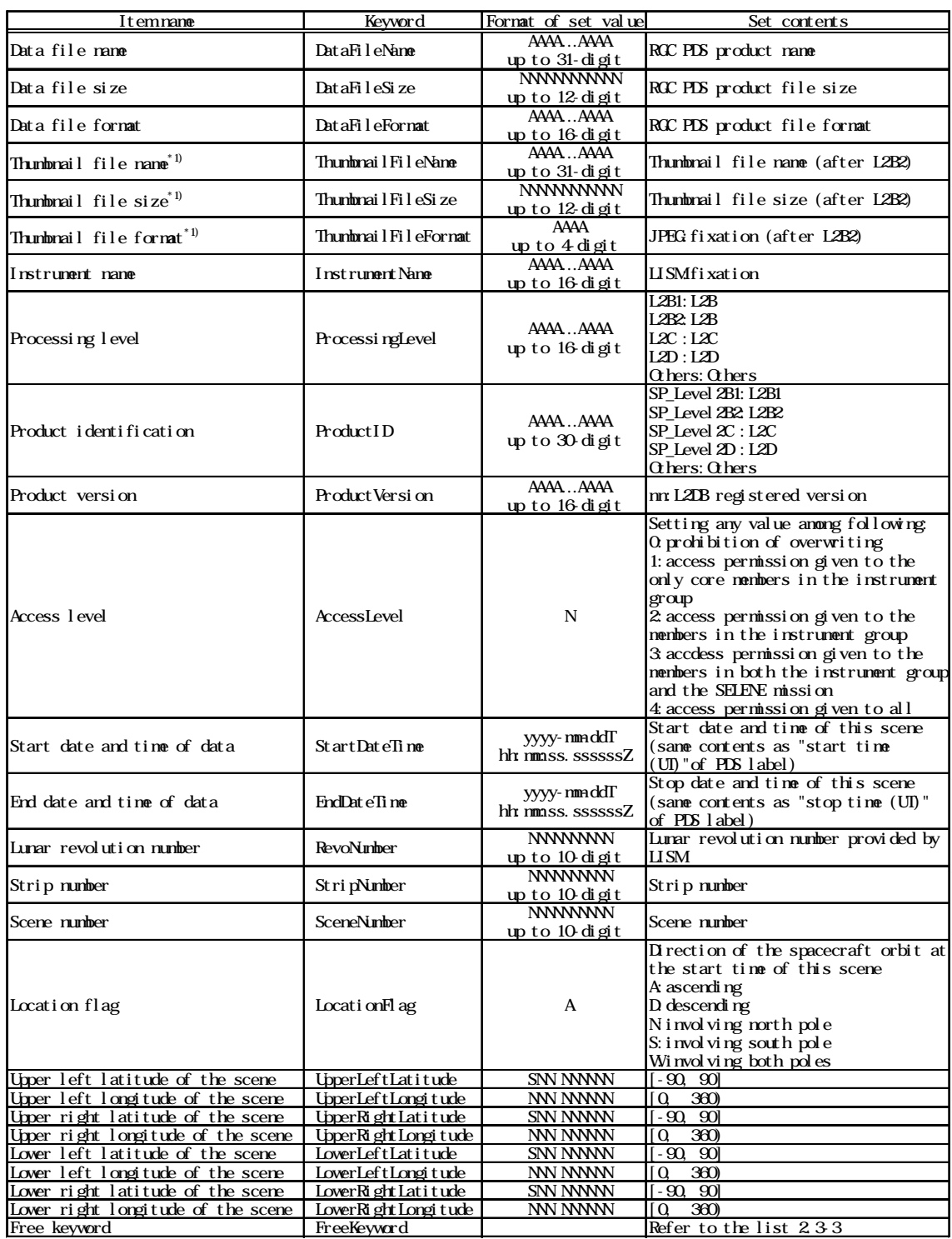

# List 2.3-3 Details of items in SP catalog information file

 $^\ast 1)$ Data of thumbnail file is not output in L2B1

| Itemnane         | Keyword          | Type                | Format of set value         | Set contents                                          |
|------------------|------------------|---------------------|-----------------------------|-------------------------------------------------------|
| Observation node | Observation Mode | Character<br>string | AAAA<br>up to 4-digit       | ŒS<br>observation<br>DARK dark<br>calibration<br>LAMP |
| Resolution       | Resolution       | Character<br>string | - AA<br>ΑA<br>up to 6 digit | NRML normal<br>high spatial<br>HGH<br>resolution      |
| Roll cant        | Rol 1 Cant       | Character<br>string | AAA<br>up to 3-digit        | YES/NO                                                |

List 2.3-4 Details of free keyword items in SP catalog information file

#### 2.3.2 SP thumbnail file

Thumbnail file of SP data set is not SP own data, but is attached as a JPEG file made from L2A data set of TC or MI acquired at the same time of SP observation to show the location on the moon observed by SP. Before that, the image in the L2A data set of TC or MI is made dark current and flat field correction (only for MI), cut the compression dummies off, and scaled to 512 pixels or less. Although SP data are constantly arranged top-to-bottom in time series, there are any cases they don't coincide with the direction of the thumbnail file. On the details, refer to Appendix1.

Thumbnail file is the reduced image of image data object included in L2A data set, and is the JPEG format image. And on the details of JPEG, refer to the reference books (2).

The specifications of thumbnail are described in the List 2.3-5.

| Detector | <b>Band</b>      | Number of<br>horizontal | Number of<br>vertical | File size     | Format   |
|----------|------------------|-------------------------|-----------------------|---------------|----------|
|          | number           | pixels                  | pixels                |               |          |
| TC       | N/A              |                         |                       |               |          |
| MI-VIS   | $\boldsymbol{2}$ | 512 or less             | 512 or less           | 100kb or less | 8bitJPEG |
| MI-NIR   | 3                |                         |                       |               |          |

List 2.3-5 Specifications of thumbnail file

When the size of image data object is smaller than the aforesaid size, the size of thumbnail file is the same as one of the image data object.

The band number is a default value.

#### 2.3.3 SP PDS product file

RGC PDS product file of SP is the PDS file in attached format, and is composed of PDS label segment (header segment), ancillary and supplementary data object and spectrum data object.

PDS label is recorded in text format and ancillary and supplementary data object and image data object are recorded in binary format.

The composition of SP RGC PDS product file is shown in the Figure 2.3-3 and the format of SP RGC PDS product file is shown in the Figure 2.3-4.

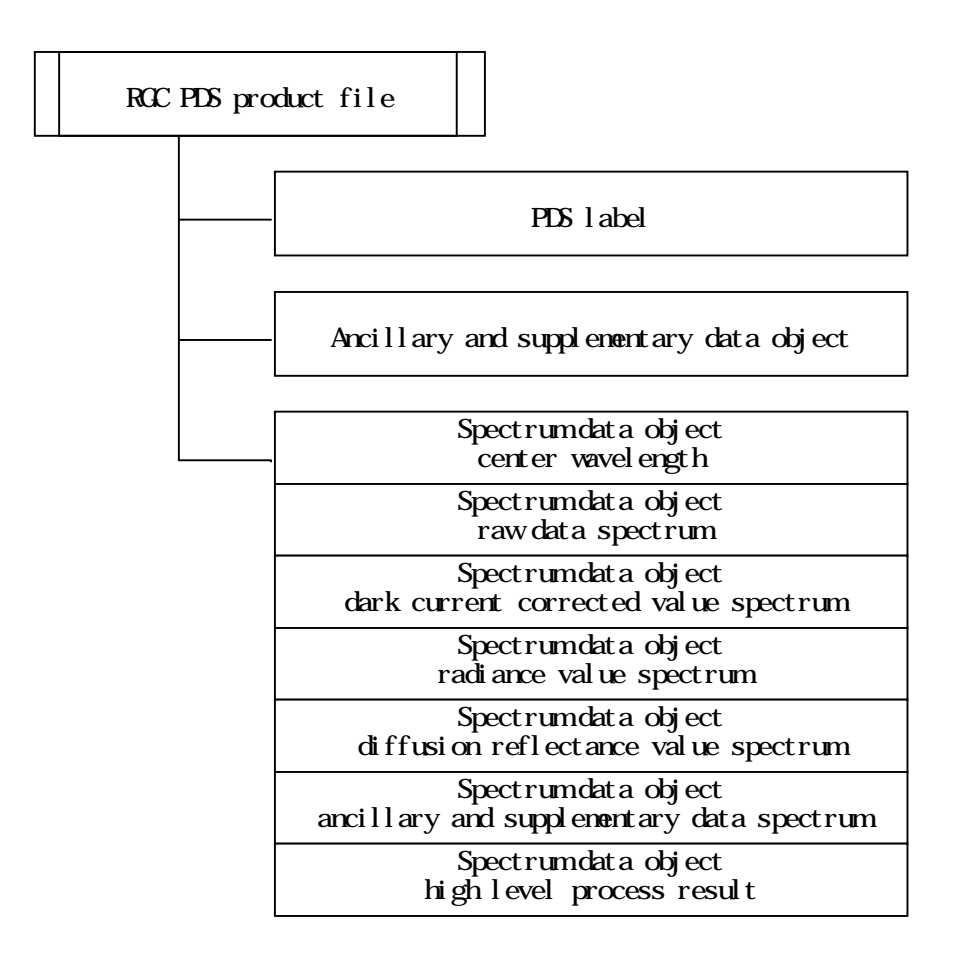

Figure 2.3-3 Composition of SP RGC PDS product file

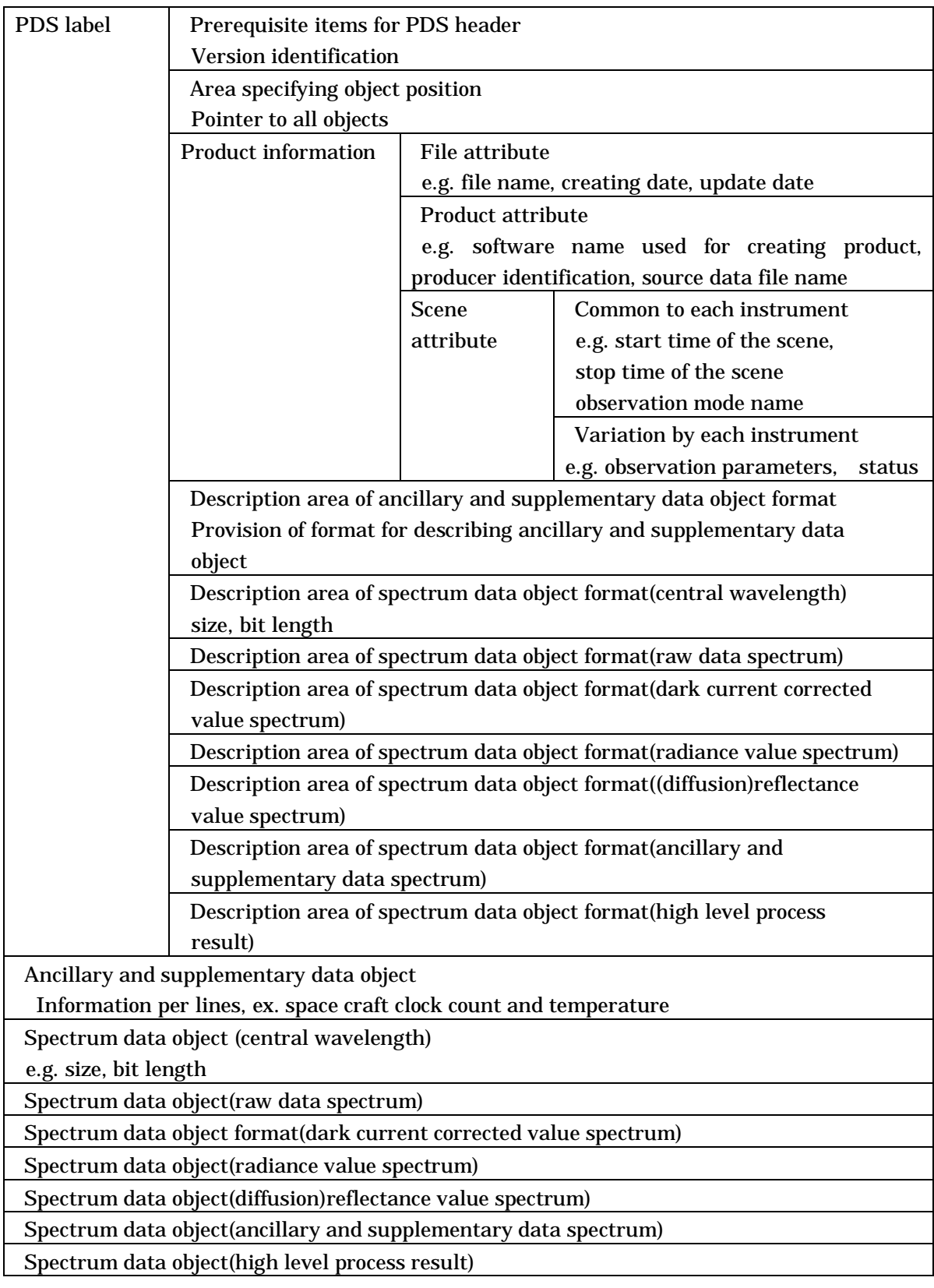

# Figure 2.3-4 Format of SP RGC PDS product file

#### (1)PDS label

The details of PDS label of SP RGC PDS product file are shown in the list of List 2.3-6. And on the case that the set value of PDS label is numeric value, if it does not fulfill maximum digit number, it is left-aligned by zero suppression in the absence of mentioning of particular reference.

#### List 2.3-6(1/5) Details of PDS label (SP)

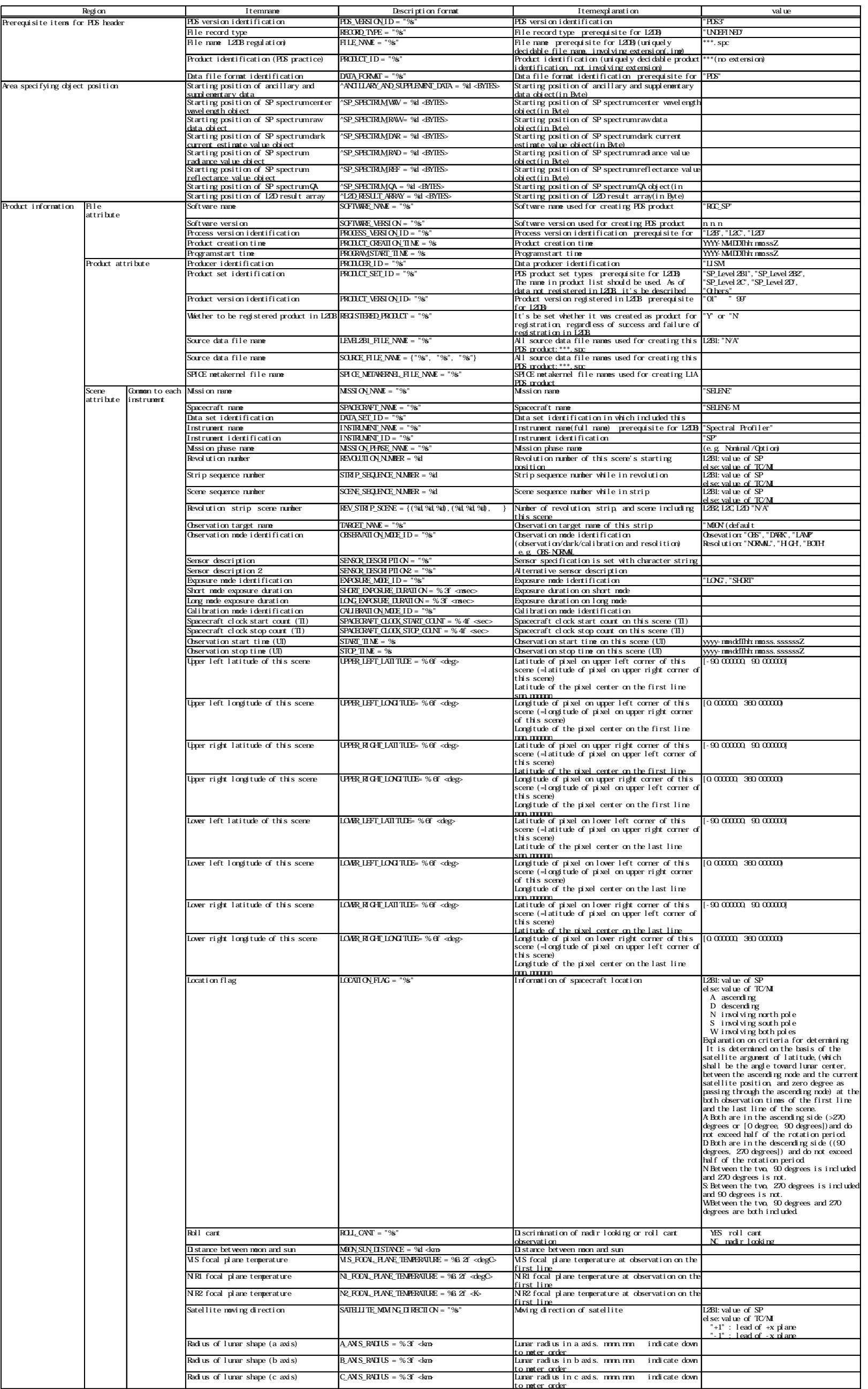

### List 2.3-6(2/5) Details of PDS label (SP)

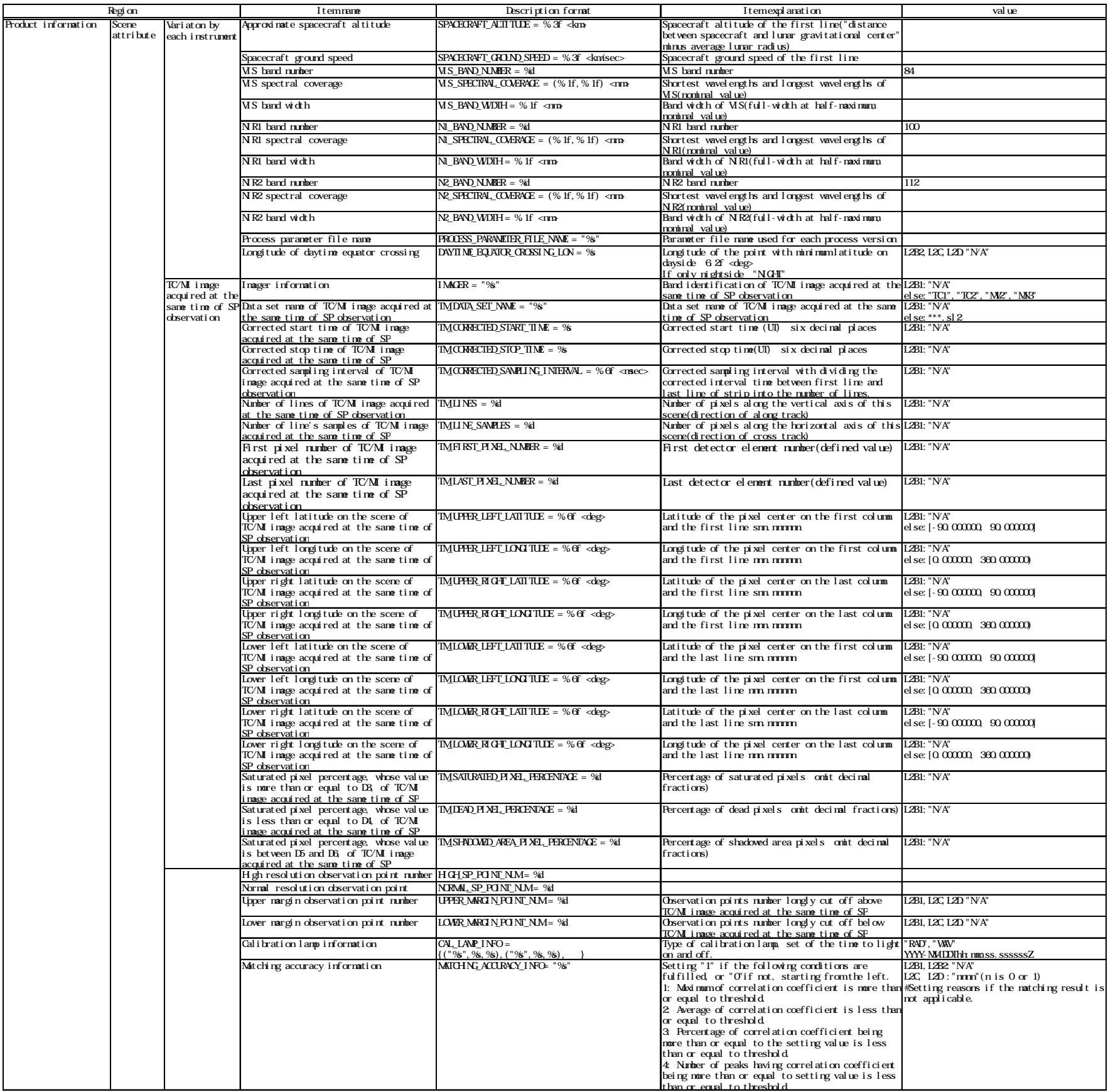

### List 2.3-6(3/5) Details of PDS label (SP)

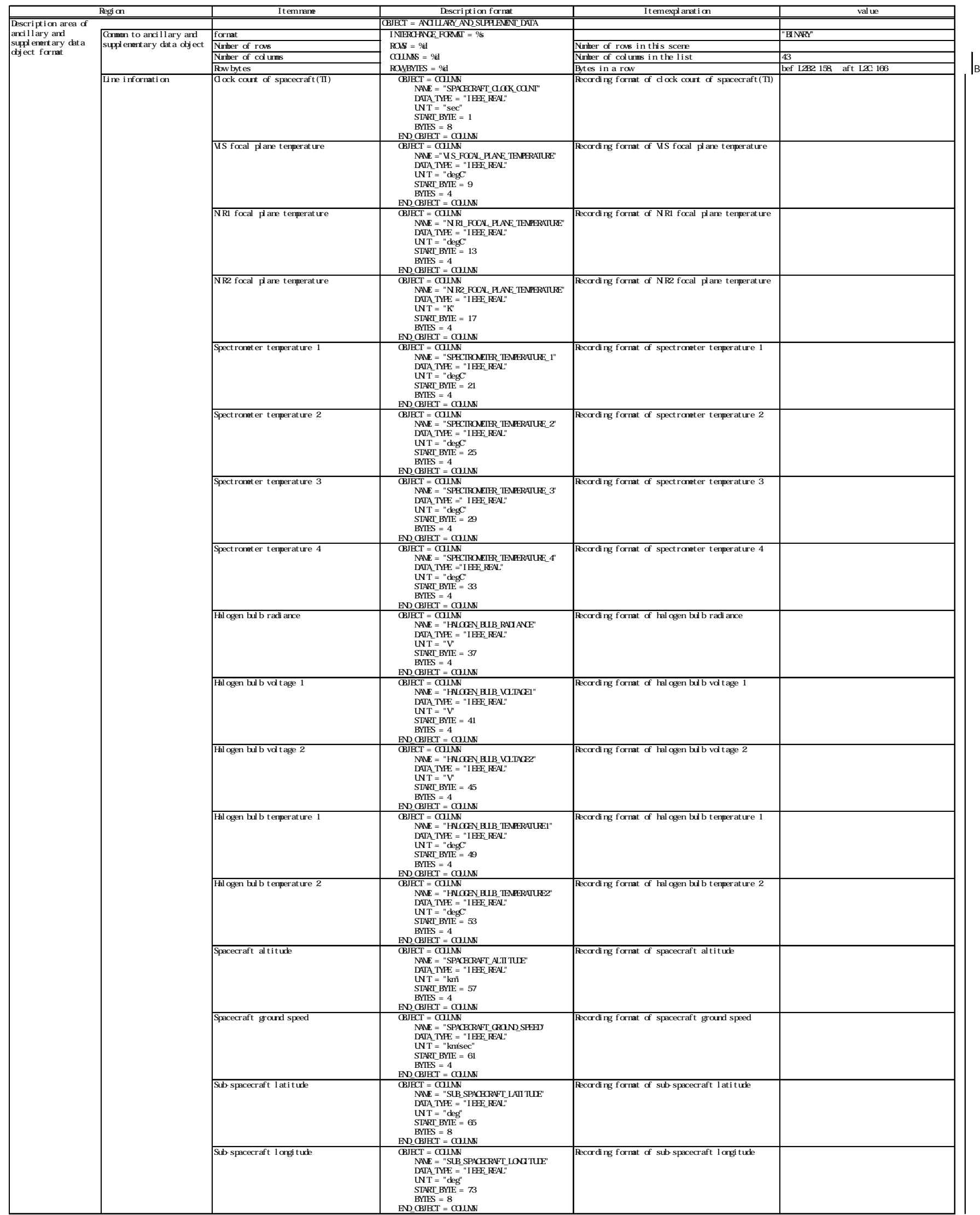

### List 2.3-6(4/5) Details of PDS label (SP)

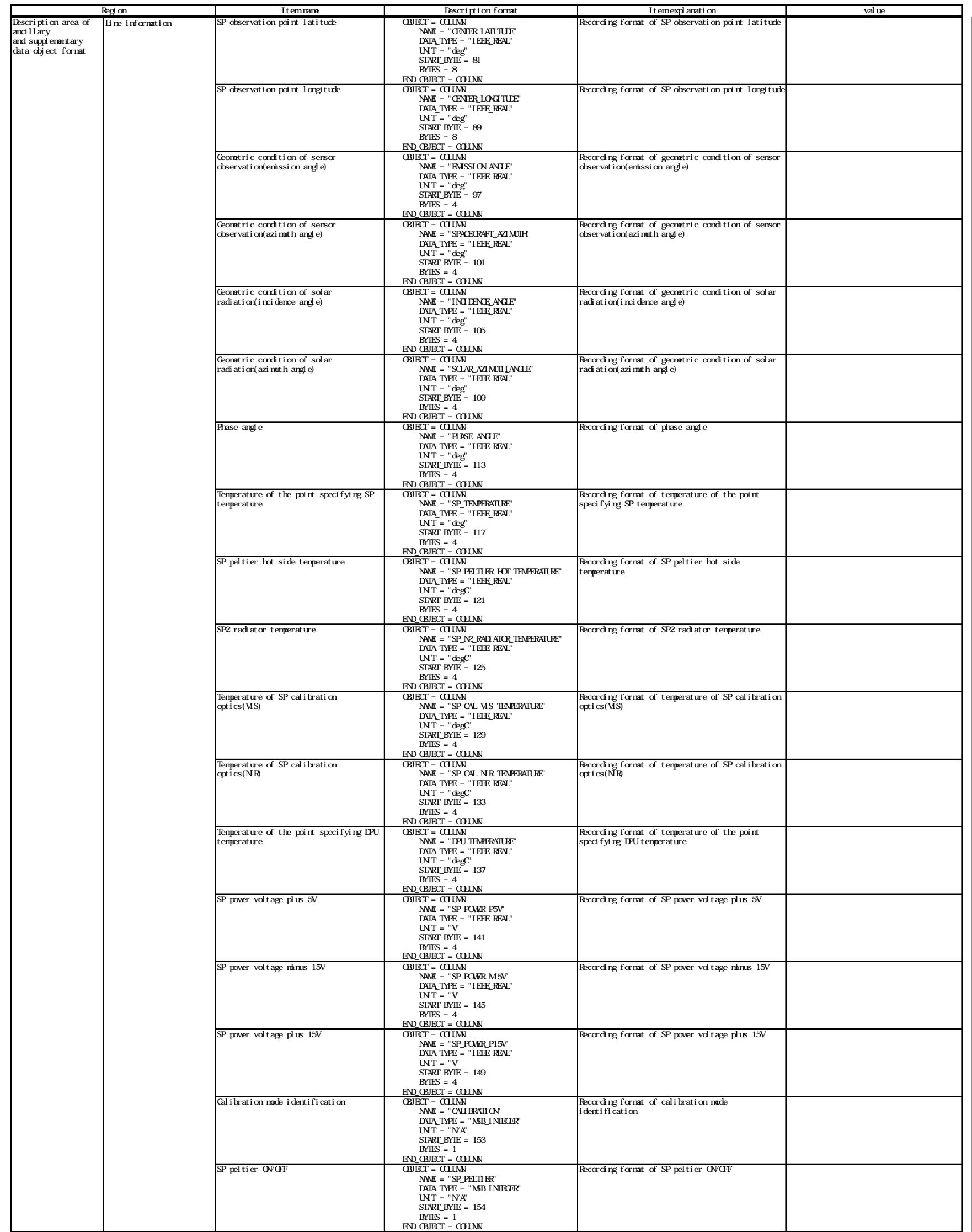

### List 2.3-6(5/5) Details of PDS label (SP)

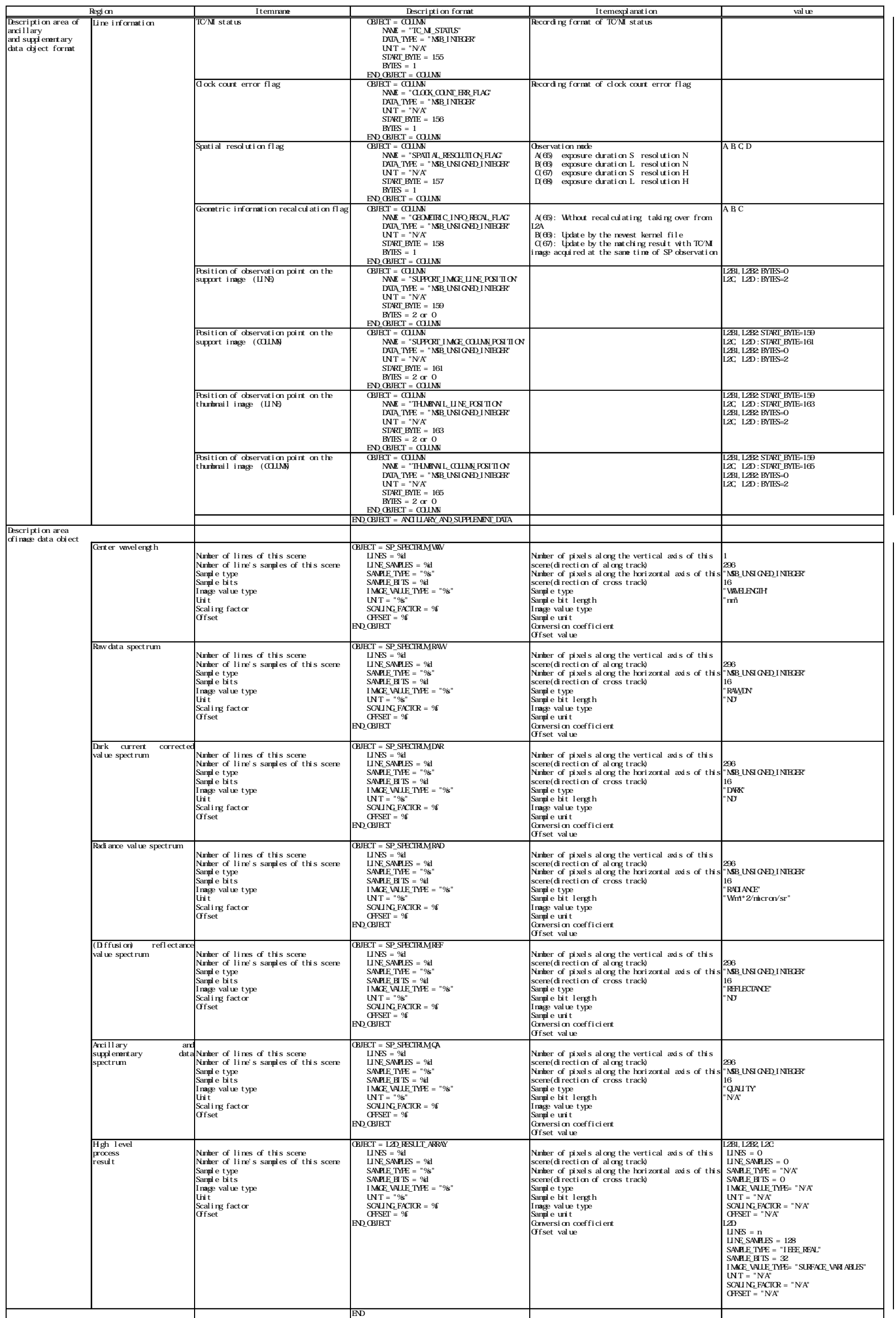

lв

### (2)Ancillary and supplementary data object

The details of SP ancillary and supplementary data object are shown in the list of List 2.3-7 and byte orders in the List 2.3-7 are all big endian.

| Item name            | <b>Type</b> | <b>Byte</b>             | Unit          | Item explanation                   |
|----------------------|-------------|-------------------------|---------------|------------------------------------|
| Clock count of       | Real number | 8                       | S             | Clock count of spacecraft          |
| spacecraft           |             |                         |               |                                    |
| VIS focal plane      | Real number | $\boldsymbol{4}$        | degrees       | VIS focal plane temperature after  |
| temperature          |             |                         | $\mathbf C$   | converting engineering value       |
| NIR1 focal plane     | Real number | 4                       | degrees       | NIR1 focal plane temperature       |
| temperature          |             |                         | $\mathbf C$   | after converting engineering value |
| NIR2 focal plane     | Real number | 4                       | K             | NIR2 focal plane temperature       |
| temperature          |             |                         |               | after converting engineering value |
| Spectrometer         | Real number | $\boldsymbol{4}$        | degrees       | Spectrometer temperature 1         |
| temperature 1        |             |                         | $\mathcal{C}$ |                                    |
| Spectrometer         | Real number | $\overline{\mathbf{4}}$ | degrees       | Spectrometer temperature 2         |
| temperature 2        |             |                         | $\mathcal{C}$ |                                    |
| Spectrometer         | Real number | 4                       | degrees       | Spectrometer temperature 3         |
| temperature 3        |             |                         | $\mathcal{C}$ |                                    |
| Spectrometer         | Real number | 4                       | degrees       | Spectrometer temperature 4         |
| temperature 4        |             |                         | $\mathbf C$   |                                    |
| Halogen bulb         | Real number | $\overline{\mathbf{4}}$ | $\mathbf V$   | Halogen bulb radiance              |
| radiance             |             |                         |               |                                    |
| Halogen bulb voltage | Real number | 4                       | $\mathbf V$   | Halogen bulb voltage 1 after       |
| 1                    |             |                         |               | converting engineering value       |
| Halogen bulb voltage | Real number | $\boldsymbol{4}$        | $\mathbf V$   | Halogen bulb voltage 2 after       |
| 2                    |             |                         |               | converting engineering value       |
| Halogen bulb         | Real number | 4                       | degrees       | Halogen bulb temperature 1 after   |
| temperature 1        |             |                         | C             | converting engineering value       |
| Halogen bulb         | Real number | 4                       | degrees       | Halogen bulb temperature 2 after   |
| temperature 2        |             |                         | $\mathcal{C}$ | converting engineering value       |
| Spacecraft altitude  | Real number | $\boldsymbol{4}$        | km            | Distance between spacecraft and    |
|                      |             |                         |               | moon                               |
| Spacecraft ground    | Real number | $\boldsymbol{4}$        | km/s          | Spacecraft ground speed            |
| speed                |             |                         |               |                                    |
| Sub-spacecraft       | Real number | 8                       | degree        | Sub-spacecraft latitude            |
| latitude             |             |                         |               | between -90 and 90                 |

List 2.3-7(1/4) Details of ancillary and supplementary data object

| Item name                  | <b>Type</b> | <b>Byte</b>             | Unit         | Item explanation                   |
|----------------------------|-------------|-------------------------|--------------|------------------------------------|
| Sub-spacecraft             | Real number | 8                       | degree       | Sub-spacecraft longitude           |
| longitude                  |             |                         |              |                                    |
| SP observation point       | Real number | 8                       | degree       | Latitude of observation point      |
| latitude                   |             |                         |              |                                    |
|                            |             |                         |              |                                    |
| SP observation point       | Real number | 8                       | degree       | Longitude of observation point     |
| longitude                  |             |                         |              |                                    |
| Geometric condition        | Real number | $\overline{\mathbf{4}}$ | degree       | Emission angle viewed from         |
| of sensor                  |             |                         |              | observation point                  |
| observation(emission       |             |                         |              |                                    |
| angle)                     |             |                         |              |                                    |
| <b>Geometric condition</b> | Real number | $\overline{\mathbf{4}}$ | degree       | Azimuth angle viewed from          |
| of sensor                  |             |                         |              | observation point                  |
| observation(azimuth        |             |                         |              |                                    |
| angle)                     |             |                         |              |                                    |
| Geometric condition        | Real number | $\overline{\mathbf{4}}$ | degree       | Incidence angle viewed from        |
| of solar                   |             |                         |              | observation point                  |
| radiation(incidence        |             |                         |              |                                    |
| angle)                     |             |                         |              |                                    |
| Geometric condition        | Real number | $\overline{\mathbf{4}}$ | degree       | Azimuth angle viewed from          |
| of solar                   |             |                         |              | observation point                  |
| radiation(azimuth          |             |                         |              |                                    |
| angle)                     |             |                         |              |                                    |
| Phase angle                | Real number | $\overline{4}$          | degree       | Phase angle at the observation     |
|                            |             |                         |              | point between a vector to the sun  |
|                            |             |                         |              | vector to the spacecraft<br>and a  |
| Temperature of the         | Real number | $\overline{\mathbf{4}}$ | degrees      | Temperature of the point           |
| point specifying SP        |             |                         | $\mathbf C$  | specifying SP temperature after    |
| temperature                |             |                         |              | converting engineering value       |
| SP peltier hot side        | Real number | $\boldsymbol{4}$        | degrees      | SP peltier hot side temperature    |
| temperature                |             |                         | $\mathsf{C}$ | after converting engineering value |
| SPN2 radiator              | Real number | $\boldsymbol{4}$        | degrees      | SP2 radiator temperature after     |
| temperature                |             |                         | $\mathbf C$  | converting engineering value       |

List 2.3-7(2/4) Details of ancillary and supplementary data object
| Item name                | <b>Type</b>  | <b>Byte</b>             | Unit         | Item explanation                 |
|--------------------------|--------------|-------------------------|--------------|----------------------------------|
| <b>Temperature of SP</b> | Real number  | $\boldsymbol{4}$        | degrees C    | Temperature of SP calibration    |
| calibration              |              |                         |              | optics(VIS) after converting     |
| optics(VIS)              |              |                         |              | engineering value                |
| <b>Temperature of SP</b> | Real number  | $\overline{\mathbf{4}}$ | degrees C    | Temperature of SP calibration    |
| calibration              |              |                         |              | optics(NIR) after converting     |
| optics(NIR)              |              |                         |              | engineering value                |
| Temperature of the       | Real number  | $\overline{\mathbf{4}}$ | degrees C    | Temperature of the point         |
| point specifying         |              |                         |              | specifying DPU temperature after |
| DPU temperature          |              |                         |              | converting engineering value     |
| SP power voltage         | Real number  | 4                       | V            | SP power voltage plus 5V after   |
| plus 5V                  |              |                         |              | converting engineering value     |
| SP power voltage         | Real number  | $\overline{\mathbf{4}}$ | V            | SP power voltage minus 15V after |
| minus 15V                |              |                         |              | converting engineering value     |
| SP power voltage         | Real number  | $\overline{\mathbf{4}}$ | $\mathbf{V}$ | SP power voltage plus 15V after  |
| plus 15V                 |              |                         |              | converting engineering value     |
| <b>Calibration</b> mode  | Integral     | $\mathbf{1}$            |              | 0:without calibration            |
| identification           | number       |                         |              | 1:geometric calibration          |
|                          |              |                         |              | 2:wavelength calibration         |
|                          |              |                         |              | 3:geometric and wavelength       |
|                          |              |                         |              | calibration                      |
| SP peltier ON/OFF        | Integral     | $\mathbf{1}$            |              | 0:OFF                            |
|                          | number       |                         |              | 1:ON                             |
| <b>TC/MI</b> status      | Integral     | $\mathbf{1}$            |              | 0:OFF                            |
|                          | number       |                         |              | 1:TC ON                          |
|                          |              |                         |              | 2:MI ON                          |
| Clock count error        | Integral     | 1                       |              | 0: without interpolation         |
| flag                     | number       |                         |              | 1: interpolation of bit garbled  |
|                          |              |                         |              | time                             |
| Spatial resolution       | Integral     | $\mathbf{1}$            |              | A(65): exposure duration S       |
| flag                     | number       |                         |              | resolution N                     |
|                          | without sign |                         |              | B(66): exposure duration L       |
|                          |              |                         |              | resolution N                     |
|                          |              |                         |              | C(67): exposure duration S       |
|                          |              |                         |              | resolution H                     |
|                          |              |                         |              | D(68): exposure duration L       |
|                          |              |                         |              | resolution H                     |

List 2.3-7(3/4) Details of ancillary and supplementary data object

| Item name             | <b>Type</b>  | <b>Byte</b> | Unit | Item explanation                   |
|-----------------------|--------------|-------------|------|------------------------------------|
| Geometric             | Integral     | 1           |      | A(65): Without recalculation       |
| information           | number       |             |      | B(66): Update by the newest kernel |
| recalculation flag    | without sign |             |      | file                               |
|                       |              |             |      | $C(67)$ : Update by the matching   |
|                       |              |             |      | result with TC/MI image            |
|                       |              |             |      | acquired at the same time          |
|                       |              |             |      | of                                 |
|                       |              |             |      | SP observation                     |
| Support image line    | Integral     | 2(0)        |      | Position of observation point on   |
| position of           | number       |             |      | support image of TC /MI image      |
| observation point     | without sign |             |      | acquired at the same time of SP    |
| (LINE)                |              |             |      | observation(along track)           |
| Support image line    | Integral     | 2(0)        |      | Position of observation point on   |
| position of           | number       |             |      | support image of TC /MI image      |
| observation point     | without sign |             |      | acquired at the same time of SP    |
| (COLUMN)              |              |             |      | observation(cross track)           |
| <b>Thumbnail line</b> | Integral     | 2(0)        |      | Position of observation point on   |
| position of           | number       |             |      | thumbnail of TC /MI image          |
| observation point     | without sign |             |      | acquired at the same time of SP    |
| (LINE)                |              |             |      | observation(along track)           |
| <b>Thumbnail line</b> | Integral     | 2(0)        |      | Position of observation point on   |
| position of           | number       |             |      | thumbnail of TC /MI image          |
| observation point     | without sign |             |      | acquired at the same time of SP    |
| (COLUMN)              |              |             |      | observation(cross track)           |
| <b>Total</b>          |              | 166(158)    |      |                                    |

List 2.3-7(4/4) Details of ancillary and supplementary data object

The numbers in ()in the column of "Byte" are the cases of L2B1 and L2B2.

(3)Spectrum data object

The specifications of SP spectrum data object are shown in the list of List 2.3-8. And byte orders in the List 2.3-8 are all big endian.

| Kind of spectrum data     | <b>Type</b>     | Bit length | Number of    |
|---------------------------|-----------------|------------|--------------|
|                           |                 |            | valid pixels |
| Center wavelengths        | Integral number | 16         | 296          |
|                           | without sign    |            |              |
| Raw data spectrum         | Integral number | 16         | 296          |
|                           | without sign    |            |              |
| Dark current corrected    | Integral number | 16         | 296          |
| value spectrum            | without sign    |            |              |
| Radiance value spectrum   | Integral number | 16         | 296          |
|                           | without sign    |            |              |
| (Diffusion) reflectance   | Integral number | 16         | 296          |
| value spectrum            | without sign    |            |              |
| Ancillary and             | Integral number | 16         | 296          |
| supplementary data        | without sign    |            |              |
| spectrum                  |                 |            |              |
| High level process result | Real number     | 32         | 128          |

List 2.3-8 Specifications of SP spectrum data object

Spectrum values of each band except high level process result are recorded in the following pixels.

On VIS 1~ 84, pixels of 1~ 84

On NIR1 1~100, pixels of 85~184

On NIR2 1~112, pixels of 296~185

On the high level process result, it records parameters of each observation point calculated by Level2D process. On the details of Leve2D process, they are described in the reference books (4).

## 2.3.4 SP original resolution JPEG image file

SP original resolution JPEG image file is made by saving TC or MI image acquired at the same time of SP observation as JPEG format at its original resolution. Before that, the TC or MI image is made dark current and flat field correction (only for MI), cut the compression dummies off, and scaled to 512 pixels or less. SP original resolution JPEG image file is included in SP L2B2 - L2D data set. However, depending on the parameter setting of RGC, it may not be included in them.

The direction of SP original resolution JPEG image file is same as the original TC/MI image, and is not rotated/reversed unlike in the case of SP thumbnail file,

The specifications of SP original resolution JPEG image file are described in the List 2.3-9.

| Detector      | <b>Band number</b> | File size     | Format   |
|---------------|--------------------|---------------|----------|
| TС            | N/A                |               |          |
| MI-VIS        |                    | 400kb or less | 8bitJPEG |
| <b>MI-NIR</b> |                    |               |          |

List 2.3-9 Specifications of SP original resolution JPEG image file

The band number is the default value.

The file size is the default value.

Appendix1 "Rotation/reverse of the thumbnail image"

 The cases in rotating/reversing the thumbnail image against the original image obtained by observing the letter "R" on the lunar surface are shown in the following list. (The upper left edge of the image is the first line and the first element. On TC, in the case of Full in Swath)

|                                     |                         |          | Moving direction             | Moving direction            |                          |
|-------------------------------------|-------------------------|----------|------------------------------|-----------------------------|--------------------------|
|                                     |                         |          | of the spacecraft = $+1$     |                             | of the spacecraft = $-1$ |
|                                     |                         |          | (without yaw around)         | (with yaw around)           |                          |
|                                     |                         | original | thumbnail                    | original                    | thumbnail                |
| Ascending<br>(A)                    | $N_{\Lambda}$<br>R      |          | reverse up/down              | reverse up/down             |                          |
|                                     | N                       |          | and right/left               |                             |                          |
| Descending<br>(D)                   | R                       |          |                              |                             |                          |
|                                     | sZ                      |          | without rotation and reverse | ${\tt reverse\ right/left}$ |                          |
| Involving<br>(a) pole(s)<br>(N/S/W) |                         |          |                              |                             |                          |
|                                     |                         |          |                              |                             | 产                        |
|                                     | $\overline{\mathsf{R}}$ |          |                              |                             |                          |
|                                     | $\overline{\mathsf{R}}$ |          |                              |                             |                          |
|                                     |                         |          | without rotation and reverse | reverse right/left          |                          |

List A1-1 Rotation/reverse of the thumbnail image against the original image

 The original images are arranged downward from the first line in order of its observation time, regarded their left edge as the first element, on the other hand the thumbnail images were rotated or reversed in such a way that whose north becomes up and east becomes right. But, on the images involving (a)  $pole(s)$ , they should be subject to the observation direction, considering only the moving direction of the spacecraft.

Appendix2 "Details of the invalid pixel"

 In the processing of each level/option, a pixel value might reach an abnormal value, so in order to identify such a situation, an invalid pixel value is set to that pixel of the image data object. Invalid pixel values and those meanings are shown in the list  $A2-1^2$ .

Item name of PDS label Invalid pixel value Meaning of invalid pixel value  $INVALID_TYPE$   $-20000 \sim -23101$ Invalid pixel attributed to sensor, L2A data, radiometric calibration or geometric correction (The details are given in the table shown below.) OUT\_OF\_IMAGE\_BOUNDS\_VALUE -30000 The pixel originally not existing before its resampling process

List A2-1 PDS labels related to invalid pixel described in the area of image data object

| Brief description |                            | Detail description                                                                                         |                        |                      |                                                                                                    |
|-------------------|----------------------------|----------------------------------------------------------------------------------------------------|------------------------|----------------------|----------------------------------------------------------------------------------------------------|
|                   | INVALID TYPE INVALID VALUE | Meaning of INVALID VALUE                                                                                   | INVALID TYPE           | <b>INVALID VALUE</b> | Meaning of INVALID_VALUE                                                                                                    |
|                   |                            |                                                                                                    | L2A SATURATION         | $-20001$             | The pixel value of L2A data had<br>been saturated.                                                                                                    |
|                   |                            |                                                                                                    | RAD SATURATION         | $-20061$             | The pixel value became saturated<br>in radiance conversion.                                                                                                 |
|                   |                            |                                                                                                    | PHASE_SATURATION       | $-20081$             | The pixel value became saturated<br>in photometric correction.                                                                                              |
| SATURATION        | $-20000$                   | The pixel value became<br>saturated.                                                                       | REF SATURATION         | $-20091$             | The pixel value became saturated<br>in reflectance conversion.                                                                                              |
|                   |                            |                                                                                                    | RESAMPLE SATURATION    | $-20101$             | The pixel value became saturated<br>in its resampling process.                                                                                              |
|                   |                            |                                                                                                    | SCALING SATURATION     | $-20111$             | The pixel value became greater<br>than maximum value of signed<br>short integer (32767) in the<br>process of converting physical<br>quantity into DN value. |
|                   |                            | The pixel value became minus.                                                                              | <b>DARK MINUS</b>      | $-21011$             | The pixel value became minus in<br>dark current correction.                                                                                                 |
| <b>MINUS</b>      | $-21000$                   |                                                                                                    | <b>MV FT MINUS</b>     | $-21021$             | The pixel value became minus in<br>MI-VIS frame transfer correction.                                                                                        |
|                   |                            |                                                                                                    | PHASE MINUS            | $-21081$             | The pixel value became minus in<br>photometric correction.                                                                                                  |
|                   |                            |                                                                                                    | RESAMPLE MINUS         | $-21101$             | The pixel value became minus in<br>its resampling process.                                                                                                  |
| DUMMY_DEFECT      | $-22000$                   | The pixel had been L2A dummy<br>pixel, or the detector element<br>of the pixel had been defect<br>element. | <b>DUMMY</b>           | $-22001$             | The pixel had been L2A dummy<br>pixel.                                                                                                    |
|                   |                            |                                                                                                    | <b>DEFECT</b>          | $-22002$             | The detector element of the pixel<br>had been defect element.                                                                                               |
|                   |                            |                                                                                                    | <b>DEAD</b>            | $-23001$             | The pixel had been L2A dead<br>pixel.                                                                                                    |
|                   |                            |                                                                                                    | MV_FT_INCREASE_ERROR   | $-23021$             | The pixel value increased in MI-<br>VIS frame transfer correction.                                                                                          |
|                   |                            | Error other than listed above                                                                              | MV_FT_FAILURE          | $-23022$             | MI-VIS frame transfer correction<br>failed.                                                                                                    |
| <b>OTHER</b>      | $-23000$                   | happened.                                                                                                  | PHASE GEO ERROR        | $-23081$             | Photometric correction failed<br>because of invalid geometric<br>data.                                                                                      |
|                   |                            |                                                                                                    | PHASE USGS ZERO DIVIDE | $-23082$             | A division by zero happened in<br>USGS photometric correction.                                                                                              |
|                   |                            |                                                                                                    | <b>RESAMPLE ERROR</b>  | $-23101$             | Resampling failed.                                                                                                    |

List A2-2 Invalid pixel type described in the area of image data object (INVALID\_TYPE)

\* Description of invalid pixel type (brief description / detail description) depends on parameter setting for the product creation. Briefly described invalid pixel type means any of detail invalid pixel types listed in the same row.

Appendix3 "Details of SP Ancillary Information"

Details of ancillary information, which is one of spectral data objects in a SP PDS product file are shown in Table B1-1.

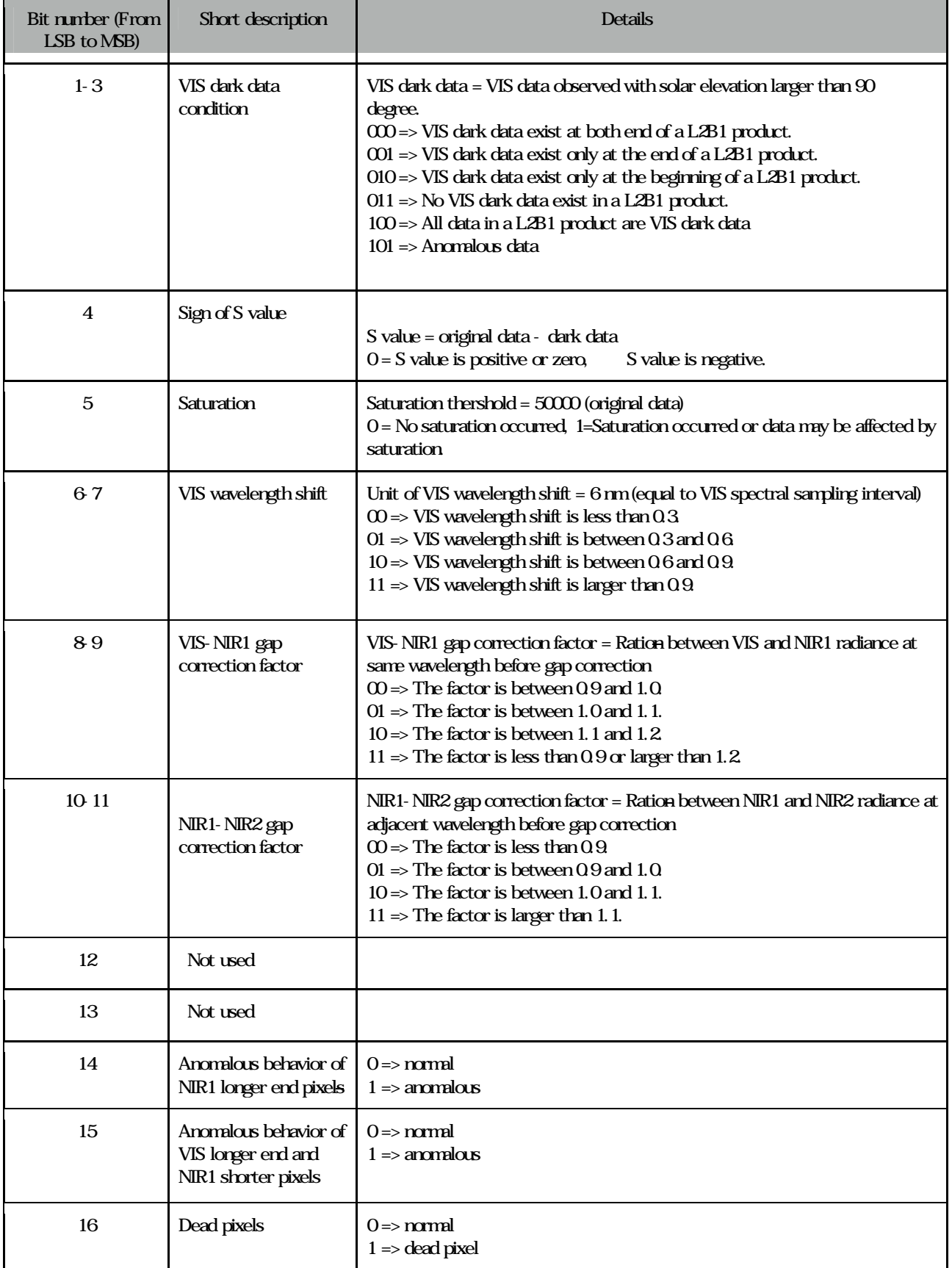

Table B1-1. Details of ancillary information in a SP PDS product file

KAGUYA (SELENE) Product Format Description

- LISM (TC/MI/SP) /SPICE Kernel-

Appendix-2

# LISM DTM / Ortho Product Format Description

Version 1.2

November 19, 2009

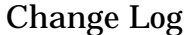

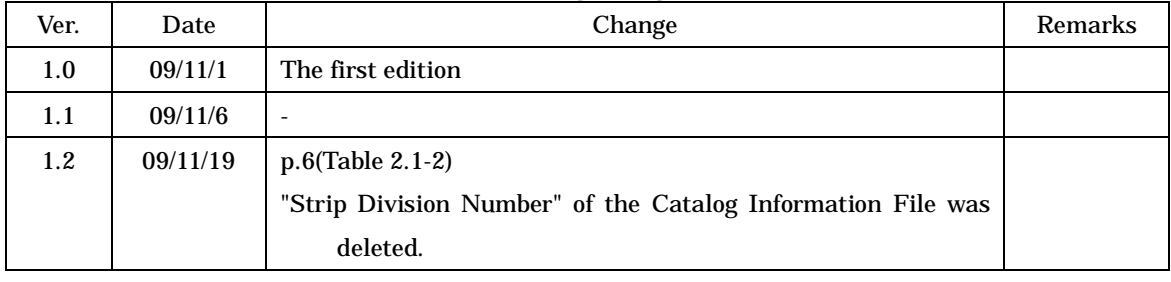

## LISM DTM/Ortho Product File-Format Manual

## **Table of Contents**

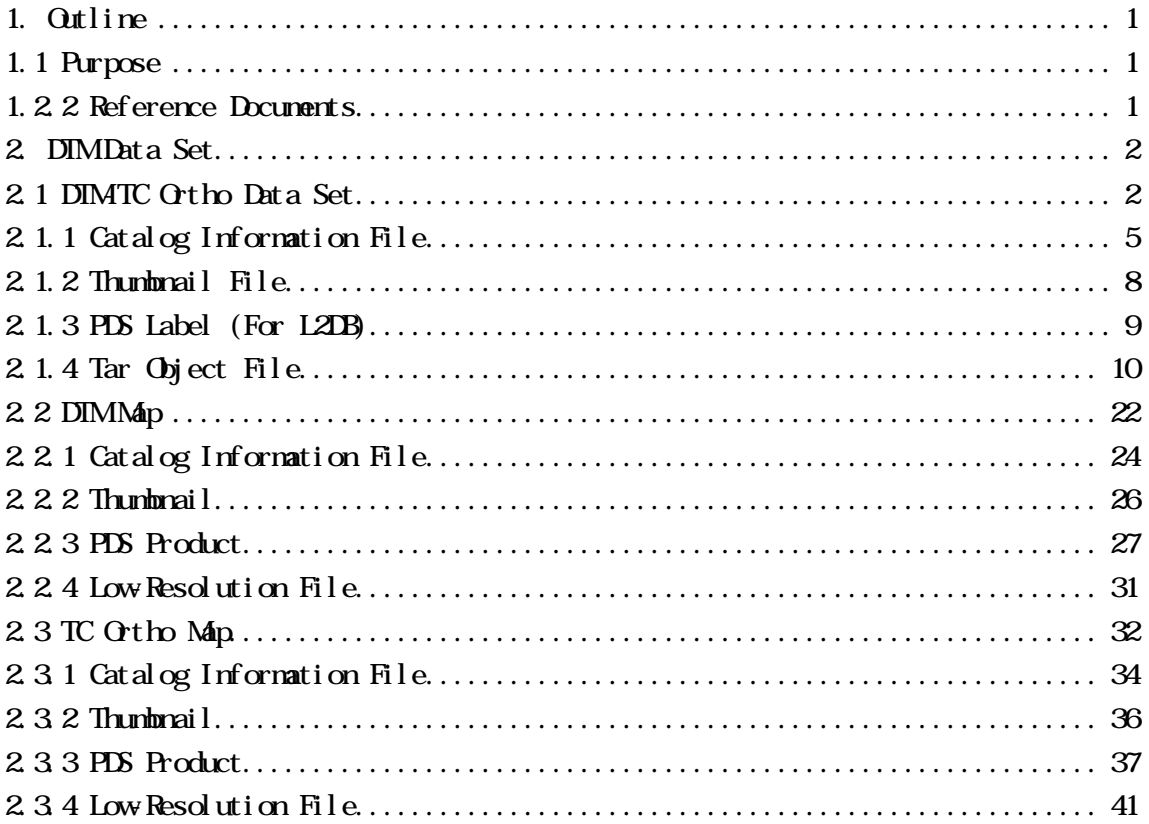

## 1. Outline

## 1.1 Purpose

This document describes the formats of the Digital Terrain Model (DTM) Data Set. These files provided by Japan Aerospace Exploration Agency (JAXA).

#### 1.2.2 Reference Documents

- (1) Planetary Data System Standards Reference Version 3.5
- (2) SPK Required Reading (05-Sep-2002, NAIF Document No.168.10)
- (3) CK Required Reading (05-Sep-2002, NAIF Document No.174.08)
- (4) SCLK Required Reading (06-Oct-1999, NAIF Document No.222.02)
- (5) Digital compression and coding of continuous-tone still images (ISO/IEC 10918-1)

2. DTM Data Set

2.1 DTM-TC Ortho Data Set

The DTM-TC Ortho Data Set is the set of DTM and TC Ortho data generated for each scene. It is a tar archive composed of the following four files.

Catalog Information file Tar Object file (DTM PDS Product) Thumbnail file PDS Label

Figure 2.1-1 outlines the configuration of the DTM-TC Ortho Data Set, and Fig. 2.1-2 outlines the configuration of the Tar Object.

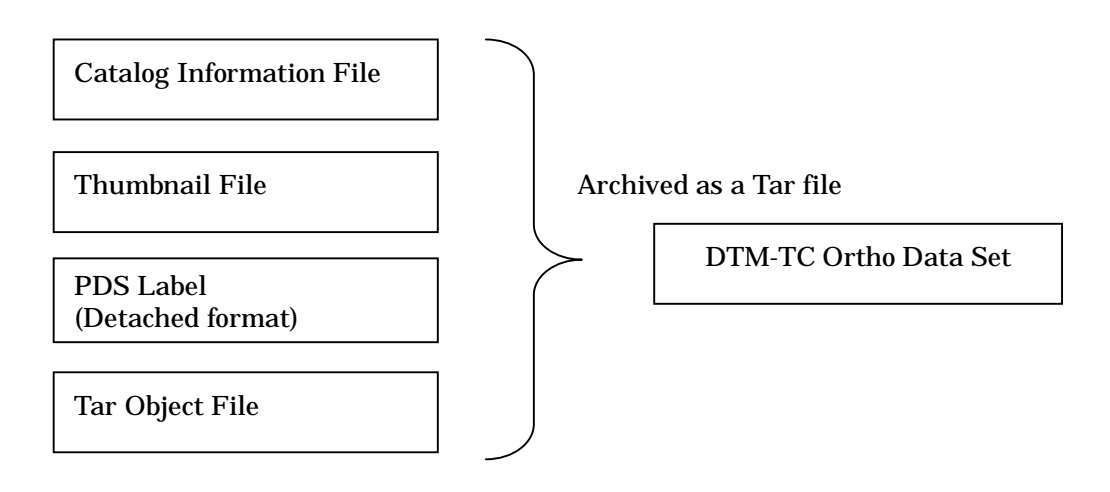

Fig. 2.1-1 Configuration of the DTM-Ortho Data Set

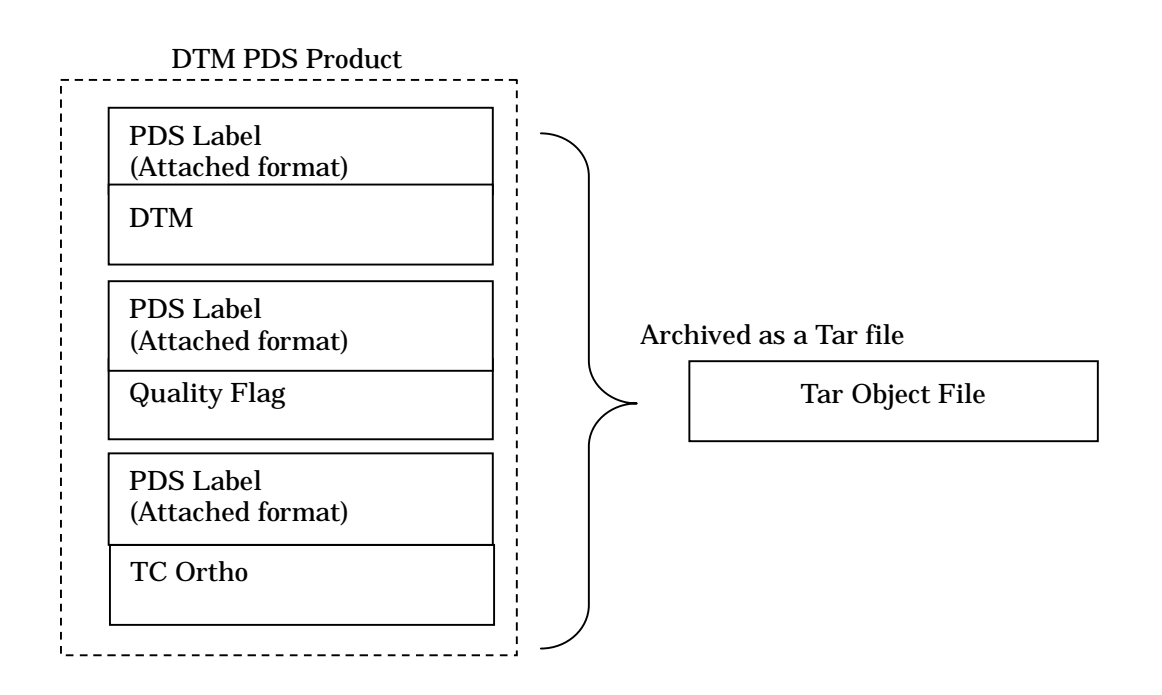

Fig. 2.1-2 Configuration of the Tar Object

Table 2.1-1 presents the file-naming rules for each of the above-mentioned files, described in detail in the following paragraphs.

|                  |                       | Length           |                                         |
|------------------|-----------------------|------------------|-----------------------------------------|
| Code             | <b>Start Position</b> | (Byte)           | <b>Preset Values</b>                    |
|                  |                       |                  | Product type                            |
| 1                | 1                     | 6                | "DTMTCO" fixed                          |
|                  |                       |                  | <b>Underscore</b>                       |
| $\boldsymbol{2}$ | 7                     | 1                | $" \_"$ fixed                           |
|                  |                       |                  | L2DB version                            |
| 3                | 8                     | $\boldsymbol{2}$ | nn: 2 digits                            |
|                  |                       |                  | Underscore                              |
| 4                | 10                    | 1                | " " fixed                               |
|                  |                       |                  | <b>Revolution number</b>                |
| 5                | 11                    | 5                | nnnnn: 5 digits                         |
|                  |                       |                  | Latitude                                |
|                  |                       |                  | S900 to N900                            |
| 6                | 16                    | 4                | Unit: more than the first decimal place |
|                  |                       |                  | Longitude                               |
|                  |                       |                  | E0000 to E3600                          |
| 7                | 20                    | 5                | Unit: more than the first decimal place |
|                  |                       |                  | Map projection                          |
|                  |                       |                  | "SC": Simple cylindrical                |
| 8                | 25                    | $\boldsymbol{2}$ | "PS": Polar stereo                      |
|                  |                       |                  | <b>Extensions</b>                       |
|                  |                       |                  | <b>Tar Object</b><br>.tgz:              |
|                  |                       |                  | Thumbnail<br>.jpg:                      |
|                  |                       |                  | <b>Catalog Information</b><br>.ctg:     |
|                  |                       |                  | <b>DTM</b> Data Set<br>sl2:             |
|                  |                       |                  | J <sub>bl</sub> :<br><b>PDS Label</b>   |
|                  |                       |                  | <b>DTM</b><br>.dtm:                     |
|                  |                       |                  | .img: TC Ortho                          |
| 9                | 27                    | 4                | .dqa: Quality Flag                      |
| Total            | ÷,                    | 30               |                                         |

Table 2.1-1 File-Naming Rules for the DTM-TC Ortho Data Set File (Exp. DTMTCO\_nn\_99999N550E2700SC.tgz)

#### 2.1.1 Catalog Information File

The Catalog Information File is an attached Information File outlining the DTM-TC Ortho Data Set and defining the items that can be used to retrieve products from the L2DB subsystem.

Tables 2.1-2 and 2.1-3 describe the items of the Catalog Information File of the DTM-TC Ortho product. Each item is described in the following format within 1 line.

Format:

Keyword = String Value

In the "Comment" of the Catalog Information File, multiple comma-deliminated items (Table 2.1-4) are described in the following format.

Format:

CommentInfo = Keyword1 = "String Value", Keyword2 = "String Value", ...

Unless otherwise specified, the basic principle is that the numeric value of each item should be zero suppressed; the string value of each item should contain no space character, and be left-aligned.

| Lable 2.1-2 Ttems of the Catalog milormation File (DTM-TC OFTIO) |                       |                                       |                                                                                                    |  |
|------------------------------------------------------------------|-----------------------|---------------------------------------|----------------------------------------------------------------------------------------------------|--|
| Item                                                             | Keyword               | Format of<br><b>Preset Value</b>      | <b>Content of Preset Value</b>                                                                                |  |
| Data File Name                                                   | DataFileName          | AAAAAAAA<br>$(31$ digits              | DTM-TC ortho file name                                                                                        |  |
| Data File Size                                                   | <b>DataFileSize</b>   | <b>NNNNNNNNNNNN</b><br>Max. 12 digits | DTM-TC ortho file size<br><br>byte>                                                                           |  |
| Data File<br>Format                                              | <b>DataFileFormat</b> | AAAAAAAA<br>Max. 16 digits            | DTM-TC ortho file format                                                                                      |  |
| <b>Thumbnail File</b><br>Name                                    | ThumbnailFileName     | AAAAAAAA<br>Max. 65 digits            | Thumbnail file name                                                                                           |  |
| Thumbnail File<br><b>Size</b>                                    | ThumbnailFileSize     | <b>NNNNNNNNNNNN</b><br>Max. 12 digits | Thumbnail file size <byte></byte>                                                                             |  |
| Thumbnail File<br>Format                                         | ThumbnailFileFormat   | AAAA<br>Max. 4 digits                 | JPEG: fixed                                                                                                   |  |
| <b>Instrument</b><br>Name                                        | <b>InstrumentName</b> | $AAAA$ $AAAA$<br>Max. 16 digits       | LISM: fixed                                                                                                   |  |
| <b>Processing Level</b>                                          | ProcessingLevel       | AAAAAAAA<br>Max. 16 digits            | L3D: fixed                                                                                                    |  |
| Product ID                                                       | ProductID             | $AAAA$ $AAAA$<br>Max. 30 digits       | DTM_TCOrtho, DTM_TCOrtho_S                                                                                    |  |
| <b>Product Version</b>                                           | ProductVersion        | AAAAAAAA<br>Max. 16 digits            | nn: L2DB version                                                                                              |  |
| <b>Access Level</b>                                              | AccessLevel           | N                                     | 0: Read only<br>1: LISM core members only<br>2: LISM members only<br>3: SELENE members only<br>4: All members |  |
| Start Date and<br>Time                                           | <b>StartDateTime</b>  | yyyy-mm-ddT<br>hh.mm:ss.sssssssZ      |                                                                                                    |  |

Table 2.1-2 Items of the Catalog Information File (DTM-TC Ortho)

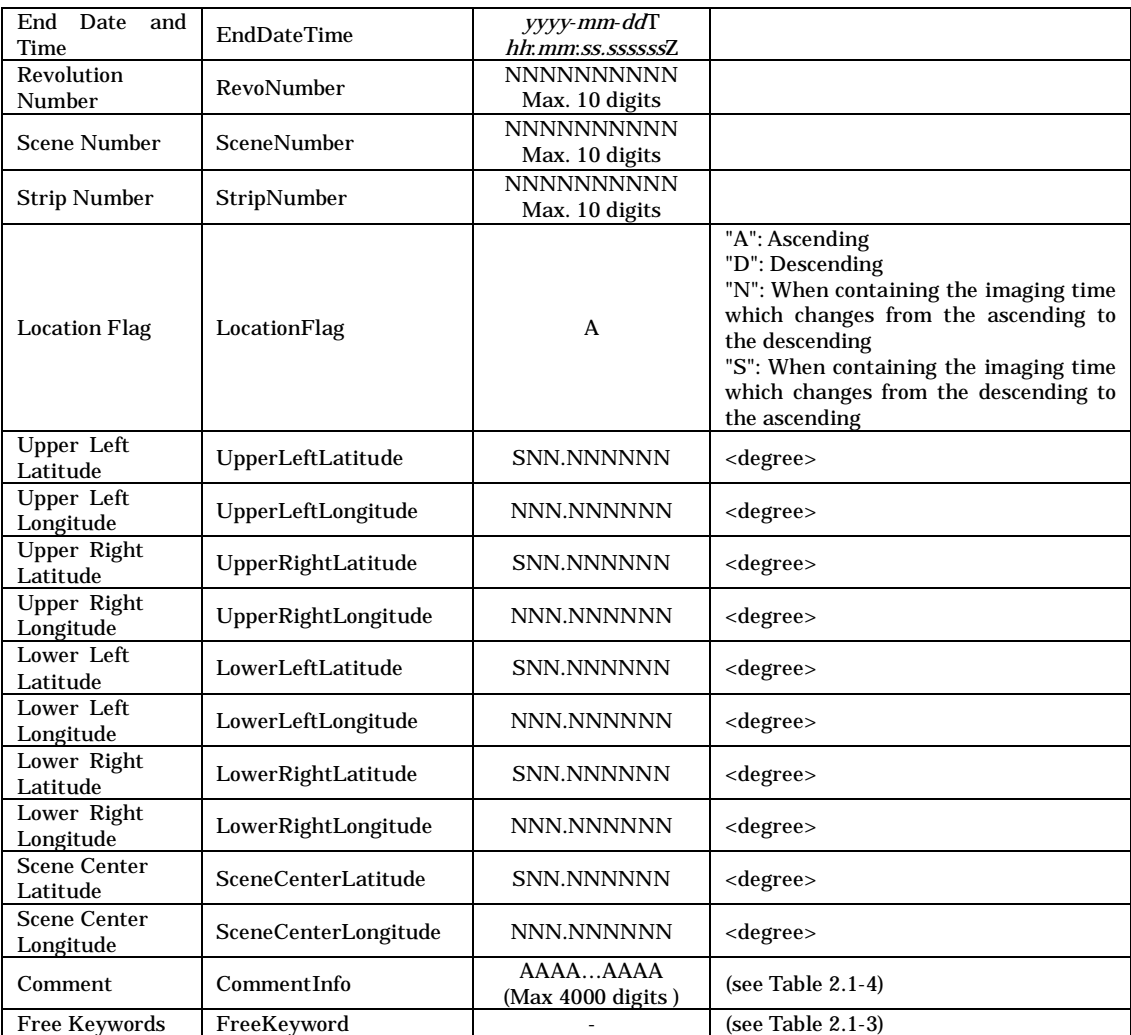

| Item                                      | Keyword                 | Format of<br><b>Preset Value</b> | <b>Content of Preset Value</b>                                                                                                    |
|-------------------------------------------|-------------------------|----------------------------------|----------------------------------------------------------------------------------------------------|
| DTM Minimum<br>Value                      | <b>DTMMinimum</b>       | <b>SNNNNN</b>                    | $<$ m $>$                                                                                                    |
| DTM Maximum<br>Value                      | <b>DTMMaximum</b>       | <b>SNNNNN</b>                    | $<$ m $>$                                                                                                    |
| <b>DTM</b><br>Mean<br>Value               | <b>DTMAverage</b>       | <b>SNNNNN</b>                    | $<$ m $>$                                                                                                    |
| DTM Standard<br>Deviation                 | <b>DTMStdev</b>         | <b>NNNNN</b>                     | <m></m>                                                                                                    |
| <b>DTM Mode Pixel</b><br>Value            | <b>DTMModePixel</b>     | <b>SNNNNN</b>                    | $<$ m $>$                                                                                                    |
| TCO Maximum<br>Value                      | TCOMaximum              | <b>NNNN</b>                      |                                                                                                    |
| <b>TCO</b><br>Mean<br>Value               | TCOAverage              | <b>NNNN</b>                      |                                                                                                    |
| <b>TCO</b><br>Standard<br>Deviation       | <b>TCOStdev</b>         | <b>NNNN</b>                      |                                                                                                    |
| <b>TCO Mode Pixel</b><br>Value            | <b>TCOModePixel</b>     | <b>NNNN</b>                      |                                                                                                    |
| Pixel<br>Dummy<br>Percentage              | DTMQAPercentDummyPixel  | <b>NNN</b>                       | $<\!\%$                                                                                                    |
| Pixel<br>Bad<br>Percentage                | DTMQAPercentBadPixel    | NNN                              | $<\!\%$                                                                                                    |
| Shadow<br>Pixel<br>Percentage             | DTMQAPercentShadowPixel | <b>NNN</b>                       | $<\!\%$                                                                                                    |
| Center<br>Scene<br><b>Incidence Angle</b> | IncidenceAngle          | NNN.NNN                          | <degree></degree>                                                                                                    |
| Scene<br>Center<br><b>Emission Angle</b>  | EmissionAngle           | NNN.NNN                          | <degree></degree>                                                                                                    |
| Scene<br>Center<br><b>Phase Angle</b>     | PhaseAngle              | NNN.NNN                          | <degree></degree>                                                                                                    |
| Scene<br>Center<br>Solar Azimuth          | SolarAzimuth            | NNN.NNN                          | <degree></degree>                                                                                                    |
| Spacecraft<br>Altitude                    | SpacecraftAltitude      | NNNNNN                           | Spacecraft altitude of the first line<br>("distance between spacecraft and<br>lunar gravitational center"<br>minus<br>average lunar radius) < km> |
| <b>DPU</b><br>Temperature                 | DPUTemperature          | NNNNNN                           | $<$ degC $>$                                                                                                    |

Table 2.1-3 Free Keywords in the Catalog Information File (DTM-TC Ortho)

Table 2.1-4 Comments in the Catalog Information File (DTM-TC Ortho)

| Item                            | Keyword             | Format of<br><b>Preset Value</b> | <b>Content of Preset Value</b> |
|---------------------------------|---------------------|----------------------------------|--------------------------------|
| Product<br><b>Creation Date</b> | ProductCreationTime | yyyy-mm-ddThh:mm:ssZ             |                                |
| Base L2A Data<br>File Name      | BaseLevel2AFileName | AAAAAAAA<br>Max. 31 digits       |                                |
| Phase<br><b>Mission</b><br>Name | MissionPhaseName    | AAAAAAAA                         |                                |
| Otable ID                       | <b>OtableID</b>     | AAAAAAAA                         |                                |
| Huffman Table<br>ID             | HuffmanTableID      | AAAAAAAA                         |                                |

## 2.1.2 Thumbnail File

Thumbnails included in the DTM-TC Ortho Data Set are reduced-size TC Ortho images with JPEG compression, though the DTM-TC Ortho Data Set contains three types of image data (DTM, TC Ortho, and Quality Flag).

Refer to ISO-IEC 10918-1 for the JPEG format. Table 2.1-5 provides the specifications for the thumbnails.

| Number of Pixels   Number of Lines |             | <b>File Size</b> | Format |
|------------------------------------|-------------|------------------|--------|
| 512 or less                        | 512 or less | 100kb or less    | JPEG   |

Table 2.1-5 Specifications for the Thumbnail Files

## 2.1.3 PDS Label (For L2DB)

The PDS Label for L2DB is concomitant with a Tar Object File of the DTM-TC Ortho Data Set. Figure 2.1-3 depicts the configuration of the PDS Label (for L2DB), and Table 2.1-6 details the items of the PDS Label.

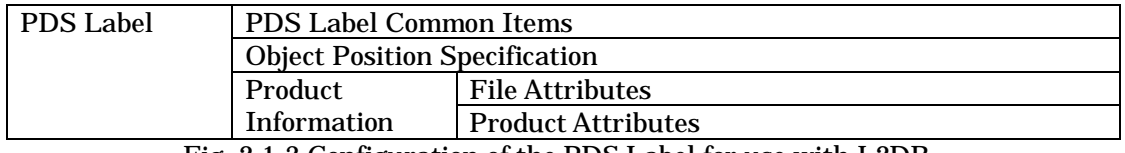

Fig. 2.1-3 Configuration of the PDS Label for use with L2DB

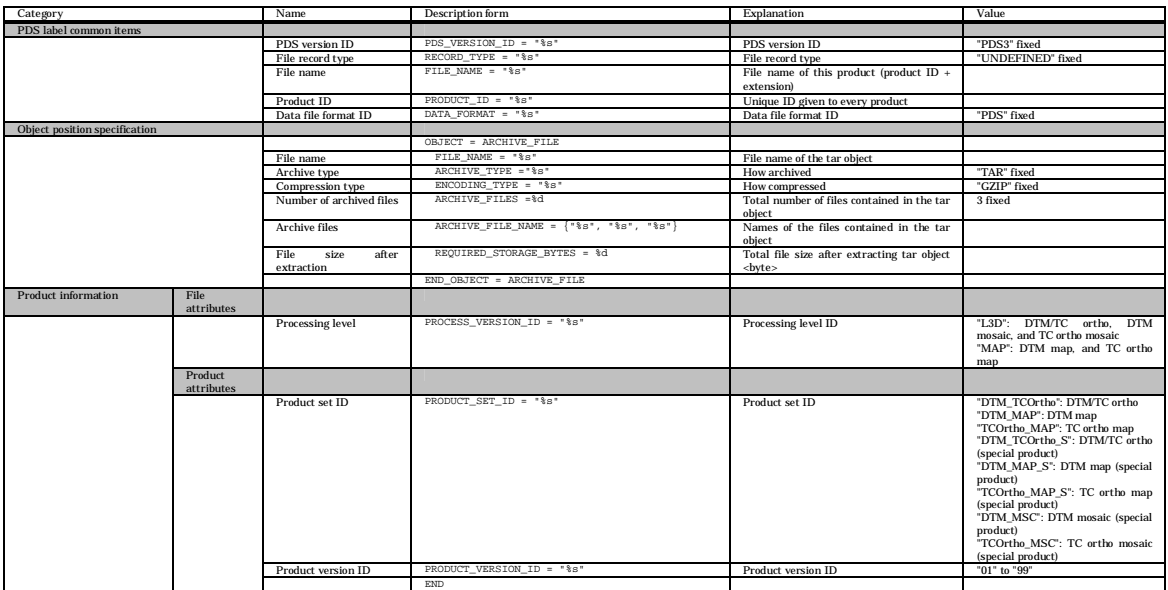

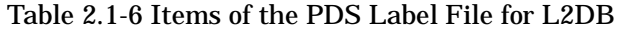

#### 2.1.4 Tar Object File

The Tar Object File is composed of three DTM PDS product files (attached format).

Figure 2.1-4 illustrates the configuration of the Tar Object, and Fig. 2.1-5 presents the configuration of the DTM PDS Product.

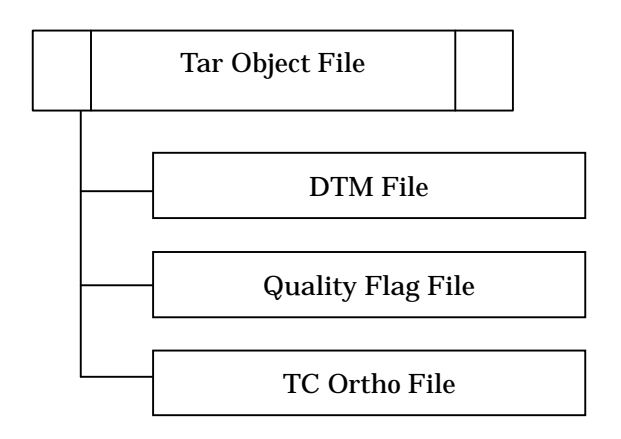

Fig. 2.1-4 Configuration of the Tar Object

| <b>PDS Label</b>  | <b>PDS Label Common Items</b>        |                                         |  |
|-------------------|--------------------------------------|-----------------------------------------|--|
|                   | <b>Object Position Specification</b> |                                         |  |
|                   | <b>Product</b>                       | <b>File Attributes</b>                  |  |
|                   | Information                          | <b>Product Attributes</b>               |  |
|                   |                                      | <b>Scene Attributes</b>                 |  |
|                   |                                      | <b>Image Map Projection</b>             |  |
|                   |                                      | <b>Processing Parameter Description</b> |  |
|                   |                                      | <b>Image Information</b>                |  |
|                   |                                      | <b>Quality Information</b>              |  |
|                   |                                      | <b>Base L2A Source Data Information</b> |  |
| <b>Image Data</b> |                                      | DTM, TC Ortho and Quality Flag          |  |
| Object            |                                      |                                         |  |

Fig. 2.1-5 Structure of the DTM PDS Product File

## (1) PDS Label

The PDS Label of each DTM PDS product (DTM, Quality Flag, or TC Ortho) is added as an attached file to each product file.

Tables 2.1-7 to 2.1-9 detail the items of the PDS Label.

| Category                      |                                  | Name                                        | Description form                                                                  | Explanation                                                                                                    | value                                                                                                    |
|-------------------------------|----------------------------------|---------------------------------------------|-----------------------------------------------------------------------------------|----------------------------------------------------------------------------------------------------|----------------------------------------------------------------------------------------------------|
| PDS label common items        |                                  | PDS version ID                              | $PDS_VERSION_ID = "8s"$                                                           | PDS version ID                                                                                                    | "PDS3" fixed                                                                                                    |
|                               |                                  | File record type                            | RECORD_TYPE = "%s"                                                                | File record type                                                                                                    | "UNDEFINED" fixed                                                                                                    |
|                               |                                  | File name                                   | $FILE\_NAME = "8s$                                                                | File name of this product (product ID +                                                                                       |                                                                                                    |
|                               |                                  |                                             |                                                                                   | extension)                                                                                                    |                                                                                                    |
|                               |                                  | Product ID<br>Data file format              | $PRODUCT\_ID = "$ \$s"<br>DATA_FORMAT = "%s"                                      | Unique ID given to every product<br>Data file format ID                                                                       | "PDS" fixed                                                                                                    |
|                               |                                  | <b>ID</b>                                   |                                                                                   |                                                                                                    |                                                                                                    |
| Object position specification |                                  |                                             |                                                                                   |                                                                                                    |                                                                                                    |
|                               |                                  | Head position of<br>image object            | $^{\wedge}$ IMAGE = $$10d$ <bytes></bytes>                                        | Head position of the image object                                                                                             |                                                                                                    |
| Product information           | File                             |                                             |                                                                                   |                                                                                                    |                                                                                                    |
|                               | attributes                       |                                             |                                                                                   |                                                                                                    |                                                                                                    |
|                               |                                  | Software name                               | $SOFTNARE\_NAME = "§s"$                                                           | Software name that created the DTM<br>PDS product                                                                             | <b>TBD</b>                                                                                                    |
|                               |                                  | Software version                            | SOFTWARE_VERSION = "%s"                                                           | Software version that created the DTM                                                                                         | "n.n.n" (TBD)                                                                                                    |
|                               |                                  |                                             |                                                                                   | PDS product                                                                                                    |                                                                                                    |
|                               |                                  | Processing level                            | PROCESS_VERSION_ID = "%s"                                                         | Processing level ID                                                                                                    | "L3D": DTM/TC ortho, DTM<br>mosaic, and TC ortho mosaic                                                                                                    |
|                               |                                  |                                             |                                                                                   |                                                                                                    | "MAP": DTM map, and TC ortho                                                                                                    |
|                               |                                  | Product creation                            | PRODUCT CREATION TIME = %s                                                        | Product creation time                                                                                                    | map<br>YYYY-MM-DDTHH:MM:SSZ                                                                                                    |
|                               |                                  | time                                        |                                                                                   |                                                                                                    |                                                                                                    |
|                               | Product                          |                                             |                                                                                   |                                                                                                    |                                                                                                    |
|                               | attributes                       | Producer ID                                 | $PRODUCER_ID = "§s"$                                                              | Data producer ID                                                                                                    | "LISM" fixed                                                                                                    |
|                               |                                  | Product set ID                              | PRODUCT SET ID = "%s"                                                             | Product set ID                                                                                                    | "DTM_TCOrtho": DTM/TC ortho                                                                                                    |
|                               |                                  |                                             |                                                                                   |                                                                                                    | "DTM_MAP": DTM map<br>"TCOrtho_MAP": TC ortho map<br>"DTM_TCOrtho_S": DTM/TC ortho<br>(special product)<br>"DTM_MAP_S": DTM map (special<br>product)<br>TCOrtho_MAP_S": TC ortho map<br>(special product)<br>"DTM_MSC": DTM mosaic (special<br>product)<br>TCOrtho_MSC": TC ortho mosaic<br>(special product) |
|                               |                                  | Product version                             | PRODUCT_VERSION_ID = "%s"                                                         | Product version ID                                                                                                    | "01" to "99"                                                                                                    |
|                               |                                  | ID<br>Base L2A data                         | BASE_LEVEL2A_FILE_NAME = "%s"                                                     | L2A data file name of the base image                                                                                          |                                                                                                    |
|                               |                                  | file name                                   |                                                                                   | used for DTM creating                                                                                                    |                                                                                                    |
|                               |                                  | Reference L2A                               |                                                                                   | L2A data file names of all reference                                                                                          |                                                                                                    |
|                               |                                  | data file name<br>SPICE kernel file         | SPICE_SPK_FILE_NAME = ${$ $*$ s', $*$ s',}                                        | images used for DTM creating<br>All SPICE kernel (SPK) names<br>used                                                          |                                                                                                    |
|                               |                                  | name (SPK)                                  |                                                                                   | for DTM / ortho product creating                                                                                              |                                                                                                    |
|                               |                                  | SPICE kernel file<br>name (PcK)             | SPICE_PCK_FILE_NAME = $\{\texttt{``\$s''}, \texttt{``\$s''}, \dots\}$             | All SPICE kernel (Pck) names used<br>for DTM / ortho product creating                                                         |                                                                                                    |
|                               |                                  | SPICE kernel file                           | SPICE_IK_FILE_NAME = ${^{\circ}}8s", ^{\circ}8s", \ldots$                         | All SPICE kernel (IK) names used for                                                                                          |                                                                                                    |
|                               |                                  | name (IK)<br>SPICE kernel file              | SPICE_CK_FILE_NAME = ${^{\circ}}8s", ^{\circ}8s", \ldots$ }                       | DTM / ortho product creating<br>All SPICE kernel (CK) names used for                                                          |                                                                                                    |
|                               |                                  | name (CK)                                   |                                                                                   | DTM / ortho product creating                                                                                                  |                                                                                                    |
|                               |                                  | SPICE kernel file                           | $SPICE\_SCLK\_FILE\_NAME = \{'\$ s", "\s",}                                       | All SPICE kernel (SCLK) names used                                                                                            |                                                                                                    |
|                               |                                  | name (SCLK)<br>SPICE kernel file            | $\texttt{SPACE\_LSK\_FILE\_NAME} = \{\texttt{``\$s''}, \texttt{``\$s''}, \dots\}$ | for DTM/ortho product creating<br>All SPICE kernel (LSK) names used                                                           |                                                                                                    |
|                               |                                  | name (LSK)                                  |                                                                                   | for DTM / ortho product creating                                                                                              |                                                                                                    |
|                               | Scene<br>attribute               |                                             |                                                                                   |                                                                                                    |                                                                                                    |
|                               |                                  | Mission name                                | MISSION_NAME = "%s"                                                               | Mission name                                                                                                    | "SELENE" fixed                                                                                                    |
|                               |                                  | Spacecraft name                             | $SPACECRAFT\_NAME = "$ 8"                                                         | Spacecraft name                                                                                                    | "SELENE-M" fixed                                                                                                    |
|                               |                                  | Data set ID<br><b>Instrument</b> name       | DATA_SET_ID = "%s"<br>INSTRUMENT_NAME = "%s"                                      | This data set ID<br>Full name of the Instrument name                                                                          | TBD<br>"Terrain_Camera"                                                                                                    |
|                               |                                  | <b>Instrument ID</b>                        | INSTRUMENT_ID = "%s"                                                              | <b>Instrument ID</b>                                                                                                    | "TC                                                                                                    |
|                               |                                  | Upper<br>left<br>latitude                   | UPPER_LEFT_LATITUDE = %10.6f <deg></deg>                                          | Latitude at the center of the upper-left<br>corner pixel of the image that contains                                           | $-90$ to $90$                                                                                                    |
|                               |                                  |                                             |                                                                                   | dummy pixels                                                                                                    |                                                                                                    |
|                               |                                  | Upper<br>left<br>longitude                  | UPPER_LEFT_LONGITUDE = \$10.6f <deg></deg>                                        | Longitude at the center of the<br>upper-left corner pixel of the image that                                                   | 0 to 360                                                                                                    |
|                               |                                  | right<br>Upper<br>latitude                  | $UPPER\_RIGHT\_LATITIVE = $10.6f $                                                | contains dummy pixels<br>Latitude at the center of the<br>upper-right corner pixel of the image<br>that contains dummy pixels | -90 to 90                                                                                                    |
|                               |                                  | Upper<br>right<br>longitude                 | UPPER_RIGHT_LONGITUDE = \$10.6f <deg></deg>                                       | Longitude at the center of the<br>upper-right corner pixel of the image                                                       | 0 to 360                                                                                                    |
|                               |                                  | Lower<br>left<br>latitude                   | LOWER LEFT LATITUDE = \$10.6f <deq></deq>                                         | that contains dummy pixels<br>Latitude at the center of the lower-left<br>corner pixel of the image that contains             | -90 to 90                                                                                                    |
|                               |                                  | Lower<br>left                               | LOWER LEFT LONGITUDE = $$10.6f$ <deg></deg>                                       | dummy pixels<br>Longitude at the center of the lower-left                                                                     | 0 to 360                                                                                                    |
|                               |                                  | longitude<br>Lower<br>right                 | $LOWER\_RIGHT\_LATITIVE = $10.6f $                                                | corner pixel of the image that contains<br>dummy pixels<br>Latitude at the center of the lower-right                          | -90 to 90                                                                                                    |
|                               |                                  | latitude                                    | LOWER_RIGHT_LONGITUDE = \$10.6f <deg></deg>                                       | corner pixel of the image that contains<br>dummy pixels                                                                       |                                                                                                    |
|                               |                                  | Lower<br>right<br>longitude                 |                                                                                   | Longitude at the center of the<br>lower-right corner pixel of the image<br>that contains dummy pixels                         | 0 to 360                                                                                                    |
|                               |                                  | Image<br>center<br>latitude                 | IMAGE_CENTER_LATITUDE = \$10.6f <deg></deg>                                       | Latitude at the center pixel of the                                                                                           | 90 to 90                                                                                                    |
|                               |                                  | Image<br>center                             | IMAGE_CENTER_LONGITUDE = %10.6f <deg></deg>                                       | Longitude at the center pixel of the                                                                                          | 0 to 360                                                                                                    |
|                               |                                  | longitude<br><b>Location</b> flag           | LOCATION_FLAG = "%s"                                                              | image<br>Spacecraft location information                                                                                      | 'A": Ascending                                                                                                    |
|                               |                                  |                                             |                                                                                   |                                                                                                    | "D": Descending<br>"N": When containing the imaging<br>time which changes from the<br>ascending to the descending<br>"S": When containing the imaging<br>time which changes from the<br>descending to the ascending                                                                                           |
|                               |                                  | Distance between<br>the Moon and the<br>Sun | MOON_SUN_DISTANCE = %d <km></km>                                                  | Distance between the Moon and the<br>Sun                                                                                      |                                                                                                    |
|                               | Map<br>projection<br>information |                                             |                                                                                   |                                                                                                    |                                                                                                    |
|                               |                                  |                                             | OBJECT = IMAGE_MAP_PROJECTION<br>MAP_PROJECTION_TYPE = '%s'                       | Name of the map projection                                                                                                    | "Simple Cylindrical",                                                                                                    |
|                               |                                  | Map projection                              |                                                                                   |                                                                                                    | "Stereographic",<br>"Lambert Conformal" or<br>"Transverse Mercator"                                                                                                    |
|                               |                                  | Coordinate<br>system type                   | COORDINATE SYSTEM TYPE = "%s"                                                     | Type of the coordinate system                                                                                                 | "BODY-FIXED ROTATING" fixed                                                                                                    |
|                               |                                  | Coordinate                                  | COORDINATE_SYSTEM_NAME = "%s"                                                     | Full name of the coordinate system                                                                                            | "PLANETOCENTRIC" fixed                                                                                                    |
|                               |                                  | system name<br>A axis radius                | A_AXIS_RADIUS = \$8.3f <km></km>                                                  | A axis radius of the Moon                                                                                                    | 1737.4 <km> default</km>                                                                                                    |
|                               |                                  | B axis radius                               | B_AXIS_RADIUS = \$8.3f <km></km>                                                  | B axis radius of the Moon                                                                                                    | 1737.4 <km> default</km>                                                                                                    |
|                               |                                  | C axis radius                               | C_AXIS_RADIUS = \$8.3f <km></km>                                                  | C axis radius of the Moon                                                                                                    | 1737.4 <km> default</km>                                                                                                    |
|                               |                                  | First standard<br>parallel                  | FIRST_STANDARD_PARALLEL = \$10.6f <deq></deq>                                     | First standard parallel<br>Used for "Lambert<br>Conformal"                                                                    | -90 to 90 for "Lambert Conformal"<br>projection                                                                                                    |
|                               |                                  | Second standard<br>parallel                 | SECOND_STANDARD_PARALLEL = \$10.6f <deg></deg>                                    | projection.<br>Second standard parallel<br>Used for "Lambert<br>Conformal"<br>projection.                                     | "N/A" for other map projection<br>-90 to 90 for "Lambert Conformal"<br>projection<br>'N/A" for other map projection                                                                                                    |
|                               |                                  | Positive longitude<br>direction             | POSITIVE LONGITUDE DIRECTION = "%s"                                               | Positive direction of longitude                                                                                               | "EAST" fixed                                                                                                    |
|                               |                                  |                                             |                                                                                   |                                                                                                    |                                                                                                    |

Table 2.1-7 Items of the PDS Label (DTM File)

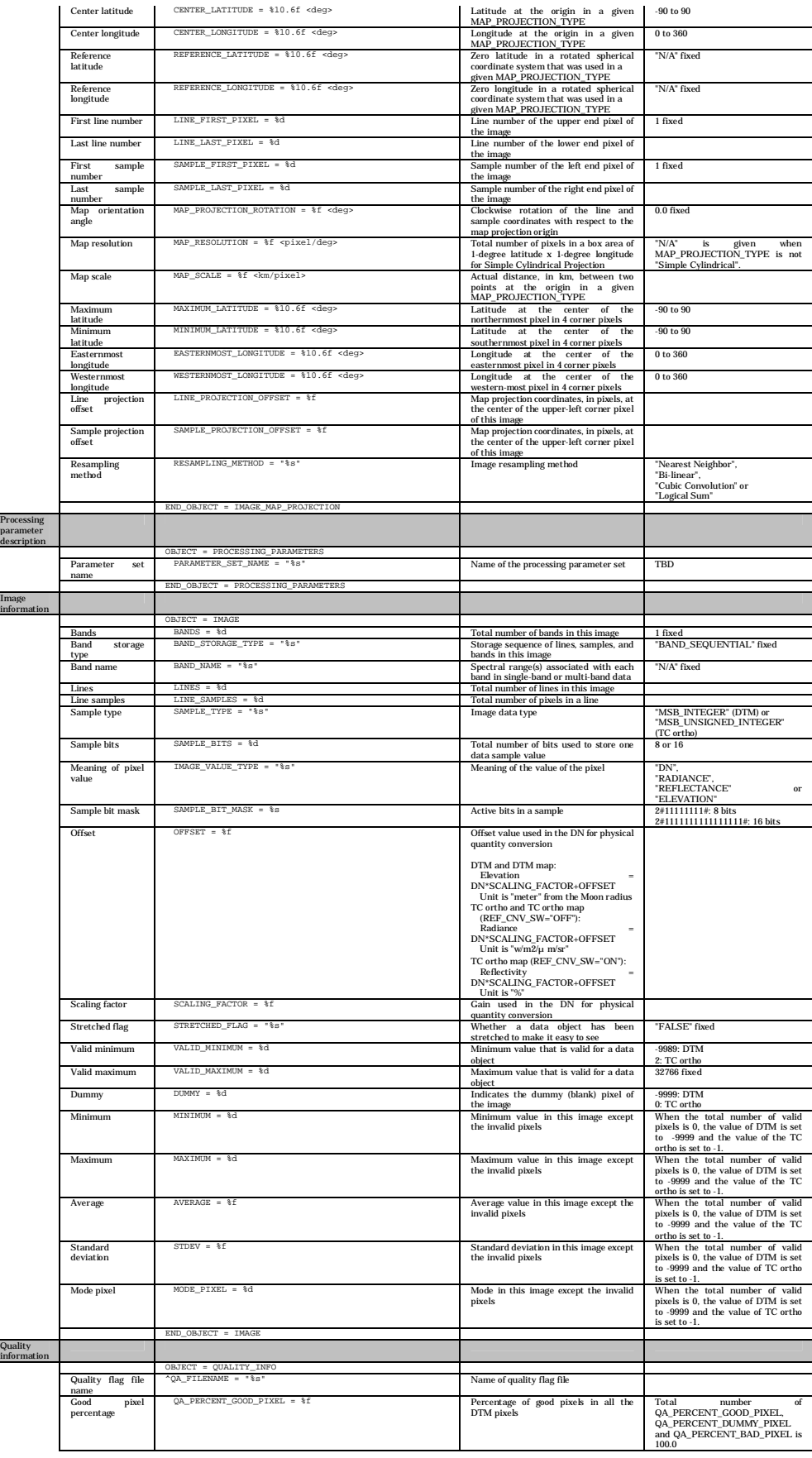

**I** 

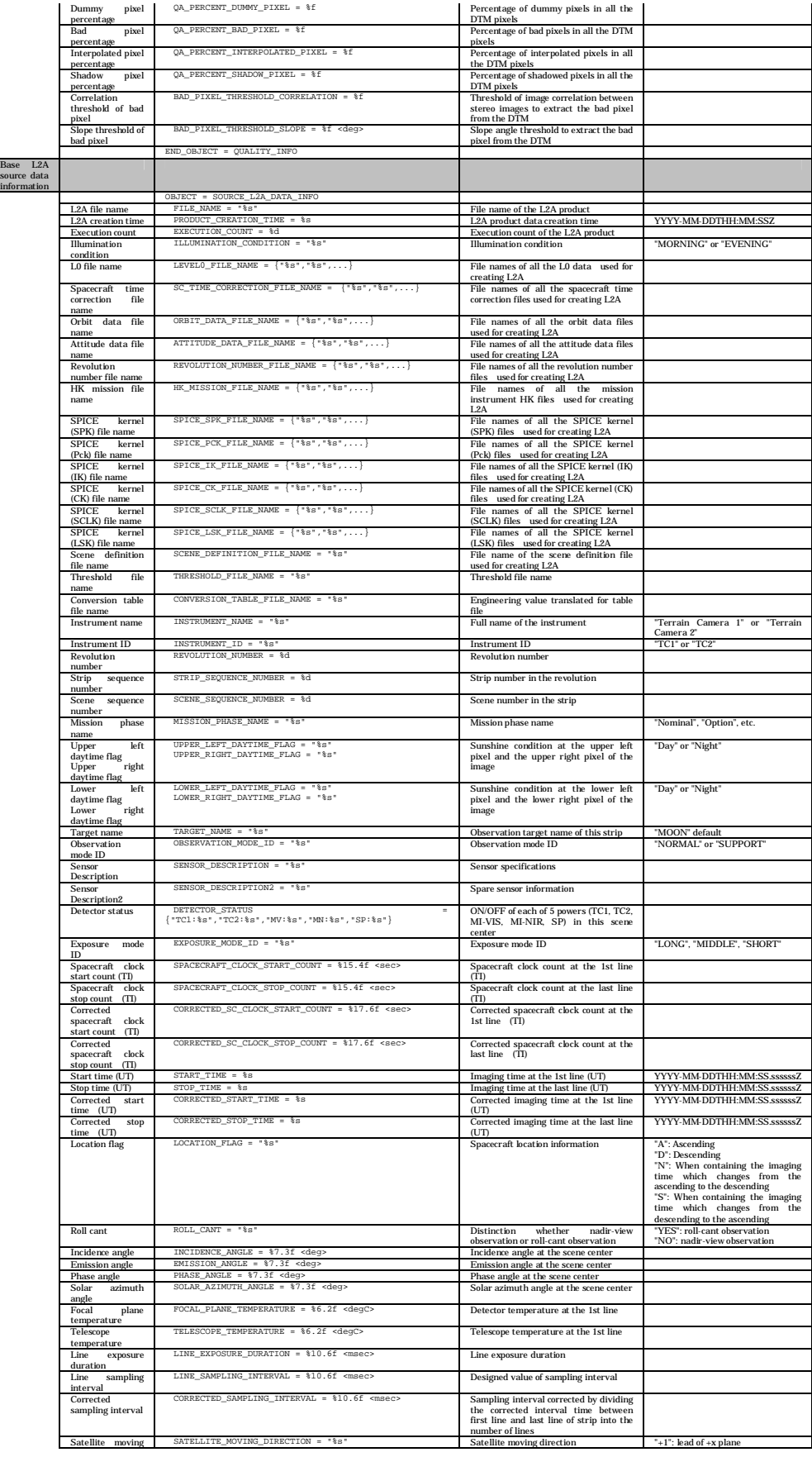

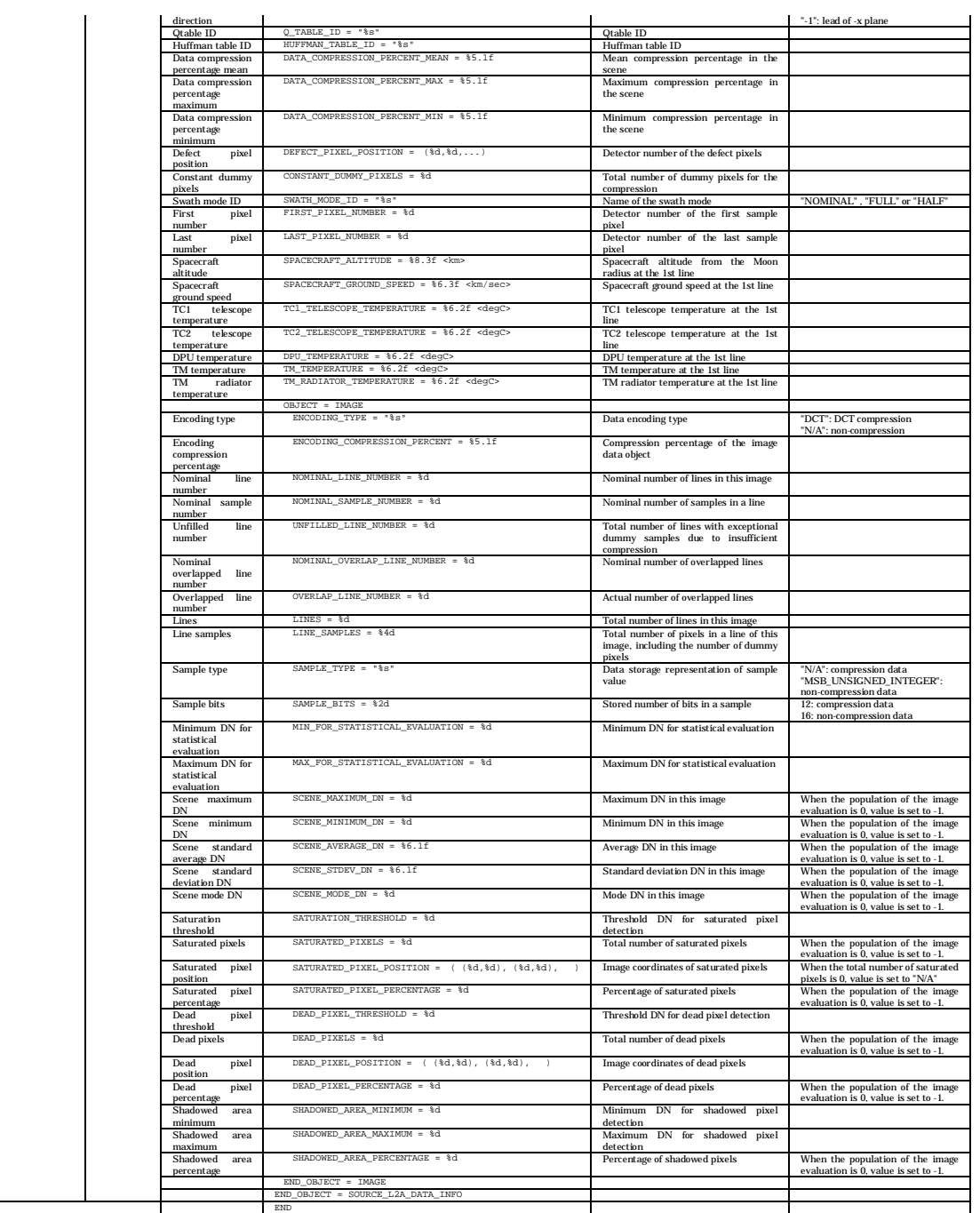

| category                      |                           | item name                                      | description form                                                    | Explanation                                                                           | Value                                                           |
|-------------------------------|---------------------------|------------------------------------------------|---------------------------------------------------------------------|---------------------------------------------------------------------------------------|-----------------------------------------------------------------|
| PDS label common items        |                           | PDS version ID                                 | PDS_VERSION_ID = "%s"                                               | PDS version ID                                                                        | "PDS3" fixed                                                    |
|                               |                           | File record type                               | RECORD_TYPE = '%s'                                                  | File record type                                                                      | "UNDEFINED" fixed                                               |
|                               |                           | File name                                      | $FILE\_NAME = "§s$                                                  | File name of this product (product ID +                                               |                                                                 |
|                               |                           |                                                |                                                                     | extension                                                                             |                                                                 |
|                               |                           | Product ID<br>Data file format ID              | $PRODUCTID = "8s"$<br>DATA_FORMAT = "%s                             | Unique ID given to every product<br>Data file format ID                               | "PDS" fixed                                                     |
| Object position specification |                           |                                                |                                                                     |                                                                                       |                                                                 |
|                               |                           | Head position of image                         | "IMAGE = \$10d <bytes></bytes>                                      | Head position of the image object                                                     |                                                                 |
|                               |                           | object                                         |                                                                     |                                                                                       |                                                                 |
| Product information           | File<br>attributes        |                                                |                                                                     |                                                                                       |                                                                 |
|                               |                           | Software name                                  | SOFTWARE NAME = "%s"                                                | Software name that created the DTM                                                    | TBD                                                             |
|                               |                           | Software version                               | SOFTWARE_VERSION = "%s"                                             | PDS product<br>Ssoftware version that created the DTM                                 | "n.n.n" (TBD)                                                   |
|                               |                           |                                                |                                                                     | PDS product                                                                           |                                                                 |
|                               |                           | Processing level                               | PROCESS_VERSION_ID = "%s"                                           | Processing level ID                                                                   | "L3D": DTMTC ortho, DTM mosaic                                  |
|                               |                           |                                                |                                                                     |                                                                                       | and TC ortho mosaic<br>"MAP": DTM map and TC ortho              |
|                               |                           |                                                |                                                                     |                                                                                       | map                                                             |
|                               |                           | Product creation time                          | PRODUCT_CREATION_TIME = %s                                          | Product creation time                                                                 | YYYY-MM-DDTHH:MM:SSZ                                            |
|                               | Product<br>attributes     |                                                |                                                                     |                                                                                       |                                                                 |
|                               |                           | Producer ID                                    | PRODUCER $ID = "§s"$                                                | Data producer ID                                                                      | "LISM" fixed                                                    |
|                               |                           | Product set ID                                 | PRODUCT_SET_ID = "%s"                                               | Product set ID                                                                        | "DTM_TCOrtho": DTM/TC ortho                                     |
|                               |                           |                                                |                                                                     |                                                                                       | "DTM_MAP": DTM map<br>"TCOrtho_MAP": TC ortho map               |
|                               |                           |                                                |                                                                     |                                                                                       | "DTM_TCOrtho_S": DTM/TC_ortho                                   |
|                               |                           |                                                |                                                                     |                                                                                       | (special product)<br>"DTM_MAP_S": DTM_map_(special              |
|                               |                           |                                                |                                                                     |                                                                                       | product)                                                        |
|                               |                           |                                                |                                                                     |                                                                                       | "TCOrtho_MAP_S": TC ortho map                                   |
|                               |                           |                                                |                                                                     |                                                                                       | (special product)<br>"DTM_MSC": DTM mosaic (special             |
|                               |                           |                                                |                                                                     |                                                                                       | product)                                                        |
|                               |                           |                                                |                                                                     |                                                                                       | "TCOrtho_MSC": TC ortho mosaic<br>(special product)             |
|                               |                           | Product version ID                             | PRODUCT_VERSION_ID = "%s                                            | Product version ID                                                                    | "01" to "99"                                                    |
|                               | Scene                     |                                                |                                                                     |                                                                                       |                                                                 |
|                               | attributes                | Mission name                                   | $MISSTON NAME = "§s'$                                               | Mission name                                                                          | "SELENE" fixed                                                  |
|                               |                           | Spacecraft name                                | SPACECRAFT_NAME = "%s"                                              | Spacecraft name                                                                       | "SELENE-M" fixed                                                |
|                               |                           | Data set ID                                    | DATA SET ID = "%s"                                                  | This data set ID                                                                      | TBD                                                             |
|                               |                           | Instrument name                                | INSTRUMENT_NAME = "%s<br>$INSTRUMENT\_ID = "§s'$                    | Full name of the instrument                                                           | "Terrain_Camera"                                                |
|                               |                           | <b>Instrument ID</b><br>Upper left latitude    | UPPER LEFT LATITUDE = \$10.6f <deg></deg>                           | <b>Instrument ID</b><br>Latitude at center of the upper-left corner                   | 'TC<br>-90 to 90                                                |
|                               |                           |                                                |                                                                     | pixel of the image that contains dummy                                                |                                                                 |
|                               |                           | Upper left longitude                           | UPPER_LEFT_LONGITUDE = \$10.6f <deg></deg>                          | pixels<br>Longitude at center of the upper-left                                       | 0 to 360                                                        |
|                               |                           |                                                |                                                                     | corner pixel of the image that contains                                               |                                                                 |
|                               |                           | Upper right latitude                           | UPPER_RIGHT_LATITUDE = %10.6f <deg></deg>                           | dummy pixels<br>Latitude at center of the upper-right                                 | -90 to 90                                                       |
|                               |                           |                                                |                                                                     | corner pixel of the image that contains                                               |                                                                 |
|                               |                           |                                                |                                                                     | dummy pixels                                                                          |                                                                 |
|                               |                           | Upper right longitude                          | UPPER_RIGHT_LONGITUDE = %10.6f <deg></deg>                          | Longitude at the center of the upper-right<br>corner pixel of the image that contains | 0 to 360                                                        |
|                               |                           |                                                |                                                                     | dummy pixels                                                                          |                                                                 |
|                               |                           | Lower left latitude                            | LOWER_LEFT_LATITUDE = %10.6f <deg></deg>                            | Latitude at the center of the lower-left<br>corner pixel of the image that contains   | -90 to 90                                                       |
|                               |                           |                                                |                                                                     | dummy pixels                                                                          |                                                                 |
|                               |                           | Lower left longitude                           | LOWER_LEFT_LONGITUDE = \$10.6f <deg></deg>                          | Longitude at the center of the lower-left                                             | 0 to 360                                                        |
|                               |                           |                                                |                                                                     | corner pixel of the image that contains<br>dummy pixels                               |                                                                 |
|                               |                           | Lower right latitude                           | LOWER_RIGHT_LATITUDE = \$10.6f <deg></deg>                          | Latitude at the center of the lower-right                                             | $-90$ to $90$                                                   |
|                               |                           |                                                |                                                                     | corner pixel of the image that contains<br>dummy pixels                               |                                                                 |
|                               |                           | Lower right longitude                          | LOWER_RIGHT_LONGITUDE = %10.6f <deg></deg>                          | Longitude at the center of the lower-right                                            | 0 to 360                                                        |
|                               |                           |                                                |                                                                     | corner pixel of the image that contains                                               |                                                                 |
|                               |                           | Image center latitude                          | IMAGE_CENTER_LATITUDE = %10.6f <deg></deg>                          | dummy pixels<br>Latitude at the center pixel of the image                             | -90 to 90                                                       |
|                               |                           | Image center longitude                         | IMAGE_CENTER_LONGITUDE = \$10.6f <deg></deg>                        | Longitude at the center pixel of the image                                            | 0 to 360                                                        |
|                               |                           | <b>Location</b> flag                           | LOCATION FLAG = "%s                                                 | Spacecraft location information                                                       | 'A": Ascending<br>"D": Descending                               |
|                               |                           |                                                |                                                                     |                                                                                       | "N": When containing the imaging                                |
|                               |                           |                                                |                                                                     |                                                                                       | time which changes from the                                     |
|                               |                           |                                                |                                                                     |                                                                                       | ascending to the descending<br>"S": When containing the imaging |
|                               |                           |                                                |                                                                     |                                                                                       | time which changes from the                                     |
|                               |                           | Distance between the                           | MOON_SUN_DISTANCE = %d <km></km>                                    | Distance between the Moon and the Sun                                                 | descending to the ascending                                     |
|                               |                           | moon and the sun                               |                                                                     |                                                                                       |                                                                 |
|                               | Map                       |                                                |                                                                     |                                                                                       |                                                                 |
|                               | projection<br>information |                                                |                                                                     |                                                                                       |                                                                 |
|                               |                           |                                                | OBJECT = IMAGE_MAP_PROJECTION                                       |                                                                                       |                                                                 |
|                               |                           | Map projection                                 | MAP_PROJECTION_TYPE = "%s                                           | Name of the map projection                                                            | 'Simple Cylindrical",                                           |
|                               |                           |                                                |                                                                     |                                                                                       | "Stereographic",<br>"Lambert Conformal" or                      |
|                               |                           |                                                | COORDINATE_SYSTEM_TYPE = "%s"                                       |                                                                                       | Transverse Mercator                                             |
|                               |                           | Coordinate system type<br>Coordinate<br>system | COORDINATE SYSTEM NAME = "%s"                                       | Type of the coordinate system<br>Full name of the coordinate system                   | "BODY-FIXED ROTATING" fixed<br>"PLANETOCENTRIC" fixed           |
|                               |                           | name                                           |                                                                     |                                                                                       |                                                                 |
|                               |                           | A axis radius                                  | A_AXIS_RADIUS = %8.3f <km><br/>B_AXIS_RADIUS = %8.3f <km></km></km> | A axis radius of the Moon<br>B axis radius of the Moon                                | 1737.4 <km> default</km>                                        |
|                               |                           | <b>B</b> axis radius<br>C axis radius          | $C$ AXIS RADIUS = $$8.3f$ ckm>                                      | C axis radius of the Moon                                                             | 1737.4 <km> default<br/>1737.4 <km> default</km></km>           |
|                               |                           | First standard parallel                        | FIRST_STANDARD_PARALLEL = \$10.6f <deg></deg>                       | First standard parallel                                                               | -90 to 90 for "Lambert Conformal"                               |
|                               |                           |                                                |                                                                     | Used for "Lambert Conformal" projection.                                              | projection<br>"N/A" for other map projection                    |
|                               |                           | standard<br>Second                             | SECOND_STANDARD_PARALLEL = \$10.6f <deg></deg>                      | Second standard parallel                                                              | -90 to 90 for "Lambert Conformal"                               |
|                               |                           | parallel                                       |                                                                     | Used for "Lambert Conformal" projection.                                              | projection<br>'N/A" for other map projection                    |
|                               |                           | Positive<br>longitude                          | POSITIVE_LONGITUDE_DIRECTION = "%s                                  | Positive direction of longitude                                                       | "EAST" fixed                                                    |
|                               |                           | direction                                      |                                                                     |                                                                                       |                                                                 |
|                               |                           | Center latitude                                | CENTER_LATITUDE = \$10.6f <deg></deg>                               | Latitude at the origin in a given<br>MAP_PROJECTION_TYPE                              | $-90$ to $90$                                                   |
|                               |                           | Center longitude                               | CENTER_LONGITUDE = %10.6f <deg></deg>                               | Longitude at the origin in a given                                                    | 0 to 360                                                        |
|                               |                           | Reference latitude                             | REFERENCE_LATITUDE = %10.6f <deg></deg>                             | MAP_PROJECTION_TYPE<br>Zero latitude in a rotated spherical                           | "N/A" fixed                                                     |
|                               |                           |                                                |                                                                     | coordinate system that was used in a                                                  |                                                                 |
|                               |                           |                                                | REFERENCE_LONGITUDE = %10.6f <deg></deg>                            | given MAP_PROJECTION_TYPE                                                             | 'N/A" fixed                                                     |
|                               |                           | Reference longitude                            |                                                                     | Zero longitude in a rotated spherical<br>coordinate system that was used in a         |                                                                 |
|                               |                           |                                                |                                                                     | given MAP_PROJECTION_TYPE                                                             |                                                                 |
|                               |                           | First line number                              | LINE_FIRST_PIXEL = %d                                               | Line number of the upper end pixel of the<br>image                                    | 1 fixed                                                         |
|                               |                           | Last line number                               | LINE_LAST_PIXEL = \}d                                               | Line number of the lower end pixel of the                                             |                                                                 |
|                               |                           |                                                |                                                                     | image                                                                                 |                                                                 |
|                               |                           | First sample number                            | SAMPLE_FIRST_PIXEL = %d                                             | Sample number of the left end pixel of the<br>image                                   | 1 fixed                                                         |
|                               |                           | Last sample number                             | SAMPLE_LAST_PIXEL = %d                                              | Sample number of the right end pixel of                                               |                                                                 |
|                               |                           | Map orientation angle                          | MAP_PROJECTION_ROTATION = \%f <deg></deg>                           | the imag<br>Clockwise rotation of the line and sample                                 | 0.0 fixed                                                       |
|                               |                           |                                                |                                                                     | coordinates with respect to the map                                                   |                                                                 |
|                               |                           |                                                | MAP_RESOLUTION = \\$f <pixel deg=""></pixel>                        | projection origin<br>Total number of pixels in a box area of                          |                                                                 |
|                               |                           | Map resolution                                 |                                                                     | 1-degree latitude x 1-degree longitude for                                            | "N/A" is given when<br>MAP_PROJECTION_TYPE is not               |

Table 2.1-8 Items of PDS Label (Quality Flag File)

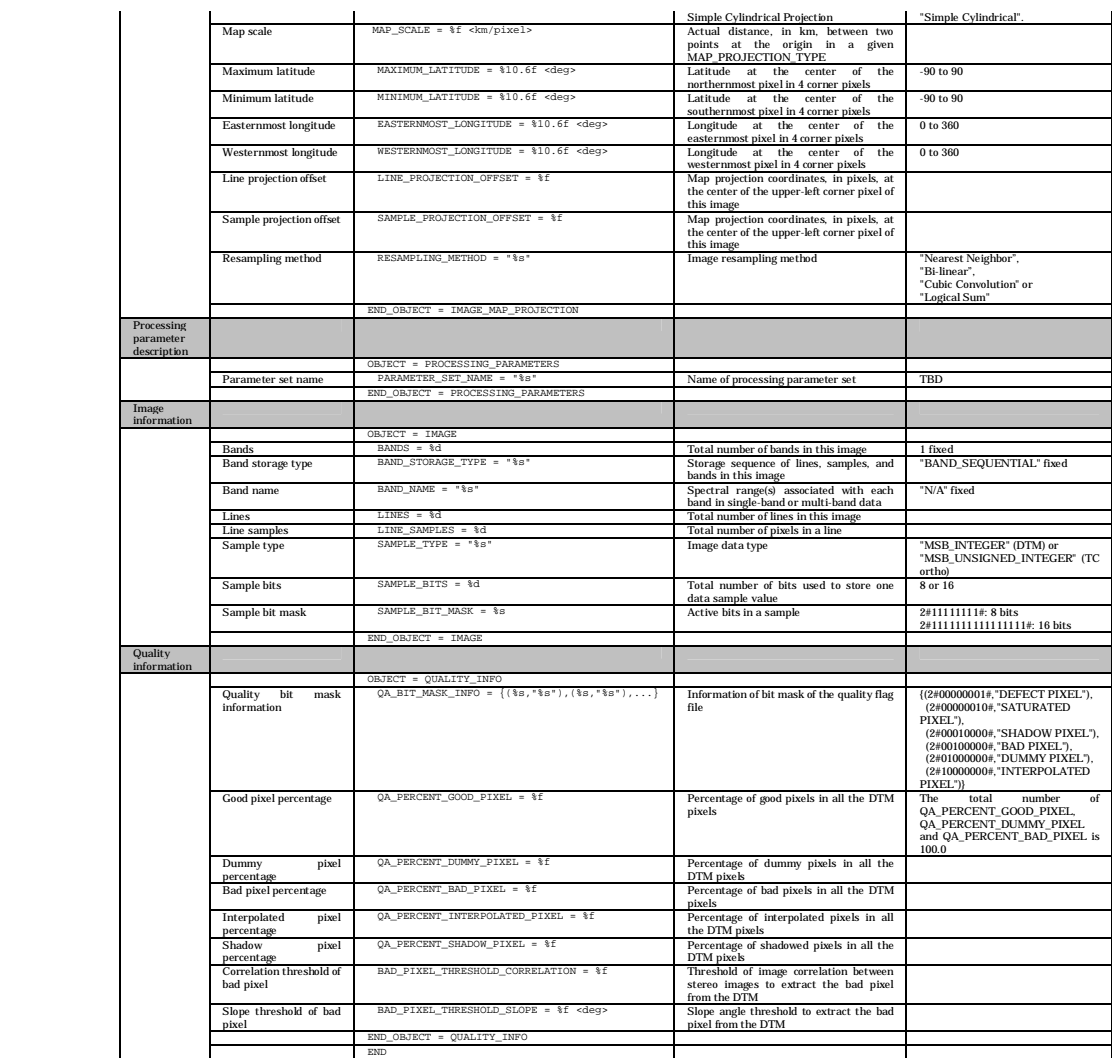

| Category                      |                    | Item                                | Description form                                                                | Explanation                                                                         | Value                                                           |
|-------------------------------|--------------------|-------------------------------------|---------------------------------------------------------------------------------|-------------------------------------------------------------------------------------|-----------------------------------------------------------------|
| PDS label common items        |                    | PDS version ID                      | $PDS_VERSION_ID = "$ \$s"                                                       | PDS version ID                                                                      | "PDS3" fixed                                                    |
|                               |                    | File record type                    | RECORD_TYPE = "%s"                                                              | File record type                                                                    | "UNDEFINED" fixed                                               |
|                               |                    | File name                           | $FILE\_NAME = "8s"$                                                             | File name of this product (product ID +                                             |                                                                 |
|                               |                    |                                     |                                                                                 | extension)                                                                          |                                                                 |
|                               |                    | Product ID<br>Data file format      | $PRODUCT\_ID = "§s"$<br>DATA_FORMAT = "%s                                       | Unique ID given to every product<br>Data file format ID                             | "PDS" fixed                                                     |
|                               |                    | <b>ID</b>                           |                                                                                 |                                                                                     |                                                                 |
| Object position specification |                    |                                     | $^{\circ}$ IMAGE = $$10d <$ BYTES>                                              |                                                                                     |                                                                 |
|                               |                    | Head position of<br>image object    |                                                                                 | Head position of the image object                                                   |                                                                 |
| Product information           | File               |                                     |                                                                                 |                                                                                     |                                                                 |
|                               | attributes         |                                     | $SOFTWARE\_NAME = "§s"$                                                         | Name of software that created the                                                   | TBD                                                             |
|                               |                    | Software name                       |                                                                                 | DTM PDS product                                                                     |                                                                 |
|                               |                    | Software version                    | SOFTWARE_VERSION = "%s"                                                         | Version of software that created the                                                | "n.n.n" (TBD)                                                   |
|                               |                    |                                     | PROCESS_VERSION_ID = "%s"                                                       | DTM PDS product                                                                     |                                                                 |
|                               |                    | Processing level                    |                                                                                 | Processing level ID                                                                 | "L3D": DTM/TC ortho, DTM mosaic<br>and TC ortho mosaic          |
|                               |                    |                                     |                                                                                 |                                                                                     | "MAP": DTM map and TC ortho                                     |
|                               |                    | Product creation                    | PRODUCT CREATION TIME = %s                                                      | Product creation time                                                               | map<br>YYYY-MM-DDTHH:MM:SSZ                                     |
|                               |                    | time                                |                                                                                 |                                                                                     |                                                                 |
|                               | Product            |                                     |                                                                                 |                                                                                     |                                                                 |
|                               | attributes         | Producer ID                         | $PRODUCER_ID = "§s"$                                                            | Data producer ID                                                                    | "LISM" fixed                                                    |
|                               |                    | Product set ID                      | PRODUCT SET ID = "%s"                                                           | Product set ID                                                                      | "DTM_TCOrtho": DTM/TC ortho                                     |
|                               |                    |                                     |                                                                                 |                                                                                     | "DTM_MAP": DTM map                                              |
|                               |                    |                                     |                                                                                 |                                                                                     | "TCOrtho_MAP": TC ortho map<br>"DTM_TCOrtho_S": DTM/TC ortho    |
|                               |                    |                                     |                                                                                 |                                                                                     | (special product)                                               |
|                               |                    |                                     |                                                                                 |                                                                                     | "DTM_MAP_S": DTM map (special<br>product)                       |
|                               |                    |                                     |                                                                                 |                                                                                     | TCOrtho_MAP_S": TC ortho map                                    |
|                               |                    |                                     |                                                                                 |                                                                                     | (special product)<br>"DTM_MSC": DTM_mosaic (special             |
|                               |                    |                                     |                                                                                 |                                                                                     | product)                                                        |
|                               |                    |                                     |                                                                                 |                                                                                     | TCOrtho_MSC": TC ortho mosaic<br>(special product)              |
|                               |                    | Product<br>version                  | PRODUCT_VERSION_ID = "%s"                                                       | Product version ID                                                                  | $"01"$ $"99"$                                                   |
|                               |                    | ID<br>Base L2A data file            | BASE_LEVEL2A_FILE_NAME = "%s"                                                   | L2A data file name of the base image                                                |                                                                 |
|                               |                    | name                                |                                                                                 | used for creating DTM                                                               |                                                                 |
|                               |                    | Reference L2A                       | REFERENCE_LEVEL2A_FILE_NAME = ${$ $*$ s", $*$ s", }                             | L2A data file names of all reference<br>images were used for creating DTM           |                                                                 |
|                               |                    | data file name<br>SPICE kernel file | SPICE_SPK_FILE_NAME = ${$ $*$ s', $*$ s',}                                      | All SPICE kernel (SPK) names used                                                   |                                                                 |
|                               |                    | name (SPK)                          |                                                                                 | for creating DTM / ortho product                                                    |                                                                 |
|                               |                    | SPICE kernel file<br>name (PcK)     | $SPICE_PCK_FILE\_NAME = \{'$ *s", "*s", }                                       | All SPICE kernel (Pck) names were<br>used for creating DTM / ortho product          |                                                                 |
|                               |                    | SPICE kernel file                   | $\texttt{SPACE\_IK\_FILE\_NAME} = \{\texttt{``\$s", \texttt{``\$s", \ldots}}\}$ | All SPICE kernel (IK) names used for                                                |                                                                 |
|                               |                    | name (IK)<br>SPICE kernel file      | SPICE_CK_FILE_NAME = ${$ "8s", "8s", }                                          | creating DTM / ortho product<br>All SPICE kernel (CK) names used                    |                                                                 |
|                               |                    | name (CK)                           |                                                                                 | for creating DTM / ortho product                                                    |                                                                 |
|                               |                    | SPICE kernel file<br>name (SCLK)    | SPICE_SCLK_FILE_NAME = ${$ $*$ s', $*$ s',}                                     | All SPICE kernel (SCLK) names used                                                  |                                                                 |
|                               |                    | SPICE kernel file                   | $SPICE_LSK_FILE\_NAME = \{'``\$ s", ``\s", \dots\}                              | for creating DTM / ortho product<br>All SPICE kernel (LSK) names used               |                                                                 |
|                               |                    | name (LSK)                          |                                                                                 | for creating DTM / ortho product                                                    |                                                                 |
|                               | Scene<br>attribute |                                     |                                                                                 |                                                                                     |                                                                 |
|                               |                    | Mission name                        | MISSION_NAME = "%s"                                                             | Mission name                                                                        | 'SELENE' fixed                                                  |
|                               |                    | Spacecraft name<br>Data set ID      | SPACECRAFT NAME = $"$ 8"<br>$DATA\_SET\_ID = "$ 8                               | Spacecraft name<br>This data set ID                                                 | "SELENE-M" fixed<br>TBD                                         |
|                               |                    | Instrument name                     | INSTRUMENT_NAME = "%s"                                                          | Full name of instrument                                                             | "Terrain_Camera"                                                |
|                               |                    | <b>Instrument ID</b>                | INSTRUMENT ID = "%s                                                             | Instrument ID                                                                       | "TC                                                             |
|                               |                    | Upper left latitude                 | UPPER_LEFT_LATITUDE = \$10.6f <deg></deg>                                       | Latitude at the center of the upper-left<br>corner pixel of the image that contains | $-90$ to $90$                                                   |
|                               |                    |                                     |                                                                                 | dummy pixels                                                                        |                                                                 |
|                               |                    | Upper<br>left<br>longitude          | UPPER_LEFT_LONGITUDE = \$10.6f <deg></deg>                                      | Longitude at the center of the<br>upper-left corner pixel of the image              | 0 to 360                                                        |
|                               |                    |                                     |                                                                                 | that contains dummy pixels                                                          |                                                                 |
|                               |                    | Upper<br>right<br>latitude          | $UPPER\_RIGHT\_LATITIVE = $10.6f $                                              | Latitude at the center of the<br>upper-right corner pixel of the image              | $-90$ to $90$                                                   |
|                               |                    |                                     |                                                                                 | that contains dummy pixels                                                          |                                                                 |
|                               |                    | Upper<br>right<br>longitude         | UPPER_RIGHT_LONGITUDE = %10.6f <deg></deg>                                      | Longitude at the center of the<br>upper-right corner pixel of the image             | 0 to 360                                                        |
|                               |                    |                                     |                                                                                 | that contains dummy pixels                                                          |                                                                 |
|                               |                    | Lower left latitude                 | LOWER_LEFT_LATITUDE = \$10.6f <deg></deg>                                       | Latitude at the center of the lower-left<br>corner pixel of the image that contains | $-90$ to $90$                                                   |
|                               |                    |                                     |                                                                                 | dummy pixels                                                                        |                                                                 |
|                               |                    | Lower<br>left                       | LOWER_LEFT_LONGITUDE = %10.6f <deg></deg>                                       | Longitude at the center of the                                                      | 0 to 360                                                        |
|                               |                    | longitude                           |                                                                                 | lower-left corner pixel of the image<br>that contains dummy pixels                  |                                                                 |
|                               |                    | Lower<br>right                      | $LOWER\_RIGHT\_LATTUDE = $10.6f $                                               | Latitude at the center of the                                                       | -90 to 90                                                       |
|                               |                    | latitude                            |                                                                                 | lower-right corner pixel of the image<br>that contains dummy pixels                 |                                                                 |
|                               |                    | Lower<br>right                      | LOWER_RIGHT_LONGITUDE = %10.6f <deg></deg>                                      | Longitude at the center of the                                                      | 0 to 360                                                        |
|                               |                    | longitude                           |                                                                                 | lower-right corner pixel of the image<br>that contains dummy pixels                 |                                                                 |
|                               |                    | Image<br>center                     | IMAGE_CENTER_LATITUDE = \$10.6f <deg></deg>                                     | Latitude at the center pixel of the                                                 | -90 to 90                                                       |
|                               |                    | latitude<br>Image<br>center         | IMAGE_CENTER_LONGITUDE = %10.6f <deg></deg>                                     | Longitude at the center pixel of the                                                | 0 to 360                                                        |
|                               |                    | longitude                           |                                                                                 | image                                                                               |                                                                 |
|                               |                    | <b>Location</b> flag                | LOCATION_FLAG = "%s"                                                            | Spacecraft location information                                                     | 'A": Ascending<br>"D": Descending                               |
|                               |                    |                                     |                                                                                 |                                                                                     | "N": When containing the imaging                                |
|                               |                    |                                     |                                                                                 |                                                                                     | time which changes from the                                     |
|                               |                    |                                     |                                                                                 |                                                                                     | ascending to the descending<br>"S": When containing the imaging |
|                               |                    |                                     |                                                                                 |                                                                                     | time which changes from the<br>descending to the ascending      |
|                               |                    | Distance between                    | MOON_SUN_DISTANCE = %d <km></km>                                                | Distance between the Moon and the                                                   |                                                                 |
|                               |                    | the Moon and the<br>Sun             |                                                                                 | Sun                                                                                 |                                                                 |
|                               |                    |                                     |                                                                                 |                                                                                     |                                                                 |
|                               | Map<br>projection  |                                     |                                                                                 |                                                                                     |                                                                 |
|                               | information        |                                     | OBJECT = IMAGE_MAP_PROJECTION                                                   |                                                                                     |                                                                 |
|                               |                    | Map projection                      | MAP_PROJECTION_TYPE = "%s                                                       | Map projection                                                                      | "Simple Cylindrical",                                           |
|                               |                    |                                     |                                                                                 |                                                                                     | "Stereographic",<br>"Lambert Conformal" or                      |
|                               |                    |                                     |                                                                                 |                                                                                     | "Transverse Mercator"                                           |
|                               |                    | Coordinate system<br>type           | COORDINATE SYSTEM TYPE = "%s"                                                   | Type of the coordinate system                                                       | "BODY-FIXED ROTATING" fixed                                     |
|                               |                    | Coordinate system                   | COORDINATE_SYSTEM_NAME = "%s"                                                   | Full name of the coordinate system                                                  | "PLANETOCENTRIC" fixed                                          |
|                               |                    | name<br>A axis radius               | A_AXIS_RADIUS = \$8.3f <km></km>                                                | A axis radius of the Moon                                                           | 1737.4 <km> default</km>                                        |
|                               |                    | B axis radius                       | B_AXIS_RADIUS = \$8.3f<br><km></km>                                             | B axis radius of the Moon                                                           | 1737.4 <km> default</km>                                        |
|                               |                    | C axis radius                       | C AXIS RADIUS = %8.3f <km></km>                                                 | C axis radius of the Moon                                                           | 1737.4 <km> default</km>                                        |
|                               |                    | First standard<br>parallel          | FIRST_STANDARD_PARALLEL = \$10.6f <deq></deq>                                   | First standard parallel<br>Used for "Lambert<br>Conformal"                          | -90 to 90 for "Lambert Conformal"<br>projection                 |
|                               |                    |                                     |                                                                                 | projection.                                                                         | 'N/A" for other map projections                                 |
|                               |                    | Second standard<br>parallel         | SECOND_STANDARD_PARALLEL = \$10.6f <deg></deg>                                  | Second standard parallel<br>Used for "Lambert<br>Conformal"                         | -90 to 90 for "Lambert Conformal"<br>projection                 |
|                               |                    |                                     |                                                                                 | projection.                                                                         | N/A" for other map projections                                  |
|                               |                    | Positive longitude<br>direction     | POSITIVE LONGITUDE DIRECTION = "%s"                                             | Positive longitude direction                                                        | "EAST" fixed                                                    |
|                               |                    |                                     |                                                                                 |                                                                                     |                                                                 |

Table 2.1-9 Items of PDS Label (TC Ortho File)

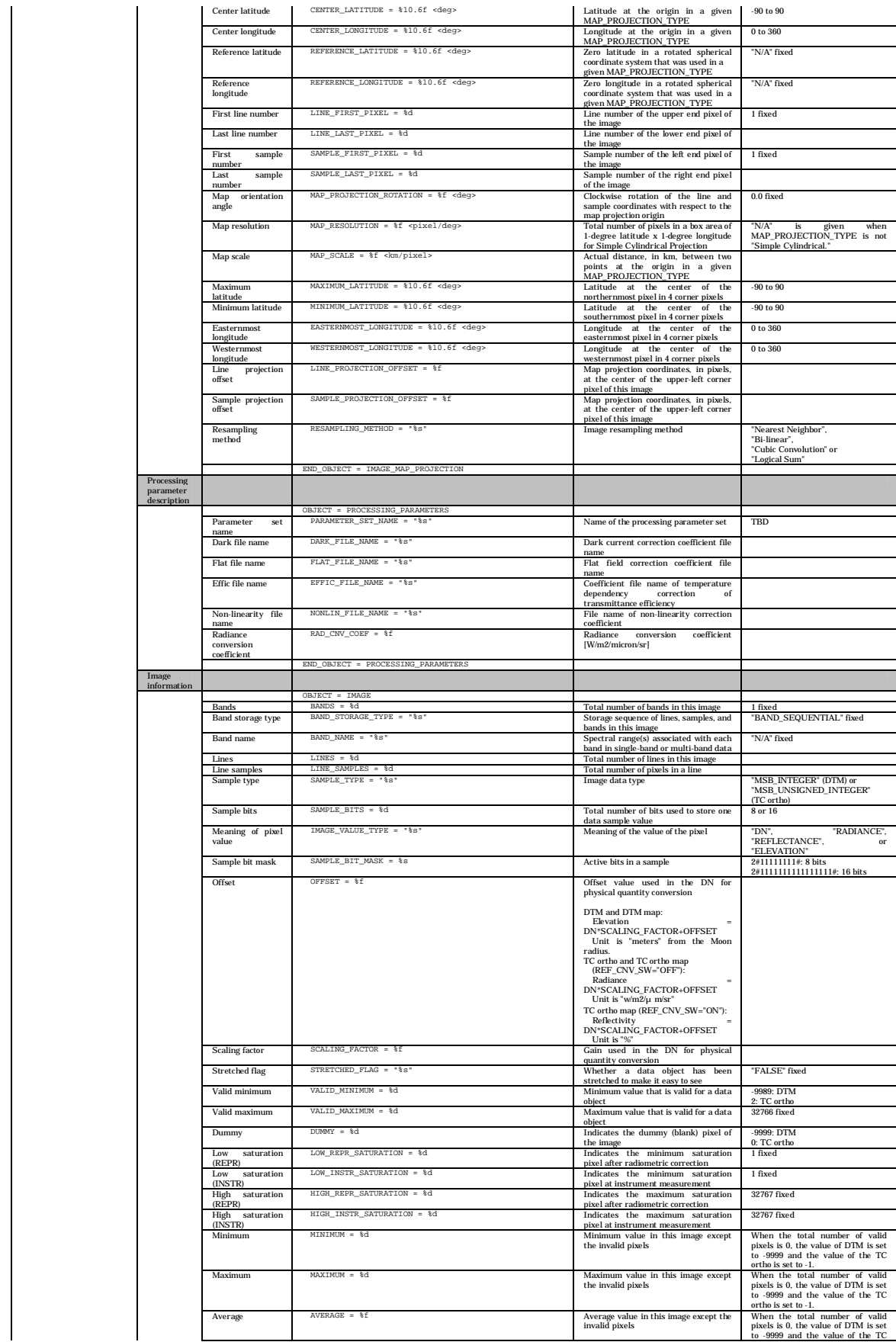

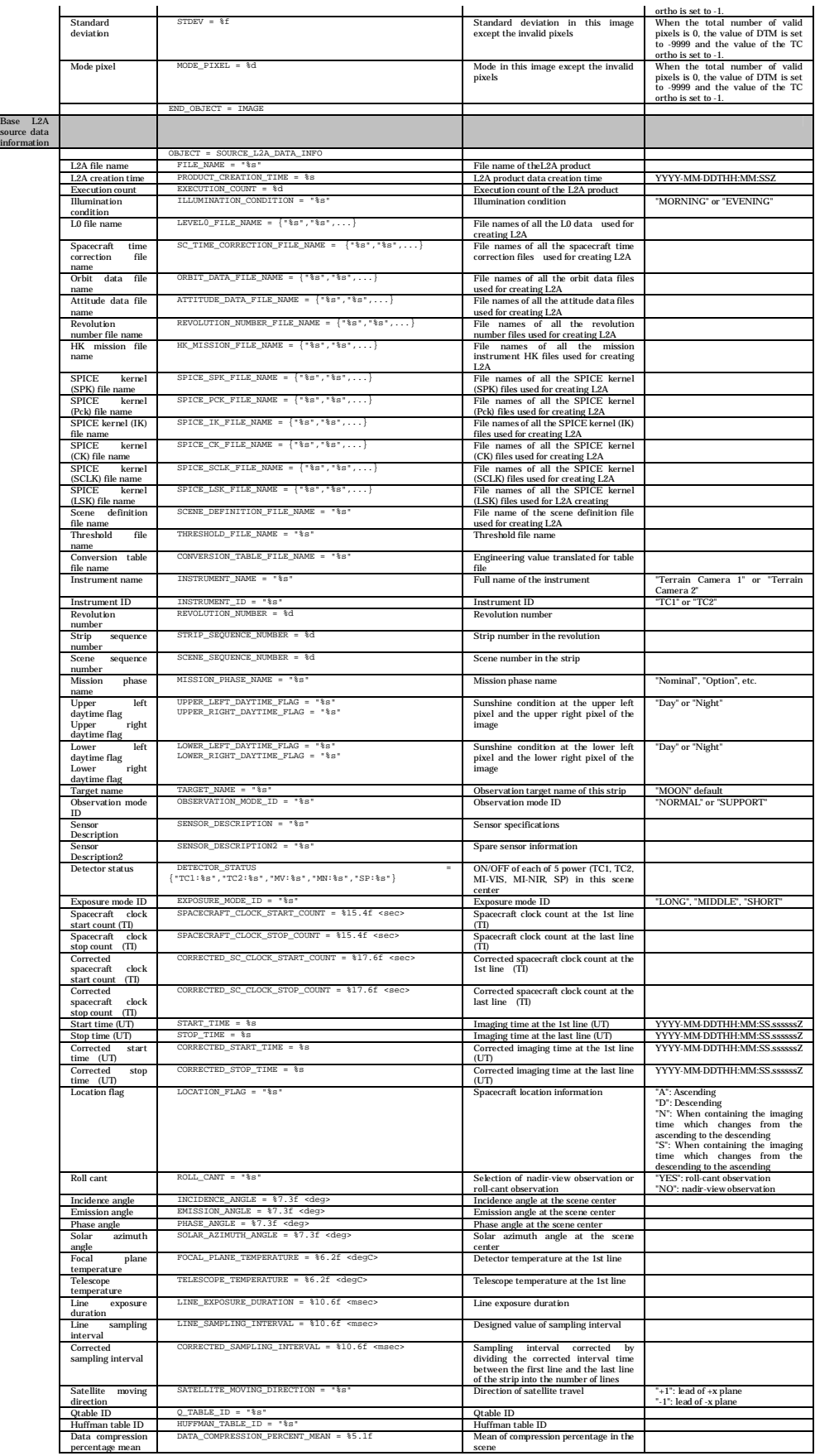

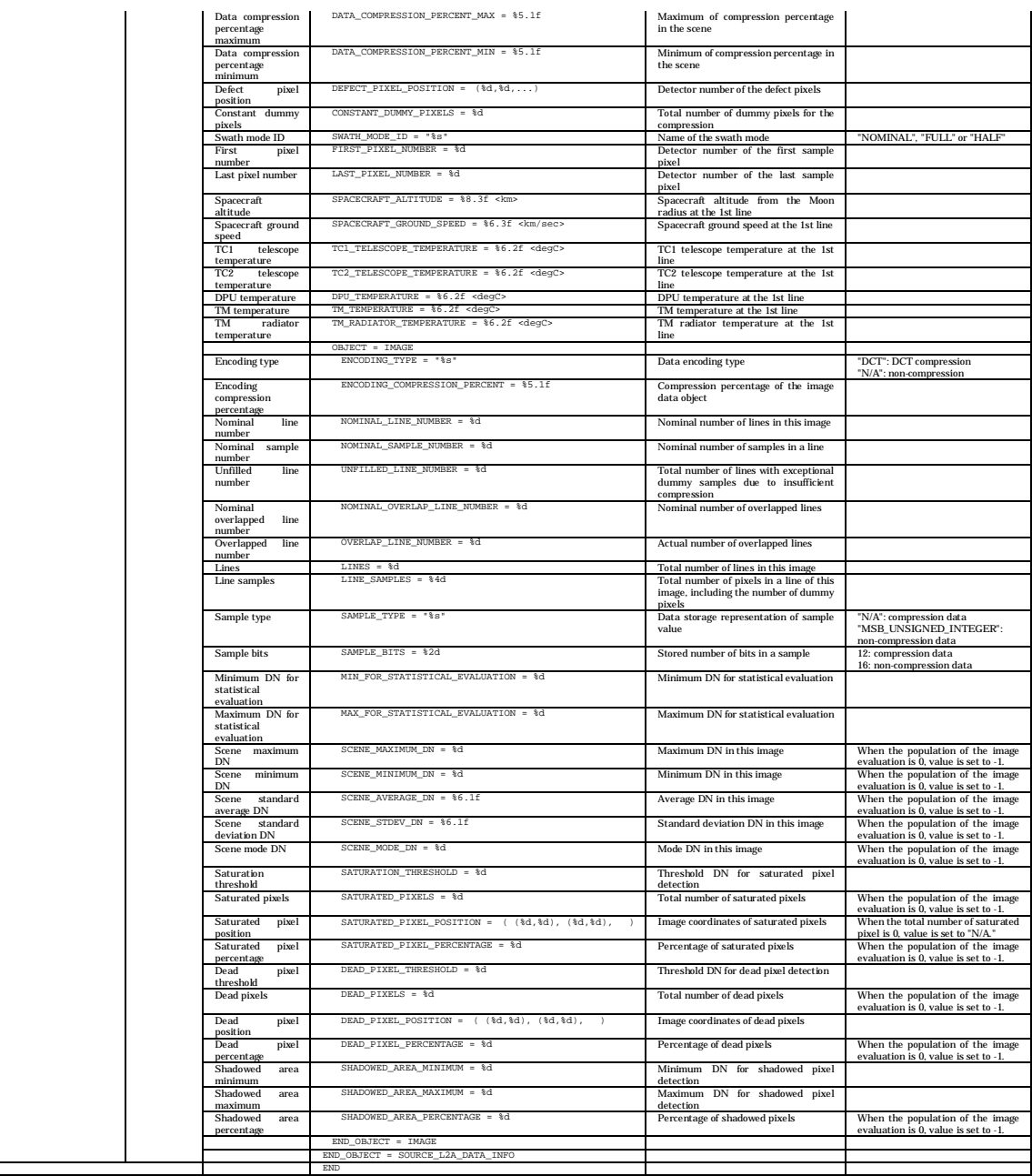

# (2) Image Data Object

The format of the Image Data Object of each image file (DTM, Quality Flag, or TC Ortho) is given in Table 2.1-10.

| <b>Image File</b>   | <b>Bit</b> | Format               | Endian     | Value                      |
|---------------------|------------|----------------------|------------|----------------------------|
|                     | Length     |                      |            |                            |
| <b>DTM</b>          | 16         | signed short integer | big endian |                            |
| <b>Quality Flag</b> | 8          | unsigned char        | ۰          | <b>Bitflag</b>             |
|                     |            |                      |            | 00000001: detector deficit |
|                     |            |                      |            | 00000010: saturated        |
|                     |            |                      |            | 00000100: not used         |
|                     |            |                      |            | 00001000: not used         |
|                     |            |                      |            | 00010000: shadow           |
|                     |            |                      |            | 00100000: DTM error        |
|                     |            |                      |            | 01000000: dummy            |
|                     |            |                      |            | 10000000: interpolated     |
| <b>TC</b> Ortho     | 16         | unsigned short       | big endian |                            |
|                     |            | integer              |            |                            |

Table 2.1-10 Format of the Image Data Object

#### 2.2 DTM Map

The DTM Map is a data set of mosaicked scene DTM data. It is a Tar archive composed of the following four files.

Catalog Information File PDS Product File Low-Resolution File Thumbnail File

Figure 2.2-1 illustrates the configuration of the DTM Map File, and Fig. 2.2-2 presents the configuration of the DTM Map PDS Product File.

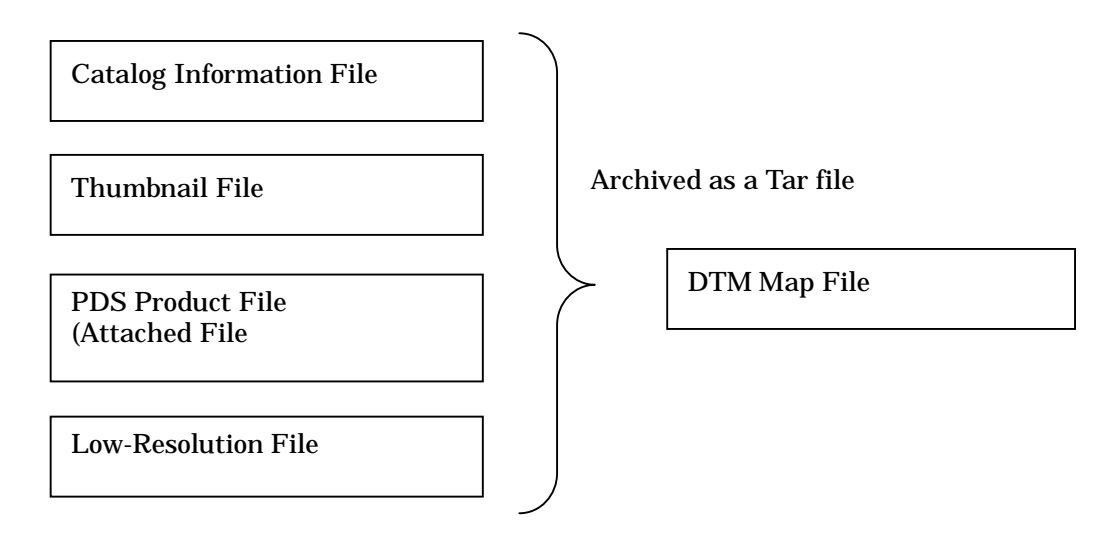

Fig. 2.2-1 Configuration of the DTM Map File

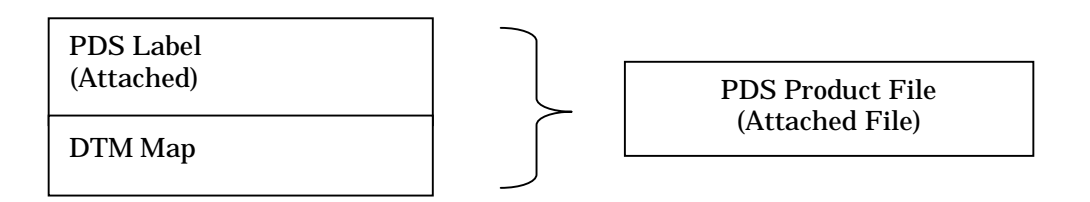

Fig. 2.2-2 Configuration of the PDS Product File of the DTM Map

Table 2.2-1 presents the file-naming rules for each of the above-mentioned files that are described in detail in the following paragraphs.

| 1<br>$\boldsymbol{2}$<br>3 | 1<br>$\overline{4}$<br>$\overline{5}$<br>8 | 3<br>$\mathbf{1}$<br>3 | <b>Product ID</b><br>"DTM" fixed<br>Underscore<br>" "fixed<br>Product type                                                                            |
|----------------------------|--------------------------------------------|------------------------|----------------------------------------------------------------------------------------------------|
|                            |                                            |                        |                                                                                                    |
|                            |                                            |                        |                                                                                                    |
|                            |                                            |                        | "MAP" fixed                                                                                                    |
| $\overline{\mathbf{4}}$    |                                            | $\mathbf{1}$           | Underscore<br>" " fixed                                                                                                    |
| $\overline{5}$             | 9                                          | $\boldsymbol{2}$       | <b>L2DB</b> version<br>nn: 2 digits                                                                                                    |
| $6\phantom{1}6$            | 11                                         | $\mathbf{1}$           | Underscore<br>" " fixed                                                                                                    |
| $\overline{7}$             | 12                                         | 3                      | <b>Upper left latitude</b><br>S90 to N90                                                                                                    |
| 8                          | 15                                         | $\overline{4}$         | Upper left longitude<br>E000 to E360                                                                                                    |
| 9                          | 19                                         | 3                      | Lower right latitude<br>S90 to N90                                                                                                    |
| 10                         | 22                                         | $\overline{4}$         | Lower right longitude<br>E000 to E360                                                                                                    |
| 11                         | 26                                         | $\boldsymbol{2}$       | Map projection<br>"SC": Simple cylindrical<br>"PS": Polar stereo                                                                                      |
| 12<br>Total                | 28                                         | $\overline{4}$<br>31   | <b>Extensions</b><br>.dtm: DTM Map PDS product<br>.jpg: Thumbnail<br>.ctg: Catalog Information<br>.sl2: DTM Map dataset<br>.low: Low-Resolution Image |

Table 2.2-1 File-Naming Rules for DTM Map File (Exp. DTM\_MAP\_01\_N90E180S90W180SC.dtm)
2.2.1 Catalog Information File

This attached Information File outlines the DTM Map and defines the items that can be used to retrieve products from the L2DB subsystem.

Tables 2.2-2 and 2.2-3 describe the items of the Catalog Info File. Each item is described with the following format within 1 line.

Format:

Keyword = String Value

Comments are composed of multiple comma-deliminated items from Table 2.2-4 with the following format.

Format:

CommentInfo = Keyword1 = "String Value", Keyword2 = "String Value", ...

Unless otherwise specified, the basic principle is that the numeric value of each item should be zero suppressed; the string value of each item should contain no space character, and be left-aligned.

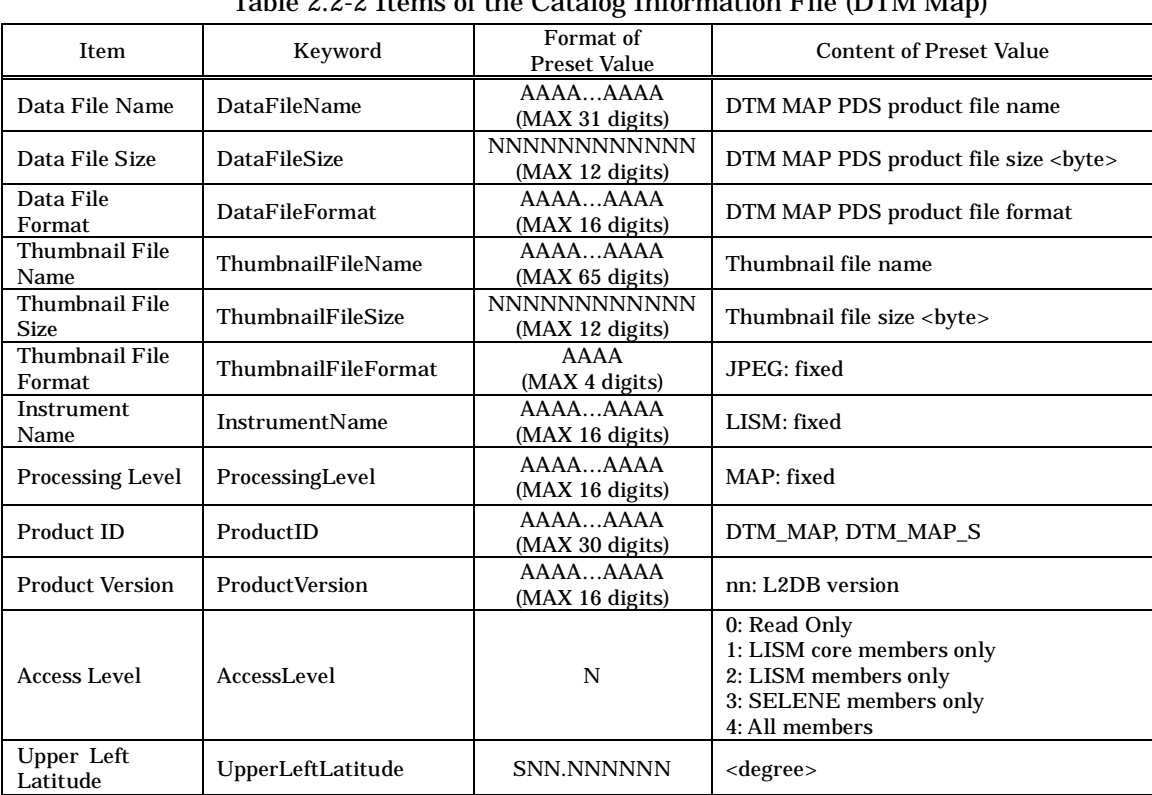

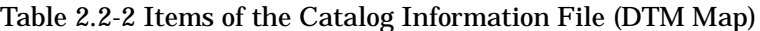

| Upper Left<br>Longitude          | UpperLeftLongitude   | NNN.NNNNNN                    | <degree></degree>   |
|----------------------------------|----------------------|-------------------------------|---------------------|
| Upper Right<br>Latitude          | UpperRightLatitude   | <b>SNN.NNNNNN</b>             | <degree></degree>   |
| Upper Right<br>Longitude         | UpperRightLongitude  | NNN.NNNNNN                    | <degree></degree>   |
| Lower Left<br>Latitude           | LowerLeftLatitude    | <b>SNN.NNNNNN</b>             | <degree></degree>   |
| Lower Left<br>Longitude          | LowerLeftLongitude   | NNN.NNNNNN                    | <degree></degree>   |
| Lower Right<br>Latitude          | LowerRightLatitude   | <b>SNN.NNNNNN</b>             | <degree></degree>   |
| Lower Right<br>Longitude         | LowerRightLongitude  | NNN.NNNNNN                    | <degree></degree>   |
| Scene Center<br>Latitude         | SceneCenterLatitude  | SNN.NNNNNN                    | <degree></degree>   |
| <b>Scene Center</b><br>Longitude | SceneCenterLongitude | NNN.NNNNNN                    | <degree></degree>   |
| Comment                          | <b>Comment Info</b>  | AAAAAAAA<br>(MAX 4000 digits) | $(see Table 2.2-4)$ |
| Free Keywords                    | FreeKeyword          |                               | $(see Table 2.2-3)$ |

Table 2.2-3 Free Keywords in the Catalog Information File (DTM Map)

| <b>Item</b>                       | Keyword                 | Format of<br><b>Preset Value</b> | <b>Content of Preset Value</b> |
|-----------------------------------|-------------------------|----------------------------------|--------------------------------|
| Minimum<br><b>DTM</b><br>Value    | <b>DTMMinimum</b>       | <b>SNNNNN</b>                    | $<$ m $>$                      |
| DTM Maximum<br>Value              | <b>DTMMaximum</b>       | <b>SNNNNN</b>                    | $<$ m $>$                      |
| DTM Mean<br>Value                 | <b>DTMAverage</b>       | <b>SNNNNN</b>                    | $<$ m $>$                      |
| DTM Standard<br>Deviation         | <b>DTMStdev</b>         | <b>NNNNN</b>                     | $<$ m $>$                      |
| DTM Mode Pixel<br>Value           | <b>DTMModePixel</b>     | <b>SNNNNN</b>                    | $<$ m $>$                      |
| Dummy Pixel<br>Percentage         | DTMQAPercentDummyPixel  | <b>NNN</b>                       | $<\!\%$                        |
| <b>Bad Pixel</b><br>Percentage    | DTMQAPercentBadPixel    | <b>NNN</b>                       | $<\!\%$                        |
| <b>Shadow Pixel</b><br>Percentage | DTMQAPercentShadowPixel | <b>NNN</b>                       | $<\!\%$                        |

Table 2.2-4 Comments in the Catalog Information File (DTM Map)

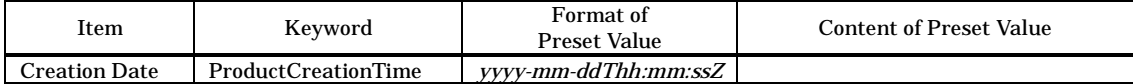

### 2.2.2 Thumbnail

Thumbnail files are JPEG-compressed images of the image data included in the DTM Map. Refer to ISO/IEC 10918-1 for the JPEG format. Table 2.2-5 provides the specifications for the thumbnails.

| Number of Pixels   Number of Lines |             | <b>File Size</b> | Format |  |
|------------------------------------|-------------|------------------|--------|--|
| 512 or less                        | 512 or less | 100kb or less    | JPEG   |  |

Table 2.2-5 Specifications for the Thumbnail Files

2.2.3 PDS Product

The DTM Map PDS Product is an attached PDS Product composed of the PDS Label and the Image Data Object. The PDS Label contains text data, and the Image Data Object contains binary data.

The configuration and structure of the DTM Map PDS Product File are presented in Figs. 2.2-3 and 2.2-4.

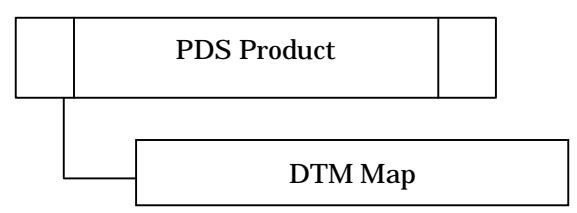

Fig. 2.2-3 Configuration of the DTM Map PDS Product File

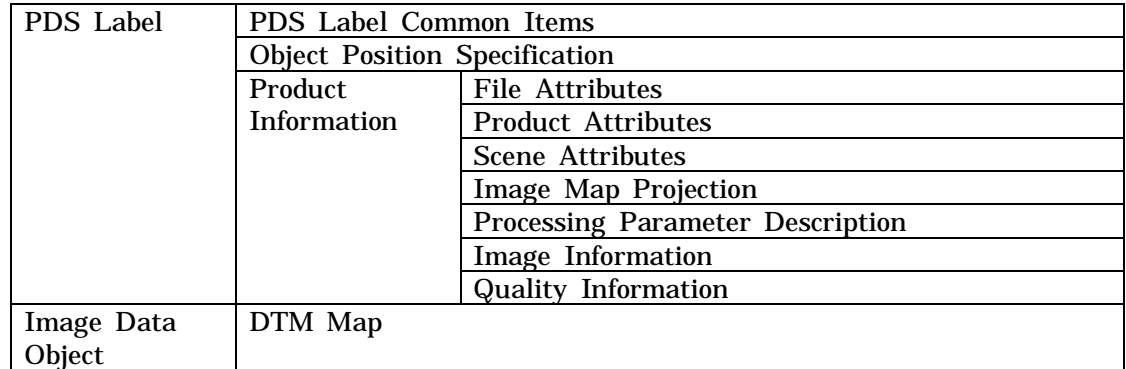

Fig. 2.2-4 Structure of the DTM Map PDS Product File

(1) PDS Label (For DTM Map)

This PDS Label is attached to the DTM Map Product. It is detailed in Table 2.2-6.

| Category                      |                                                   | Item                                    | Description form                               | Explanation                                                                                                    | Value                                                                               |
|-------------------------------|---------------------------------------------------|-----------------------------------------|------------------------------------------------|----------------------------------------------------------------------------------------------------|-------------------------------------------------------------------------------------|
| PDS label common items        |                                                   | PDS version ID                          | $PDS_VERSION_ID = "$                           | PDS version ID                                                                                                    | "PDS3" fixed                                                                        |
|                               |                                                   | File record type                        | RECORD_TYPE = "%s"                             | File record type                                                                                                    | "UNDEFINED" fixed                                                                   |
|                               |                                                   | File name                               | $FILE\_NAME = "8s$                             | File name of this product (product ID +                                                                                |                                                                                     |
|                               |                                                   | Product ID                              | $PRODUCT\_ID = "$ \$s"                         | extension)<br>Unique ID given to every product                                                                         |                                                                                     |
|                               |                                                   | Data file format ID                     | DATA_FORMAT = "%s"                             | Data file format ID                                                                                                    | "PDS" fixed                                                                         |
| Object position specification |                                                   |                                         |                                                |                                                                                                    |                                                                                     |
|                               |                                                   | Head position of image                  | $'IMAGE = $10d < BYTES$                        | Head position of the image object                                                                                      |                                                                                     |
| Product information           | File                                              | object                                  |                                                |                                                                                                    |                                                                                     |
|                               | attributes                                        |                                         |                                                |                                                                                                    |                                                                                     |
|                               |                                                   | Software name                           | SOFTWARE_NAME = "%s"                           | Ssoftware name that created the DTM PDS<br>product                                                                     | TBD                                                                                 |
|                               |                                                   | Software version                        | SOFTWARE_VERSION = "%s"                        | Software version that created the DTM                                                                                  | "n.n.n" (TBD)                                                                       |
|                               |                                                   |                                         |                                                | PDS product                                                                                                    |                                                                                     |
|                               |                                                   | Processing level                        | PROCESS_VERSION_ID = "%s"                      | Processing level ID                                                                                                    | "L3D": DTM/TC ortho, DTM mosaic<br>and TC ortho mosaic                              |
|                               |                                                   |                                         |                                                |                                                                                                    | "MAP": DTM map and TC ortho                                                         |
|                               |                                                   |                                         | PRODUCT_CREATION_TIME = %s                     |                                                                                                    | map                                                                                 |
|                               | Product                                           | Product creation time                   |                                                | Product creation time                                                                                                  | YYYY-MM-DDTHH:MM:SSZ                                                                |
|                               | attributes                                        |                                         |                                                |                                                                                                    |                                                                                     |
|                               |                                                   | Producer ID                             | $PRODUCER_ID = "§s"$                           | Data producer ID                                                                                                    | "LISM" fixed                                                                        |
|                               |                                                   | Product set ID                          | PRODUCT_SET_ID = "%s"                          | Product set ID                                                                                                    | "DTM_TCOrtho": DTM/TC ortho<br>"DTM_MAP": DTM map                                   |
|                               |                                                   |                                         |                                                |                                                                                                    | "TCOrtho_MAP": TC ortho map                                                         |
|                               |                                                   |                                         |                                                |                                                                                                    | "DTM_TCOrtho_S": DTM/TC ortho                                                       |
|                               |                                                   |                                         |                                                |                                                                                                    | (special product)<br>"DTM_MAP_S": DTM map (special                                  |
|                               |                                                   |                                         |                                                |                                                                                                    | product)                                                                            |
|                               |                                                   |                                         |                                                |                                                                                                    | "TCOrtho_MAP_S": TC ortho map<br>(special product)                                  |
|                               |                                                   |                                         |                                                |                                                                                                    | "DTM_MSC": DTM mosaic (special                                                      |
|                               |                                                   |                                         |                                                |                                                                                                    | product)                                                                            |
|                               |                                                   |                                         |                                                |                                                                                                    | "TCOrtho_MSC": TC ortho mosaic<br>(special product)                                 |
|                               |                                                   | Product version ID                      | PRODUCT_VERSION_ID = "%s"                      | Product version ID                                                                                                    | "01" to "99"                                                                        |
|                               | Scene                                             |                                         |                                                |                                                                                                    |                                                                                     |
|                               | attributes                                        | Mission name                            | $MISSTON NAME = "§s'$                          | Mission name                                                                                                    | "SELENE" fixed                                                                      |
|                               |                                                   | Spacecraft name                         | $SPACECRAFT\_NAME = "$ \$s"                    | Spacecraft name                                                                                                    | "SELENE-M" fixed                                                                    |
|                               |                                                   | Data set ID                             | DATA SET ID = $"8s"$<br>INSTRUMENT_NAME = "%s  | This data set ID                                                                                                    | TBD                                                                                 |
|                               |                                                   | Instrument name<br><b>Instrument ID</b> | $INSTRUMENT\_ID = "$ 8"                        | Full name of the instrument<br><b>Instrument ID</b>                                                                    | "Terrain_Camera"<br>"TC                                                             |
|                               |                                                   | Upper left latitude                     | UPPER_LEFT_LATITUDE = %10.6f <deg></deg>       | Latitude at the center of the upper-left                                                                               | -90 to 90                                                                           |
|                               |                                                   |                                         |                                                | corner pixel of the image that contains                                                                                |                                                                                     |
|                               |                                                   | Upper left longitude                    | UPPER_LEFT_LONGITUDE = %10.6f <deg></deg>      | dummy pixels<br>Longitude at the center of the upper-left                                                              | 0 to 360                                                                            |
|                               |                                                   |                                         |                                                | corner pixel of the image that contains<br>dummy pixels                                                                |                                                                                     |
|                               |                                                   | Upper right latitude                    | UPPER_RIGHT_LATITUDE = %10.6f <deg></deg>      | Latitude at the center of the upper-right<br>corner pixel of the image that contains<br>dummy pixels                   | -90 to 90                                                                           |
|                               |                                                   | Upper right longitude                   | UPPER_RIGHT_LONGITUDE = \$10.6f <deg></deg>    | Longitude at the center of the upper-right<br>corner pixel of the image that contains<br>dummy pixels                  | 0 to 360                                                                            |
|                               |                                                   | Lower left latitude                     | LOWER_LEFT_LATITUDE = \$10.6f <deg></deg>      | Latitude at the center of the lower-left<br>corner pixel of the image that contains<br>dummy pixels                    | -90 to 90                                                                           |
|                               |                                                   | Lower left longitude                    | LOWER_LEFT_LONGITUDE = %10.6f <deg></deg>      | Longitude at the center of the lower-left<br>corner pixel of the image that contains                                   | 0 to 360                                                                            |
|                               |                                                   | Lower right latitude                    | LOWER_RIGHT_LATITUDE = \$10.6f <deg></deg>     | dummy pixels<br>Latitude at the center of the lower-right<br>corner pixel of the image that contains                   | -90 to 90                                                                           |
|                               |                                                   | Lower right longitude                   | LOWER_RIGHT_LONGITUDE = \$10.6f <deg></deg>    | dummy pixels<br>Longitude at the center of the lower-right<br>corner pixel of the image that contains                  | 0 to 360                                                                            |
|                               |                                                   | Image center latitude                   | IMAGE_CENTER_LATITUDE = \$10.6f <deg></deg>    | dummy pixels<br>Latitude at the center pixel of the image                                                              | -90 to 90                                                                           |
|                               |                                                   | Image center longitude                  | IMAGE_CENTER_LONGITUDE = \$10.6f <deg></deg>   | Longitude at the center pixel of the image                                                                             | 0 to 360                                                                            |
|                               | Map<br>$\operatorname{projection}$<br>information |                                         |                                                |                                                                                                    |                                                                                     |
|                               |                                                   |                                         | OBJECT = IMAGE_MAP_PROJECTION                  |                                                                                                    |                                                                                     |
|                               |                                                   | Map projection                          | MAP_PROJECTION_TYPE = '%s'                     | Name of the map projection                                                                                             | 'Simple Cylindrical",<br>"Stereographic",<br>"Lambert Conformal" or                 |
|                               |                                                   | Coordinate system type                  | COORDINATE SYSTEM TYPE = "%s"                  | Type of the coordinate system                                                                                          | "Transverse Mercator"<br>"BODY-FIXED ROTATING" fixed                                |
|                               |                                                   | Coordinate<br>system                    | COORDINATE_SYSTEM_NAME = "%s"                  | Full name of the coordinate system                                                                                     | "PLANETOCENTRIC" fixed                                                              |
|                               |                                                   | name<br>A axis radius                   | A_AXIS_RADIUS = \$8.3f <km></km>               | A axis radius of the Moon                                                                                              | 1737.4 <km> default</km>                                                            |
|                               |                                                   | B axis radius                           | B_AXIS_RADIUS = \$8.3f <km></km>               | B axis radius of the Moon                                                                                              | 1737.4 <km> default</km>                                                            |
|                               |                                                   | C axis radius                           | C_AXIS_RADIUS = \$8.3f <km></km>               | C axis radius of the Moon                                                                                              | 1737.4 <km> default</km>                                                            |
|                               |                                                   | First standard parallel                 | FIRST_STANDARD_PARALLEL = \$10.6f <deq></deq>  | First standard parallel<br>Used for "Lambert Conformal" projection.                                                    | -90 to 90 for "Lambert Conformal"                                                   |
|                               |                                                   |                                         |                                                |                                                                                                    | projection<br>'N/A" for other map projection                                        |
|                               |                                                   | Second<br>standard<br>parallel          | SECOND_STANDARD_PARALLEL = %10.6f <deg></deg>  | Second standard parallel                                                                                               | -90 to 90 for "Lambert Conformal"                                                   |
|                               |                                                   |                                         |                                                | Used for "Lambert Conformal" projection.                                                                               | projection<br>'N/A" for other map projection                                        |
|                               |                                                   | longitude<br>Positive                   | POSITIVE_LONGITUDE_DIRECTION = "%s"            | Positive direction of longitude                                                                                        | "EAST" fixed                                                                        |
|                               |                                                   | direction<br>Center latitude            | CENTER_LATITUDE = \$10.6f <deg></deg>          | Latitude at the origin in a given                                                                                      | -90 to 90                                                                           |
|                               |                                                   |                                         |                                                | MAP_PROJECTION_TYPE                                                                                                    |                                                                                     |
|                               |                                                   | Center longitude                        | CENTER_LONGITUDE = \$10.6f <deg></deg>         | Longitude at the origin in a given<br>MAP_PROJECTION_TYPE                                                              | 0 to 360                                                                            |
|                               |                                                   | Reference latitude                      | REFERENCE LATITUDE = \$10.6f <deq></deq>       | Zero latitude in a rotated spherical                                                                                   | "N/A" fixed                                                                         |
|                               |                                                   |                                         |                                                | coordinate system that was used in a given                                                                             |                                                                                     |
|                               |                                                   | Reference longitude                     | REFERENCE_LONGITUDE = %10.6f <deg></deg>       | MAP_PROJECTION_TYPE<br>Zero longitude in a rotated spherical                                                           | "N/A" fixed                                                                         |
|                               |                                                   |                                         |                                                | coordinate system that was used in a given<br>MAP_PROJECTION_TYPE                                                      |                                                                                     |
|                               |                                                   | First line number                       | LINE FIRST PIXEL = %d                          | Line number of the upper end pixel of the<br>image                                                                     | 1 fixed                                                                             |
|                               |                                                   | Last line number                        | LINE_LAST_PIXEL = %d                           | Line number of the lower end pixel of the                                                                              |                                                                                     |
|                               |                                                   | First sample number                     | SAMPLE_FIRST_PIXEL = %d                        | image<br>Sample number of the left end pixel of the                                                                    | 1 fixed                                                                             |
|                               |                                                   |                                         |                                                | image                                                                                                    |                                                                                     |
|                               |                                                   | Last sample number                      | SAMPLE_LAST_PIXEL = %d                         | Sample number of the right end pixel of the<br>image                                                                   |                                                                                     |
|                               |                                                   | Map orientation angle                   | MAP_PROJECTION_ROTATION = \%f <deg></deg>      | Clockwise rotation of the line and sample<br>coordinates with respect to the map<br>projection origin                  | $0.0$ fixed                                                                         |
|                               |                                                   | Map resolution                          | $MAP$ RESOLUTION = $If$ <pixel deq=""></pixel> | Total number of pixels in a box area of<br>1-degree latitude x 1-degree longitude for<br>Simple Cylindrical Projection | 'N/A"<br>given<br>when<br>is<br>MAP_PROJECTION_TYPE is not<br>"Simple Cylindrical". |
|                               |                                                   | Map scale                               | MAP_SCALE = \\$f <km pixel=""></km>            | Actual distance, in km, between two points<br>$% \alpha$ at the origin $\alpha$ in MAP_PROJECTION_TYPE<br>given        |                                                                                     |
|                               |                                                   | Maximum latitude                        | MAXIMUM_LATITUDE = %10.6f <deg></deg>          | Latitude at the center of the northernmost                                                                             | $-90$ to $90$                                                                       |
|                               |                                                   | Minimum latitude                        | MINIMUM_LATITUDE = \$10.6f <deg></deg>         | pixel in 4 corner pixels<br>Latitude at the center of the southernmost                                                 | -90 to 90                                                                           |
|                               |                                                   |                                         |                                                | pixel in 4 corner pixels                                                                                               |                                                                                     |
|                               |                                                   | Easternmost longitude                   | EASTERNMOST_LONGITUDE = %10.6f <deg></deg>     | Longitude at the center of the easternmost                                                                             | 0 to 360                                                                            |

Table 2.2-6 Items of PDS Label (For DTM Map)

ŕ

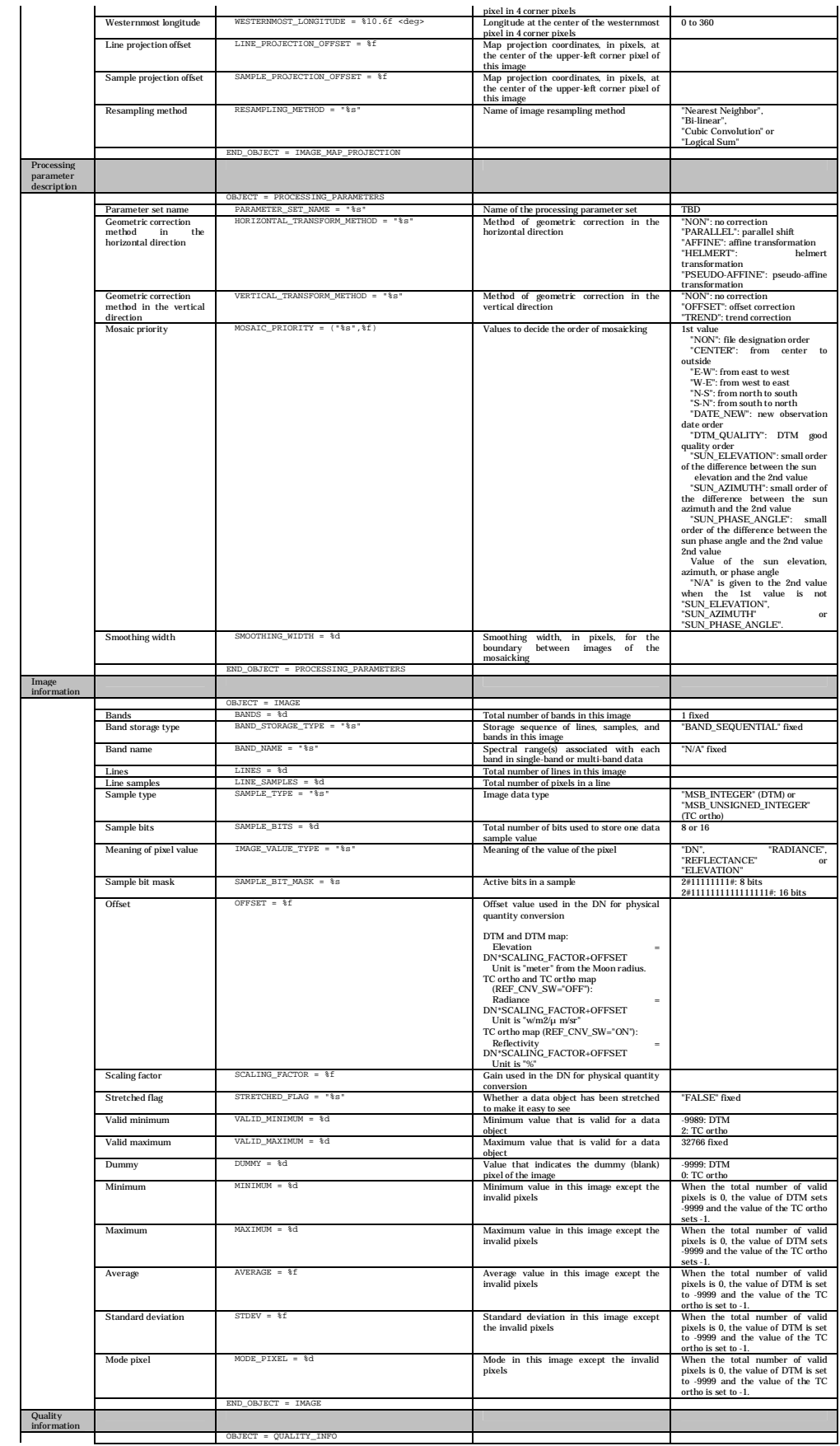

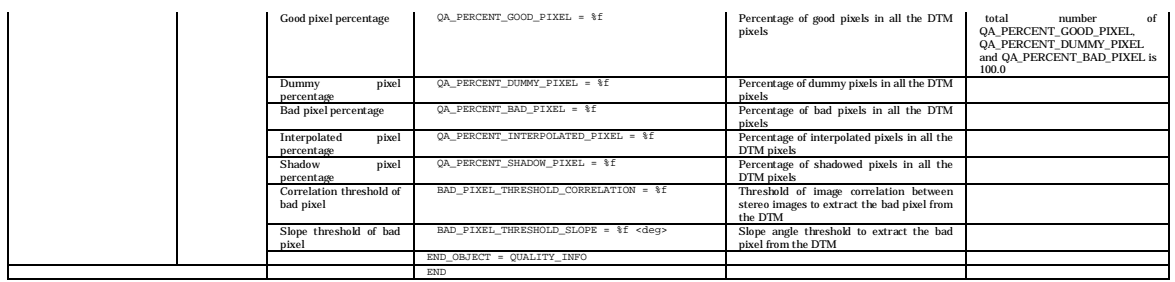

### (2) Image Data Object

Format of the Image Data Object of the DTM Map PDS Product File is given in Table 2.2-7.

| Image File | Bit    | Format               | Endian     | Value |  |
|------------|--------|----------------------|------------|-------|--|
|            | Length |                      |            |       |  |
| DTM Map    | 16     | signed short integer | big endian |       |  |

Table 2.2-7 Specifications for the Image Data Object

#### 2.2.4 Low-Resolution File

The Low-Resolution File is a resampled image data object of each LISM Map Product. The Low-Resolution File for the DTM Map is resampled at 1/32 pixel (128 pixel/degree) from the original image (Fig. 2.2-5). The image is in a raw format. The extension of this image file is assigned ".low" to distinguish it from the Map product file.

This file is used for the internal process of the L2DB system. If you request a DTM Map product for the L2DB system, this file is not included in the L2DB product.

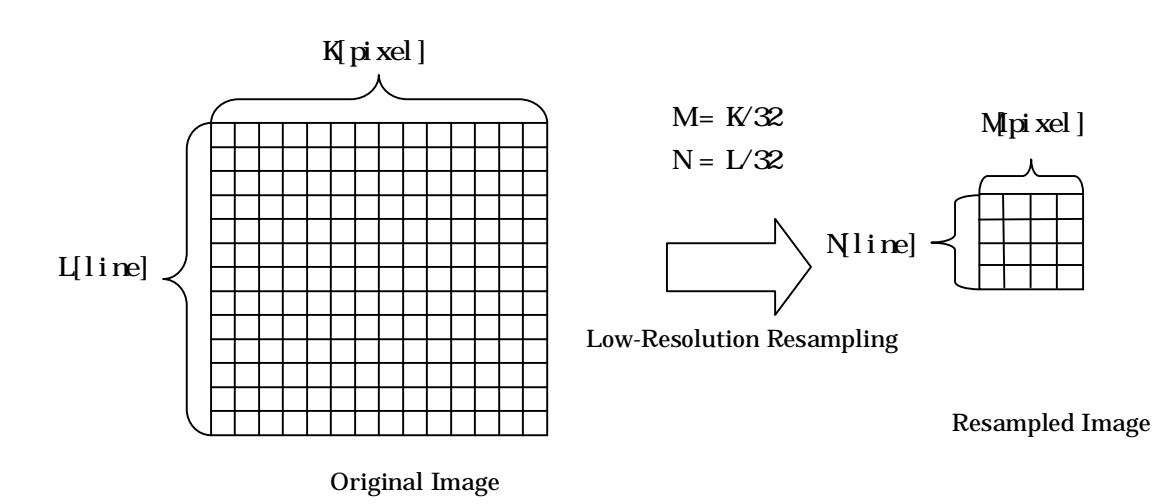

Fig. 2.2-5 Outline of Low-Resolution File Generation

2.3 TC Ortho Map

The TC Ortho Map is a dataset of the mosaicked scene TC Ortho data. It is a Tar archive composed of the following four files.

Catalog Information File PDS Product File Low-Resolution File Thumbnail File

Figure 2.3-1 depicts the configuration of the TC Ortho Map File, and Fig. 2.3-2 presents the configuration of the TC Ortho Map PDS Product File.

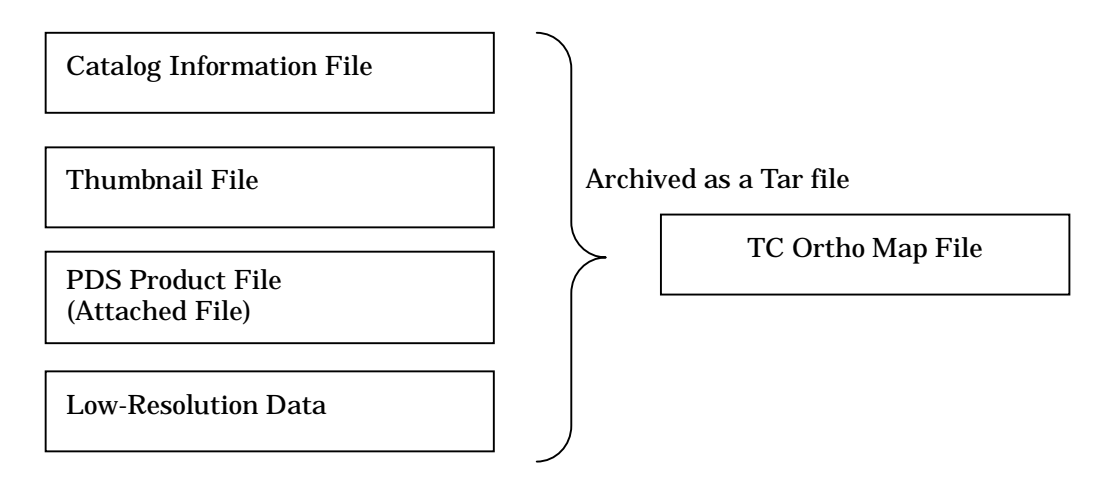

Fig. 2.3-1 Configuration of the TC Ortho Map File

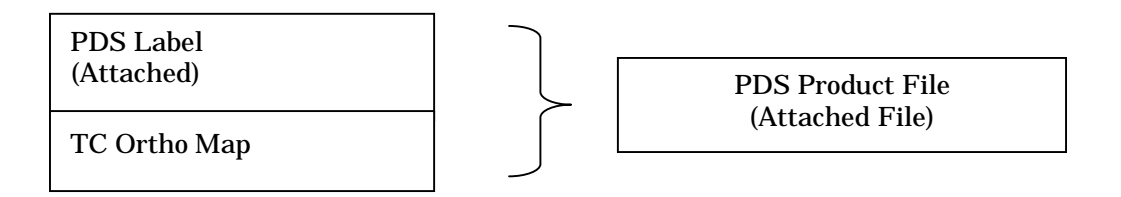

Fig. 2.3-2 Configuration of the PDS Product File of the TC Ortho Map

Table 2.3-1 presents the file-naming rules for each of the above-mentioned files, which are described in detail in the following paragraphs.

| Code             | <b>Start Position</b> | Length (Byte)    | <b>Preset Values</b>              |
|------------------|-----------------------|------------------|-----------------------------------|
| 1                | 1                     | 3                | Product ID                        |
|                  |                       |                  | "TCO" fixed                       |
| $\boldsymbol{2}$ | $\overline{4}$        | $\mathbf{1}$     | Underscore                        |
|                  |                       |                  | $^{\circ}$ " fixed                |
| 3                | $\overline{5}$        | 3                | Product type                      |
|                  |                       |                  | "MAP" fixed                       |
| 4                | 8                     | $\mathbf{1}$     | Underscore                        |
|                  |                       |                  | "_" fixed                         |
| $\overline{5}$   | 9                     | $\boldsymbol{2}$ | <b>L2DB</b> version               |
|                  |                       |                  | nn: 2 digits                      |
| 6                | 11                    | $\mathbf{1}$     | Underscore                        |
|                  |                       |                  | "_" fixed                         |
| $\overline{7}$   | 12                    | 3                |                                   |
|                  |                       |                  | Upper left latitude<br>S90 to N90 |
|                  |                       |                  |                                   |
| 8                | 15                    | $\overline{4}$   | Upper left longitude              |
|                  |                       |                  | E000 to E360                      |
| 9                | 19                    | 3                | Lower right latitude              |
|                  |                       |                  | S90 to E90                        |
| 10               | 22                    | $\overline{4}$   | Lower right longitude             |
|                  |                       |                  | E000 to E360                      |
| 11               | 26                    | $\boldsymbol{2}$ | Map projection                    |
|                  |                       |                  | "SC": Simple cylindrical          |
|                  |                       |                  | "PS": polar stereo                |
| 12               | 28                    | $\overline{4}$   | <b>Extensions</b>                 |
|                  |                       |                  | .img: TC Ortho Map PDS product    |
|                  |                       |                  | .jpg: Thumbnail                   |
|                  |                       |                  | .ctg: Catalog Information         |
|                  |                       |                  | .sl2: TC Ortho Map dataset        |
|                  |                       |                  | .low: Low-Resolution Image        |
| Total            |                       | 31               |                                   |

Table 2.3-1 File-Naming Rules for TC Ortho Map File (Exp. TCO\_MAP\_01\_N45E150N30E270SC.img)

2.3.1 Catalog Information File

The Catalog Information File is an attached Information File outlining the TC Ortho Map and defining the items that can be used to retrieve products from the L2DB subsystem.

Tables 2.3-2 and 2.3-3 describe the items of the Catalog Info File. Each item is described with the following format within one line.

Format:

Keyword = String Value

Comments are composed of multiple comma-deliminated items from Table 2.3-4 with the following format.

Format:

CommentInfo = Keyword1 = "String Value", Keyword2 = "String Value", ...

Unless otherwise specified, the basic principle is that the numeric value of each item should be zero suppressed; the string value of each item should contain no space character, and be left-aligned.

| Table 2.5-2 Ttems of the Catalog Imormation File (TC Ortho Map) |                       |                                        |                                                                                                    |  |
|-----------------------------------------------------------------|-----------------------|----------------------------------------|----------------------------------------------------------------------------------------------------|--|
| Item                                                            | Keyword               | Format of<br><b>Preset Value</b>       | <b>Content of Preset Value</b>                                                                                |  |
| Data File Name                                                  | DataFileName          | AAAAAAAA<br>(Max 31 digits)            | <b>TCOrtho MAP PDS Product Name</b>                                                                           |  |
| Data File Size                                                  | DataFileSize          | <b>NNNNNNNNNNNN</b><br>(Max12 digits)  | TCOrtho MAP PDS Product Size<br><br>byte>                                                                     |  |
| Data File<br>Format                                             | <b>DataFileFormat</b> | AAAAAAAA<br>(Max16 digits)             | <b>TCOrtho MAP PDS Product Format</b>                                                                         |  |
| <b>Thumbnail File</b><br>Name                                   | ThumbnailFileName     | AAAAAAAA<br>(Max 65 digits)            | Thumbnail file name                                                                                           |  |
| Thumbnail File<br><b>Size</b>                                   | ThumbnailFileSize     | <b>NNNNNNNNNNNN</b><br>(Max 12 digits) | Thumbnail file size<br><br>byte>                                                                              |  |
| <b>Thumbnail File</b><br>Format                                 | ThumbnailFileFormat   | <b>AAAA</b><br>(Max 4 digits           | JPEG: fixed                                                                                                   |  |
| Instrument<br>Name                                              | InstrumentName        | AAAAAAAA<br>(Max 16 digits)            | LISM: fixed                                                                                                   |  |
| <b>Processing Level</b>                                         | ProcessingLevel       | AAAAAAAA<br>(Max16 digits)             | MAP: fixed                                                                                                    |  |
| Product ID                                                      | ProductID             | AAAAAAAA<br>(Max 30 digits)            | TCOrtho MAP, TCOrtho MAP S                                                                                    |  |
| <b>Product Version</b>                                          | ProductVersion        | AAAAAAAA<br>(Max 16 digits)            | nn: L2DB version                                                                                              |  |
| <b>Access Level</b>                                             | AccessLevel           | N                                      | 0: Read Only<br>1: LISM core members only<br>2: LISM members only<br>3: SELENE members only<br>4: All members |  |
| Upper Left<br>Latitude                                          | UpperLeftLatitude     | SNN.NNNNNN                             | <degree></degree>                                                                                             |  |

Table 2.3-2 Items of the Catalog Information File (TC Ortho Map)

| Upper Left<br>Longitude          | UpperLeftLongitude   | NNN.NNNNNN                    | <degree></degree>   |
|----------------------------------|----------------------|-------------------------------|---------------------|
| Upper Right<br>Latitude          | UpperRightLatitude   | <b>SNN.NNNNNN</b>             | <degree></degree>   |
| Upper Right<br>Longitude         | UpperRightLongitude  | NNN.NNNNNN                    | <degree></degree>   |
| Lower Left<br>Latitude           | LowerLeftLatitude    | <b>SNN.NNNNNN</b>             | <degree></degree>   |
| Lower Left<br>Longitude          | LowerLeftLongitude   | NNN.NNNNNN                    | <degree></degree>   |
| Lower Right<br>Latitude          | LowerRightLatitude   | <b>SNN.NNNNNN</b>             | <degree></degree>   |
| Lower Right<br>Longitude         | LowerRightLongitude  | NNN.NNNNNN                    | <degree></degree>   |
| Scene Center<br>Latitude         | SceneCenterLatitude  | <b>SNN.NNNNNN</b>             | <degree></degree>   |
| <b>Scene Center</b><br>Longitude | SceneCenterLongitude | NNN.NNNNNN                    | <degree></degree>   |
| Comment                          | CommentInfo          | AAAAAAAA<br>(Max 4000 digits) | $(see Table 2.3-4)$ |
| <b>Free Keywords</b>             | FreeKeyword          |                               | $(see Table 2.3-3)$ |

Table 2.3-3 Free Keywords in the Catalog Information File (TC Ortho Map)

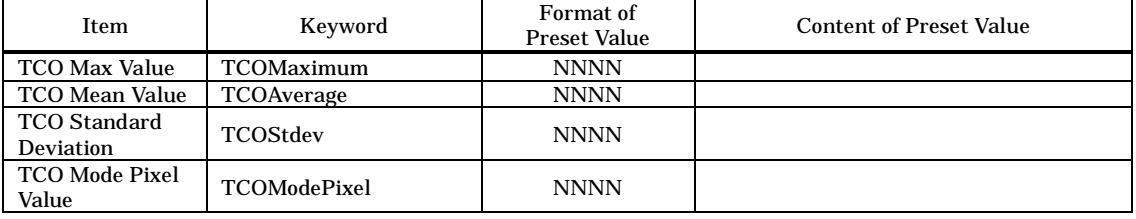

### Table 2.3-4 Comments in the Catalog Information File (TC Ortho Map)

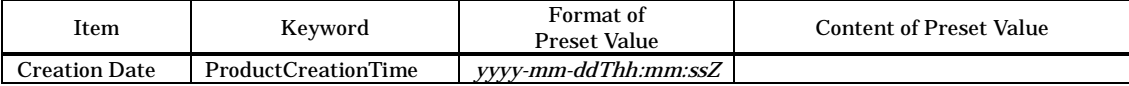

### 2.3.2 Thumbnail

Thumbnail files are JPEG-compressed images of the image data that the TC Ortho Map includes. Refer to ISO/IEC 10918-1 for the JPEG format. Table 2.3-5 provides the specifications for the thumbnails.

| Table wid o Differentially for the finally had the result |             |               |        |  |
|-----------------------------------------------------------|-------------|---------------|--------|--|
| Number of Pixels   Number of Lines                        |             | File Size     | Format |  |
| 512 or less                                               | 512 or less | 100Kb or less | JPEG   |  |

Table 2.3-5 Specifications for the Thumbnail Files

### 2.3.3 PDS Product

TC Ortho Map PDS Product is an attached PDS Product composed of the PDS Label and the Image Data Object. The PDS Label contains text data, and the Image Data Object contains binary data.

The configuration and structure of the TC Ortho Map PDS Product File are presented in Figs. 2.3-3 and 2.3-4.

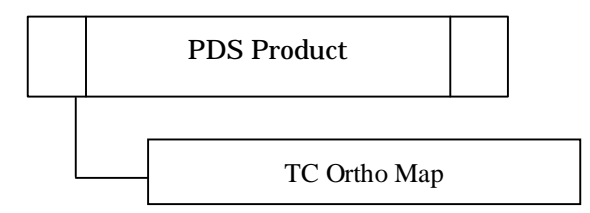

Fig. 2.3-3 Configuration of the TC Ortho Map PDS Product File

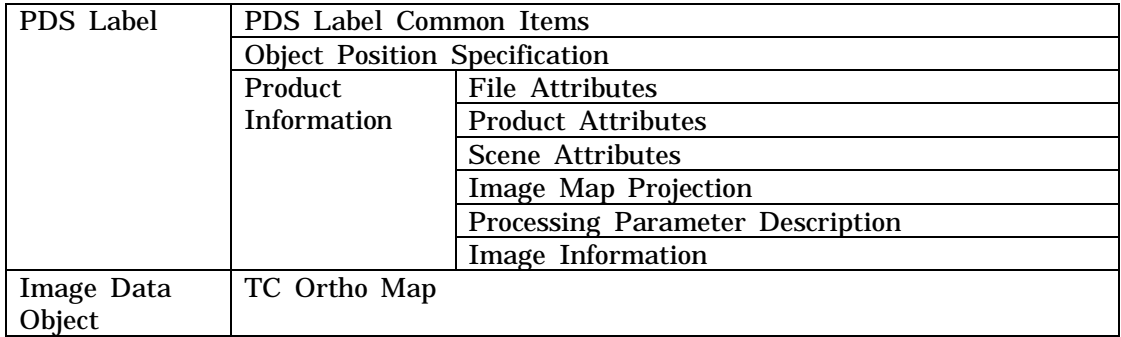

Fig. 2.3-4 Structure of a TC Ortho Map PDS Product File

### (1) PDS Label (For TC Ortho Map)

This PDS Label is attached to the TC Ortho Map PDS Product. It is detailed in Table 2.3-6.

| Category                      |                                    | Item                                    | Description form                                                                                          | Explanation                                                                                                    | Value                                                                                                    |
|-------------------------------|------------------------------------|-----------------------------------------|----------------------------------------------------------------------------------------------------|----------------------------------------------------------------------------------------------------|----------------------------------------------------------------------------------------------------|
| PDS label common items        |                                    | PDS version ID                          | $PDS_VERSION_ID = "$ 8"                                                                                   | PDS version ID                                                                                                    | "PDS3" fixed                                                                                                    |
|                               |                                    | File record type                        | RECORD_TYPE = "%s"                                                                                        | File record type                                                                                                    | "UNDEFINED" fixed                                                                                                    |
|                               |                                    | File name                               | FILE_NAME = "%s                                                                                           | File name of this product (product ID +                                                                                |                                                                                                    |
|                               |                                    | Product ID                              | $PRODUCT\_ID = "$ 8'                                                                                      | extension<br>Unique ID given to every product                                                                          |                                                                                                    |
|                               |                                    | Data file format ID                     | DATA_FORMAT = "%s                                                                                         | Data file format ID                                                                                                    | "PDS" fixed                                                                                                    |
| Object position specification |                                    |                                         |                                                                                                    |                                                                                                    |                                                                                                    |
|                               |                                    | Head position of image                  | "IMAGE = \$10d <bytes></bytes>                                                                            | Head position of the image object                                                                                      |                                                                                                    |
| Product information           | File                               | object                                  |                                                                                                    |                                                                                                    |                                                                                                    |
|                               | attributes                         |                                         |                                                                                                    |                                                                                                    |                                                                                                    |
|                               |                                    | Software name                           | $SOFTWARE\_NAME = "$ \$s"                                                                                 | Software name that created the DTM PDS<br>product                                                                      | TBD                                                                                                    |
|                               |                                    | Software version                        | SOFTWARE_VERSION = "%s"                                                                                   | Software version that created the DTM                                                                                  | "n.n.n" (TBD)                                                                                                    |
|                               |                                    |                                         |                                                                                                    | PDS product                                                                                                    |                                                                                                    |
|                               |                                    | Processing level                        | PROCESS_VERSION_ID = "%s"                                                                                 | Processing level ID                                                                                                    | "L3D": DTM/TC ortho, DTM mosaic<br>and TC ortho mosaic<br>"MAP": DTM map and TC ortho                                                                                                    |
|                               |                                    | Product creation time                   | PRODUCT_CREATION_TIME = %s                                                                                | Product creation time                                                                                                  | map<br>YYYY-MM-DDTHH:MM:SSZ                                                                                                    |
|                               | Product                            |                                         |                                                                                                    |                                                                                                    |                                                                                                    |
|                               | attributes                         | Producer ID                             | $PRODUCER_ID = "§s"$                                                                                      |                                                                                                    |                                                                                                    |
|                               |                                    | Product set ID                          | PRODUCT_SET_ID = "%s"                                                                                     | Data producer ID<br>Product set ID                                                                                     | "LISM" fixed<br>"DTM_TCOrtho": DTM/TC ortho                                                                                                    |
|                               |                                    |                                         |                                                                                                    |                                                                                                    | "DTM_MAP": DTM map<br>"TCOrtho_MAP": TC ortho map<br>"DTM_TCOrtho_S": DTM/TC ortho<br>(special product)<br>"DTM_MAP_S": DTM map (special<br>product)<br>TCOrtho_MAP_S": TC ortho map<br>(special product)<br>"DTM_MSC": DTM mosaic (special<br>product)<br>"TCOrtho_MSC": TC ortho mosaic<br>(special product) |
|                               |                                    | Product version ID                      | PRODUCT_VERSION_ID = "%s"                                                                                 | Product version ID                                                                                                    | "01" to "99"                                                                                                    |
|                               | Scene                              |                                         |                                                                                                    |                                                                                                    |                                                                                                    |
|                               | attributes                         | Mission name                            | $MISSTON NAME = "8s"$                                                                                     | Mission name                                                                                                    | "SELENE" fixed                                                                                                    |
|                               |                                    | Spacecraft name                         | SPACECRAFT_NAME = "%s"                                                                                    | Spacecraft name                                                                                                    | "SELENE-M" fixed                                                                                                    |
|                               |                                    | Data set ID                             | DATA SET ID = $"8s"$<br>INSTRUMENT_NAME = "%s                                                             | This data set ID                                                                                                    | TBD                                                                                                    |
|                               |                                    | Instrument name<br><b>Instrument ID</b> | INSTRUMENT_ID = "%s"                                                                                      | Full name of the instrument<br><b>Instrument ID</b>                                                                    | "Terrain_Camera"<br>ТC                                                                                                    |
|                               |                                    | Upper left latitude                     | UPPER_LEFT_LATITUDE = \$10.6f <deg></deg>                                                                 | Latitude at the center of the upper-left                                                                               | -90 to 90                                                                                                    |
|                               |                                    | Upper left longitude                    | UPPER_LEFT_LONGITUDE = %10.6f <deg></deg>                                                                 | corner pixel of the image that contains<br>dummy pixels<br>Longitude at the center of the upper-left                   | 0 to 360                                                                                                    |
|                               |                                    | Upper right latitude                    | UPPER_RIGHT_LATITUDE = %10.6f <deg></deg>                                                                 | corner pixel of the image that contains<br>dummy pixels<br>Latitude at the center of the upper-right                   | -90 to 90                                                                                                    |
|                               |                                    | Upper right longitude                   | UPPER_RIGHT_LONGITUDE = \$10.6f <deg></deg>                                                               | corner pixel of the image that contains<br>dummy pixels<br>Longitude at the center of the upper-right                  | 0 to 360                                                                                                    |
|                               |                                    | Lower left latitude                     | LOWER_LEFT_LATITUDE = \$10.6f <deg></deg>                                                                 | corner pixel of the image that contains<br>dummy pixels<br>Latitude at the center of the lower-left                    | -90 to 90                                                                                                    |
|                               |                                    | Lower left longitude                    | LOWER_LEFT_LONGITUDE = %10.6f <deg></deg>                                                                 | corner pixel of the image that contains<br>dummy pixels<br>Longitude at the center of the lower-left                   | 0 to 360                                                                                                    |
|                               |                                    | Lower right latitude                    | LOWER_RIGHT_LATITUDE = \$10.6f <deg></deg>                                                                | corner pixel of the image that contains<br>dummy pixels<br>Latitude at the center of the lower-right                   | -90 to 90                                                                                                    |
|                               |                                    | Lower right longitude                   | LOWER_RIGHT_LONGITUDE = \$10.6f <deg></deg>                                                               | corner pixel of the image that contains<br>dummy pixels<br>Longitude at the center of the lower-right                  | 0 to 360                                                                                                    |
|                               |                                    | Image center latitude                   | IMAGE_CENTER_LATITUDE = \$10.6f <deg></deg>                                                               | corner pixel of the image that contains<br>dummy pixels<br>Latitude at the center pixel of the image                   | -90 to 90                                                                                                    |
|                               |                                    | Image center longitude                  | IMAGE_CENTER_LONGITUDE = \$10.6f <deg></deg>                                                              | Longitude at the center pixel of the image                                                                             | 0 to 360                                                                                                    |
|                               | Map<br>$\operatorname{projection}$ |                                         |                                                                                                    |                                                                                                    |                                                                                                    |
|                               | information                        |                                         |                                                                                                    |                                                                                                    |                                                                                                    |
|                               |                                    | Map projection                          | OBJECT = IMAGE_MAP_PROJECTION<br>MAP_PROJECTION_TYPE = "%s                                                | Map projection                                                                                                    | "Simple Cylindrical",<br>"Stereographic",<br>"Lambert Conformal" or                                                                                                    |
|                               |                                    | Coordinate system type                  | COORDINATE_SYSTEM_TYPE = "%s"                                                                             | Type of the coordinate system                                                                                          | "Transverse Mercator"<br>"BODY-FIXED ROTATING" fixed                                                                                                    |
|                               |                                    | Coordinate system name                  | COORDINATE SYSTEM NAME = "%8                                                                              | Full name of the coordinate system                                                                                     | "PLANETOCENTRIC" fixed                                                                                                    |
|                               |                                    | A axis radius                           | A AXIS RADIUS = \$8.3f <km></km>                                                                          | A axis radius of the Moon                                                                                              | 1737.4 <km> default</km>                                                                                                    |
|                               |                                    | <b>B</b> axis radius<br>C axis radius   | B AXIS RADIUS = \$8.3f <km><br/><math>C</math> <i>AXIS RADIUS</i> = <math>88.3f</math> <i>&lt;</i>km</km> | B axis radius of the Moon<br>C axis radius of the Moon                                                                 | 1737.4 <km> default<br/>1737.4 <km> default</km></km>                                                                                                    |
|                               |                                    | First standard parallel                 | FIRST STANDARD PARALLEL = \$10.6f <deq></deq>                                                             | First standard parallel                                                                                                | -90 to 90 for "Lambert Conformal"                                                                                                    |
|                               |                                    | Second standard parallel                | SECOND_STANDARD_PARALLEL = \$10.6f <deg></deg>                                                            | Used for "Lambert Conformal" projection.<br>Second standard parallel                                                   | projection<br>'N/A" for other map projections<br>-90 to 90 for "Lambert Conformal"                                                                                                    |
|                               |                                    | Positive<br>longitude                   | POSITIVE_LONGITUDE_DIRECTION = "%s                                                                        | Used for "Lambert Conformal" projection.<br>Positive direction of longitude                                            | projection<br>"N/A" for other map projections<br>"EAST" fixed                                                                                                    |
|                               |                                    | direction                               |                                                                                                    |                                                                                                    |                                                                                                    |
|                               |                                    | Center latitude                         | CENTER_LATITUDE = \$10.6f <deg></deg>                                                                     | Latitude at the origin in a given<br>MAP_PROJECTION_TYPE                                                               | -90 to 90                                                                                                    |
|                               |                                    | Center longitude                        | CENTER_LONGITUDE = \$10.6f <deg></deg>                                                                    | Longitude at the origin in a given                                                                                     | 0 to 360                                                                                                    |
|                               |                                    | Reference latitude                      | REFERENCE_LATITUDE = \$10.6f <deg></deg>                                                                  | MAP_PROJECTION_TYPE<br>Zero latitude in a rotated spherical<br>coordinate system that was used in a given              | "N/A" fixed                                                                                                    |
|                               |                                    | Reference longitude                     | REFERENCE_LONGITUDE = %10.6f <deg></deg>                                                                  | MAP_PROJECTION_TYPE<br>Zero longitude in a rotated spherical<br>coordinate system that was used in a given             | "N/A" fixed                                                                                                    |
|                               |                                    | First line number                       | LINE_FIRST_PIXEL = %d                                                                                     | MAP_PROJECTION_TYPE<br>Line number of the upper end pixel of the<br>imas                                               | 1 fixed                                                                                                    |
|                               |                                    | Last line number                        | LINE_LAST_PIXEL = %d                                                                                      | Line number of the lower end pixel of the                                                                              |                                                                                                    |
|                               |                                    | First sample number                     | SAMPLE_FIRST_PIXEL = %d                                                                                   | image<br>Sample number of the left end pixel of the                                                                    | 1 fixed                                                                                                    |
|                               |                                    |                                         |                                                                                                    | image                                                                                                    |                                                                                                    |
|                               |                                    | Last sample number                      | SAMPLE LAST_PIXEL = %d                                                                                    | Sample number of the right end pixel of<br>the imag                                                                    |                                                                                                    |
|                               |                                    | Map orientation angle                   | MAP_PROJECTION_ROTATION = \%f <deg></deg>                                                                 | Clockwise rotation of the line and sample<br>coordinates with respect to the map<br>projection origin                  | 0.0 fixed                                                                                                    |
|                               |                                    | Map resolution                          | MAP_RESOLUTION = \%f <pixel deg=""></pixel>                                                               | Total number of pixels in a box area of<br>1-degree latitude x 1-degree longitude for<br>Simple Cylindrical Projection | "N/A" is given when<br>MAP_PROJECTION_TYPE is not<br>"Simple Cylindrical"                                                                                                    |
|                               |                                    | Map scale                               | MAP_SCALE = \\$f <km pixel=""></km>                                                                       | Actual distance, in km, between two points<br>the<br>origin in<br>a<br>given<br>at<br>MAP_PROJECTION_TYPE              |                                                                                                    |
|                               |                                    | Maximum latitude                        | MAXIMUM_LATITUDE = \$10.6f <deg></deg>                                                                    | Latitude at the center of the northernmost                                                                             | -90 to 90                                                                                                    |
|                               |                                    |                                         | MINIMUM_LATITUDE = \$10.6f <deg></deg>                                                                    | pixel in 4 corner pixels<br>Latitude at the center of the southernmost                                                 |                                                                                                    |
|                               |                                    | Minimum latitude                        |                                                                                                    | pixel in 4 corner pixels                                                                                               | -90 to 90                                                                                                    |
|                               |                                    | Easternmost longitude                   | EASTERNMOST_LONGITUDE = %10.6f <deg></deg>                                                                | Longitude at the center of the easternmost<br>pixel in 4 corner pixels                                                 | 0 to 360                                                                                                    |
|                               |                                    |                                         |                                                                                                    |                                                                                                    |                                                                                                    |

Table 2.3-6 Items of PDS Label (For TC Ortho Map)

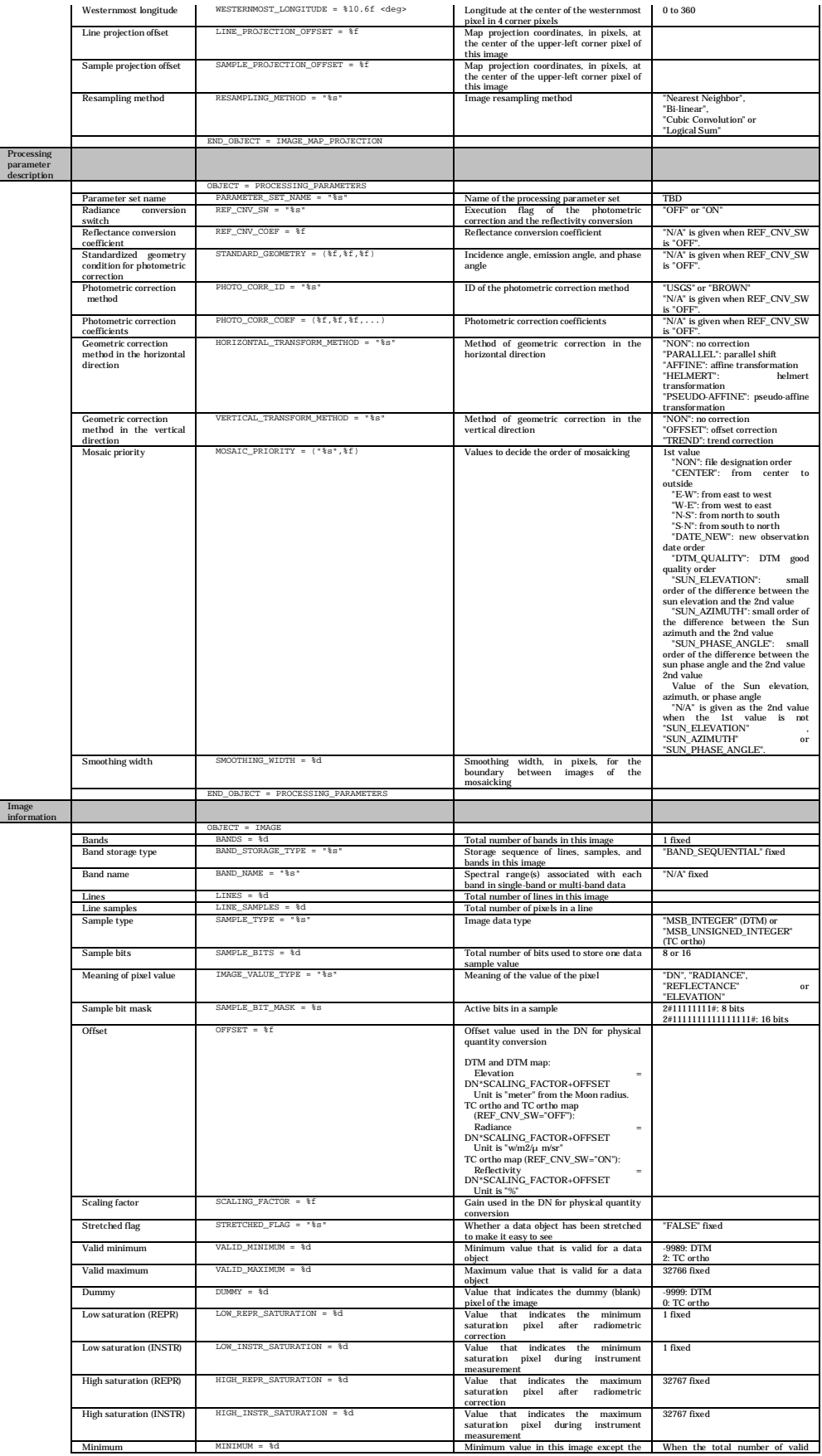

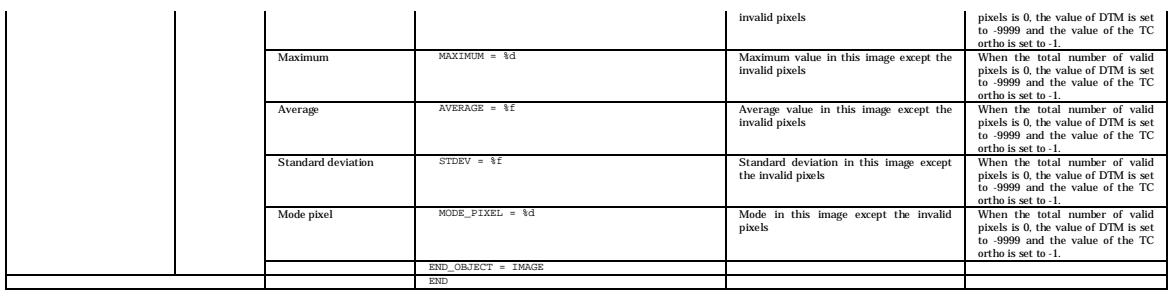

### (2) Image Data Object

Format of the Image Data Object of the TC Ortho Map PDS Product File is given in Table 2.3-7.

| <b>Image File</b> | Bit    | Format         | Endian     | Value |
|-------------------|--------|----------------|------------|-------|
|                   | Length |                |            |       |
| TC Ortho Map      | 16     | Unsigned short | Big endian |       |
|                   |        | integer        |            |       |

Table 2.3-7 Specifications for the Image Data Object

### 2.3.4 Low-Resolution File

The Low-Resolution File is a resampled image-data object of each LISM Map Product. The Low-Resolution File for the TC Ortho Map is resampled at 1/32 pixel (128 pixel/degree) from the original image (Fig. 2.2-5). The image is in a raw format. The extension of this image file is assigned ".low" to distinguish it from the Map product file.

This file is used for internal processes of the L2DB system. If you request a TC Ortho Map product for the L2DB system, this file will not be included in the L2DB product.

# KAGUYA (SELENE) Product Format Description

- LISM (TC/MI/SP) /SPICE Kernel-

Appendix-3

# SPICE Kernel Format Description

Version 1.0

November 1, 2009

# Index

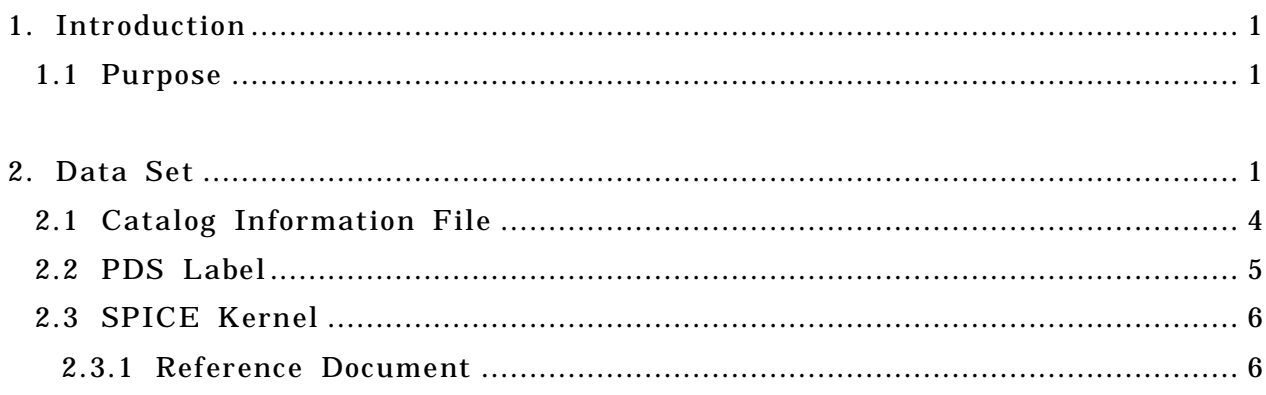

### 1. Introduction

### 1.1 Purpose

This document describes the formats of the SPICE Kernel. These files provided by Japan Aerospace Exploration Agency (JAXA).

### 2. Data Set

The SPICE Kernel Data Set refers to the SELENE information file converted into SPICE Kernel, PDS Label in detached format and catalog information which are tar-archived. Composition of the SPICE Kernel Data Set is shown in Figure 2-1.

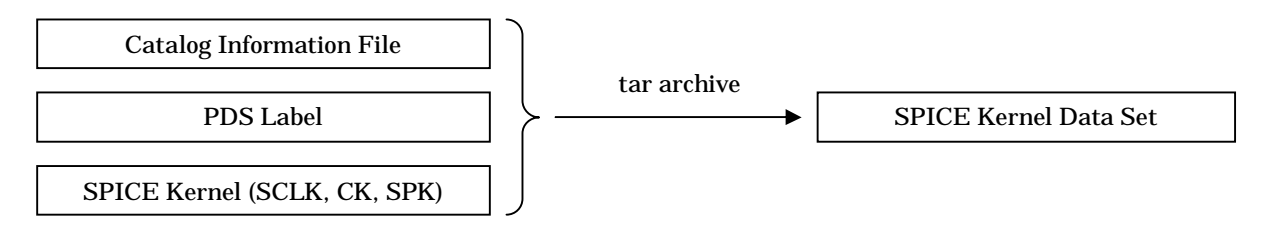

Figure 2-1 composition of the SPICE Kernel Data Set

The correspondence between the SELENE information file, the source, and the SPICE Kernel is shown in Table 2-1.

Table 2-1 Correspondence of the fount of SELENE information file and the SPICE Kernel

| <b>Generating element</b>                  | generated SPICE Kernel |
|--------------------------------------------|------------------------|
| <b>Spacecraft Clock Revision Data File</b> | <b>SCLK</b>            |
| <b>Trajectory File</b>                     | SPK                    |
| Attitude information File                  |                        |

The nomenclatures used for each file the SPICE Kernel Data Set are described Table 2-2, Table 2-3 and Table 2-4.

| Code         | Start position | Length<br>(Byte) | <b>Preset Value</b>            |  |
|--------------|----------------|------------------|--------------------------------|--|
|              |                |                  | Satellite identification       |  |
| 1            | 1              | $\overline{2}$   | SM : fixed (SELENE-M)          |  |
|              |                |                  | Date and Time of Start Data    |  |
| $\mathbf{2}$ | 3              | 12               | <b>YYMMDDHHMMSS</b>            |  |
|              |                |                  | Underscore                     |  |
| 3            | 15             |                  | : fixed                        |  |
|              |                |                  | Day and Time of End Data       |  |
| 4            | 16             | 8                | <b>DDHHMMSS</b>                |  |
|              |                |                  | Underscore                     |  |
| 5            | 24             |                  | : fixed                        |  |
|              |                |                  | Version number                 |  |
| 6            | 25             | 3                | nnn                            |  |
|              |                |                  | <b>Extensions</b>              |  |
|              |                |                  | tsc:SCLK                       |  |
|              |                |                  | .stg: Catalog Information File |  |
|              |                |                  | .lbl: PDS Label                |  |
| 7            | 28             | 4                | .sl2 : SPICE Kernel Data Set   |  |
| Total        |                | 31               |                                |  |

Table 2-2 Rules used for File naming of SPICE Kernel Data Set (SCLK)

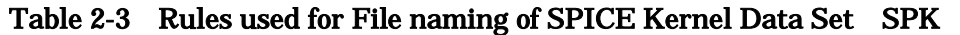

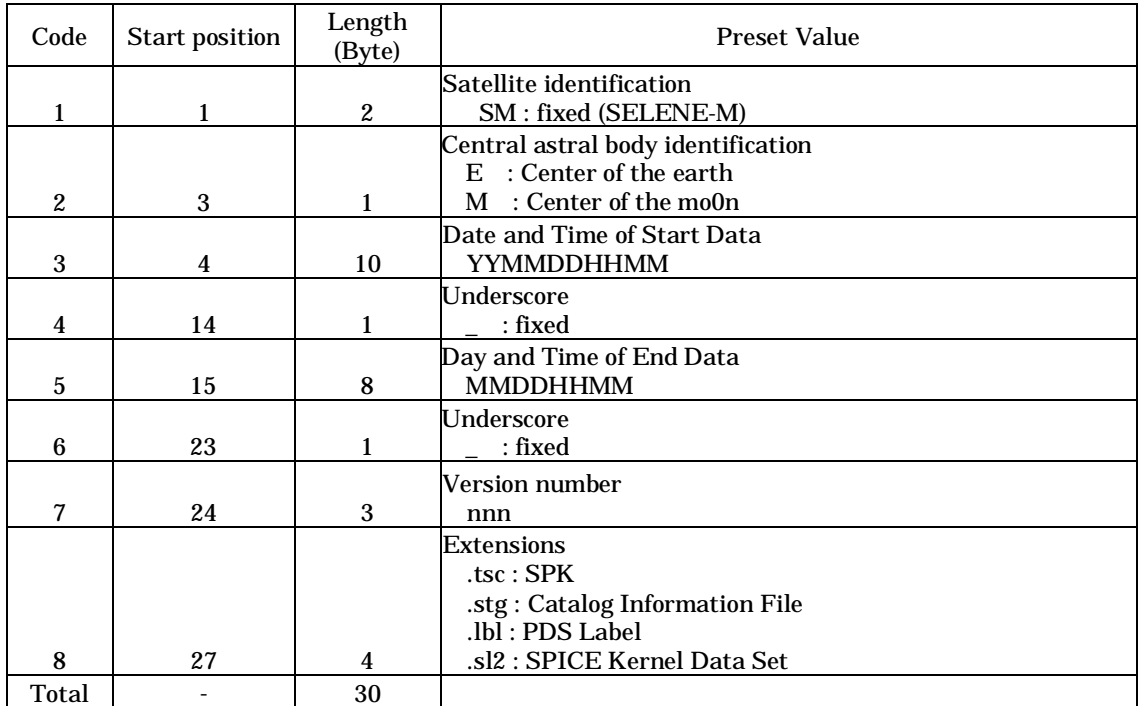

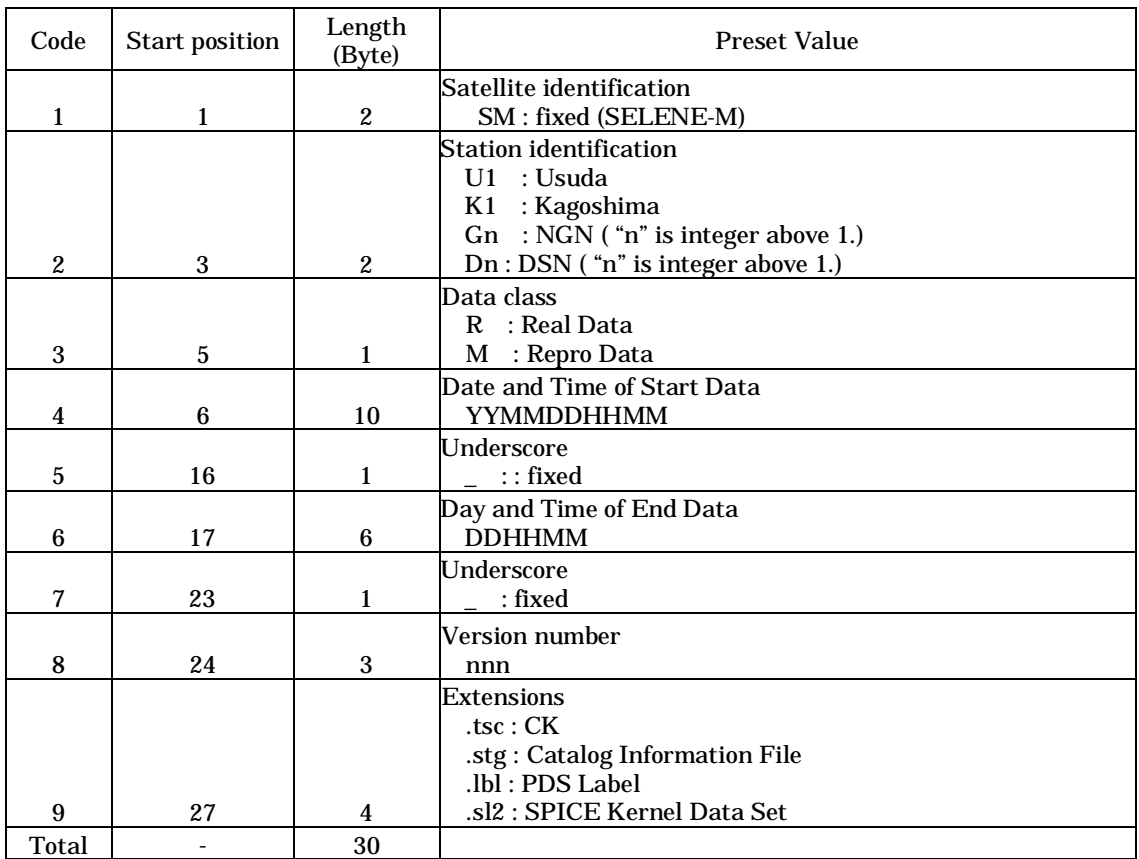

# Table 2-4 Rules used for File naming of SPICE Kernel Data Set CK

# 21 Catalog Information File

The Catalog Information File Format for the SPICE Kernel Data Set is shown in Table  $2-5.$ 

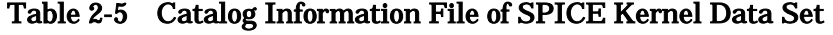

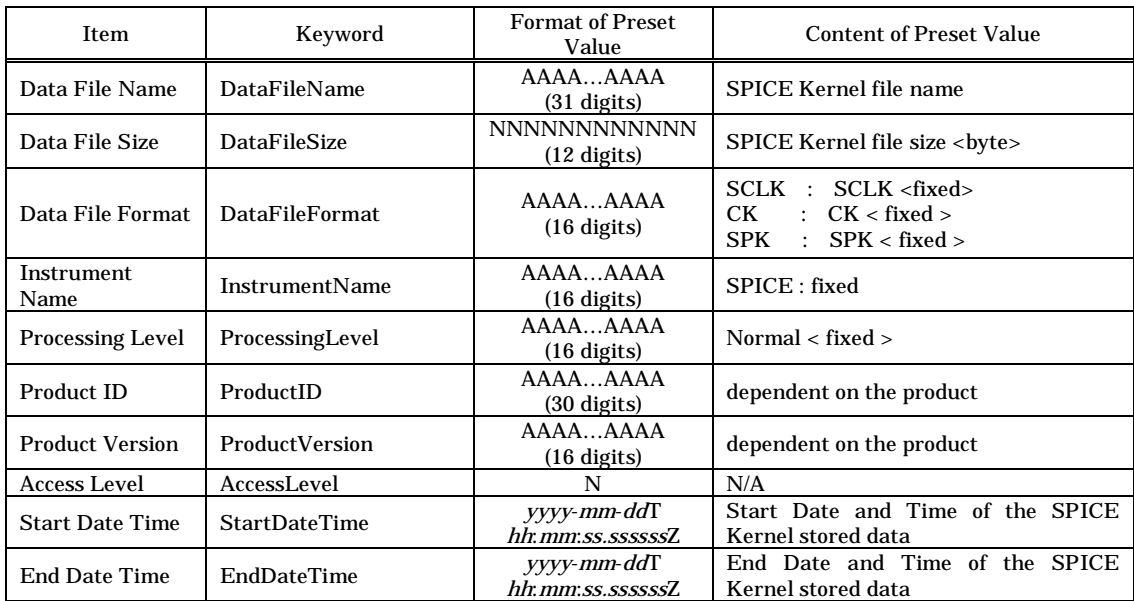

## 2.2 PDS Label

The PDS Label of the SPICE Kernel Data Set is shown in Table 2-6.

|                                                       |                    | Keyword                              | <b>Format of Preset Value</b>              | <b>Content of Preset Value</b>                                                                                                    |
|-------------------------------------------------------|--------------------|--------------------------------------|--------------------------------------------|----------------------------------------------------------------------------------------------------|
|                                                       |                    | PDS version ID                       | PDS VERSION $ID = "%s"$                    | "PDS3" <fixed></fixed>                                                                                                    |
| PDS label common items                                |                    |                                      |                                            | "STREAM" <default><br/>sclk :</default>                                                                                                    |
|                                                       |                    | File record type                     | $RECORD_TYPE = "%s"$                       | "UNDIEFIND" <default><br/>ck<br/>: "UNDIEFIND" &lt; default&gt;<br/>spk</default>                                                                                                 |
|                                                       |                    | File name                            | $FILE\_NAME = "%s"$                        | SPICE Kernel file name<br>sclk : *.tsc<br>$:$ * bsp<br>ck<br>$spk$ : *.bc                                                                                                    |
|                                                       |                    | Data file format<br>ID               | DATA_FORMAT = "%s"                         | "SPICE" <default></default>                                                                                                    |
| Product<br>information                                | File<br>attributes | Software name                        | SOFTWARE_NAME = "%s"                       | Software name that created the<br><b>SPICE PDS product</b>                                                                                                    |
|                                                       |                    | Product ID                           | $PRODUCTID = "%s"$                         | SPICE Kernel file name<br>The extension is removed from the<br>file name.                                                                                                    |
|                                                       |                    |                                      | PROCESS_VERSION_ID = "%s"                  | "L2A" <fixed></fixed>                                                                                                    |
|                                                       |                    | Product creation<br>time             | PRODUCT_IDCREATION_TIME = "%s"             | Data creation time<br>"YYYY-MM-DDTHH:MM:SSZ""                                                                                                    |
|                                                       |                    | Producer ID                          | $PRODUCER_ID = "%s"$                       | "LISM" <fixed></fixed>                                                                                                    |
|                                                       |                    | Data type                            | PRODUCT_TYPE = "%s"                        | "N/A" <default></default>                                                                                                    |
|                                                       |                    | Product name                         | PRODUCT_SET_ID = "%s"                      | sclk : "SCLK" <default><br/>: "SPK" <default><br/>ck<br/>spk : "CK" &lt; default&gt;</default></default>                                                                          |
|                                                       |                    | Product version                      | PRODUCT_VERSION_ID = "%s"                  | Version of L2DB accession                                                                                                    |
|                                                       |                    | Fount file name                      | SOURCE_FILE_NAME = "%s"                    | The fount data file name used for<br><b>SPICE Kernel creation.</b><br>sclk : Spacecraft Clock Revision<br>Data File<br>: Attitude information File<br>ck<br>spk : Trajectory File |
|                                                       |                    | Mission name                         | MISSION_NAME = "%s"                        | "SELENE" <default></default>                                                                                                    |
|                                                       | Product            | Spacecraft name                      | SPACECRAFT NAEM = "%s"                     | "SELENE-M" <default></default>                                                                                                    |
|                                                       | attributes         | Data set ID                          | $DATA\_SET\_ID = "%s"$                     | This data set ID                                                                                                    |
|                                                       |                    | Instrument name                      | <b>INSTRUMENT NAME = "%s"</b>              | "N/A" <default></default>                                                                                                    |
|                                                       |                    | Mission<br>phase<br>name             | MISSION_PHASE_NAME = "%s"                  | Mission phase name                                                                                                    |
|                                                       |                    | Target name                          | TARGET_NAME = "%s"                         | "MOON" <default></default>                                                                                                    |
|                                                       |                    | Spacecraft clock<br>start count (TI) | SPACECRAFT_CLOCK_START_COUNT<br>$= %15.4F$ | Spacecraft clock start count (TI)<br>spk : N/A                                                                                                    |
|                                                       |                    | Spacecraft clock<br>stop count (TI)  | SPACECRAFT_CLOCK_STOP_COUNT=%15.4F         | Spacecraft clock stop count (TI)<br>spk : N/A                                                                                                    |
|                                                       |                    | Spacecraft clock<br>start time (UT)  | $STATE = "%s"$                             | Spacecraft clock start time (UT)<br>"YYYY-MM-DDTHH:MM:SS.sssZ"                                                                                                    |
|                                                       |                    | Spacecraft clock<br>start time (UT)  | $STOP_TIME = "%s"$                         | Spacecraft clock start time (UT)<br>"YYYY-MM-DDTHH:MM:SS.sssZ"                                                                                                    |
|                                                       |                    |                                      | OBJECT = SPICE_KERNEL                      |                                                                                                    |
| Object<br>Format<br>Kernel<br><b>Description Part</b> |                    | Format                               | <b>INTERCHANGE_FORMAT = %s</b>             | sclk : "ASCII" <default><br/>ck,spk : "BINARY" &lt; default&gt;</default>                                                                                                    |
|                                                       |                    | Kernel type                          | KERNEL_TYPE = %s                           | sclk : "CLOCK_COEFFICIENTS"<br><default><br/>ck: "POINTING" &lt; default&gt;<br/>spk: "EPHEMERIS" &lt; default&gt;</default>                                                      |
|                                                       |                    | Kernel<br>type<br>abbreviation       | KERNEL_TYPE_ID = %s                        | sclk : "SCLK" <default><br/><math>\mathbb{R}^n</math><br/>"SPK" <default><br/>ck<br/>spk : "CK" &lt; default&gt;</default></default>                                              |
|                                                       |                    | Comment                              | $DESCRIPION = %s$                          | Comment                                                                                                    |
|                                                       |                    |                                      | END_OBJECT = SPICE_KERNEL                  |                                                                                                    |
|                                                       |                    |                                      | <b>END</b>                                 |                                                                                                    |

Table 2-6 PDS Label of SPICE Kernel Data Set

### 2.3 SPICE Kernel

The item of SPICE Kernel of SELENE is shown in Table 2-7.

In addition, concerning the detail of SPICE Kernel, refer to the Required Reading of each Kernel of the following reference.

### Table 2-7 Item of SPICE Kernel

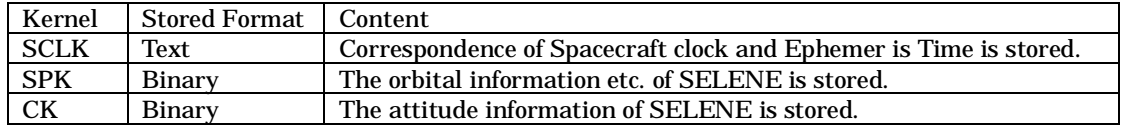

### 2.3.1 Reference Document

- (1) SCLK Required Reading (06-Oct-1999,NAIF Document No.222.02)
- (2) SPK Required Reading (05-Sep-2002,NAIF Document No.168.10)
- (3) CK Required Reading (05-Sep-2002,NAIF Document No.174.08)